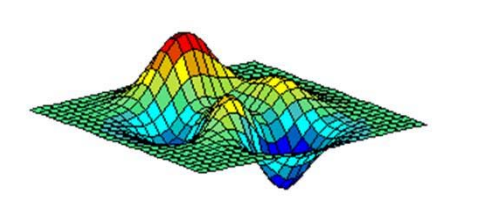

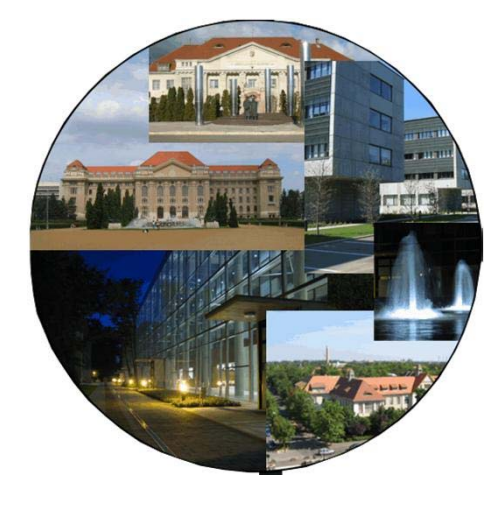

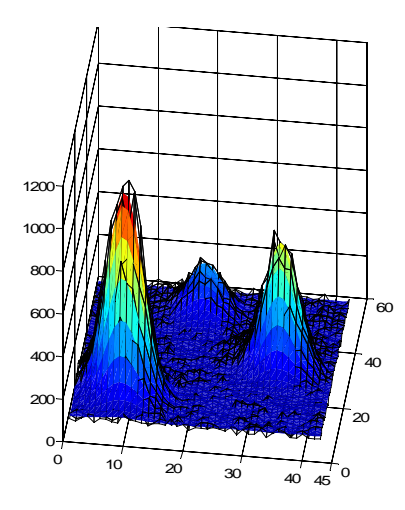

**Digital image processing**

**Peter Nagy**

**Department of Biophysics and Cell Biology, University of Debrecen, Debrecen, Hungary**

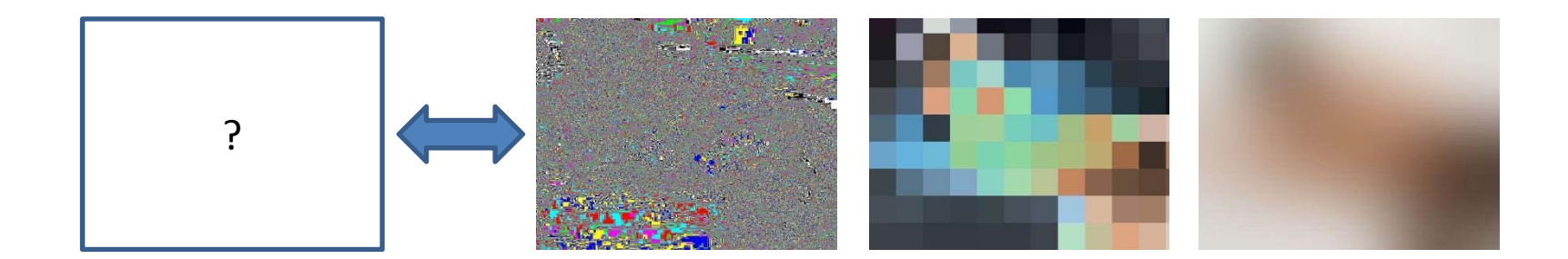

# **Digital image processing**

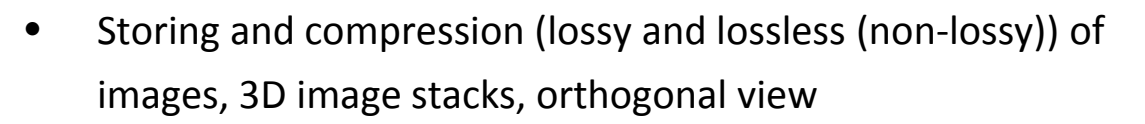

- $\bullet$ Digital and optical resolution
- $\bullet$ Histogram, LUT
- •• Filters (in the spatial and frequency domains)
- •**•** Sources of image degradation
- •Image restoration, noise reduction, smoothing
- •**•** Deconvolution
- •Storing color images, color LUT, spectral unmixing
- •Mathematical morphology
- •Image segmentation
- •**Measurements**
- •**•** Scientific image analysis programs

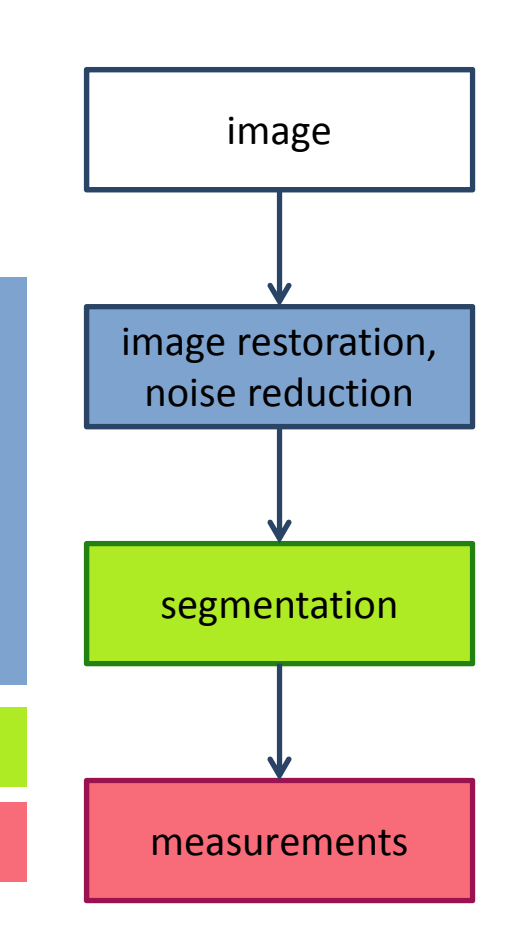

## **Representation of digital images**

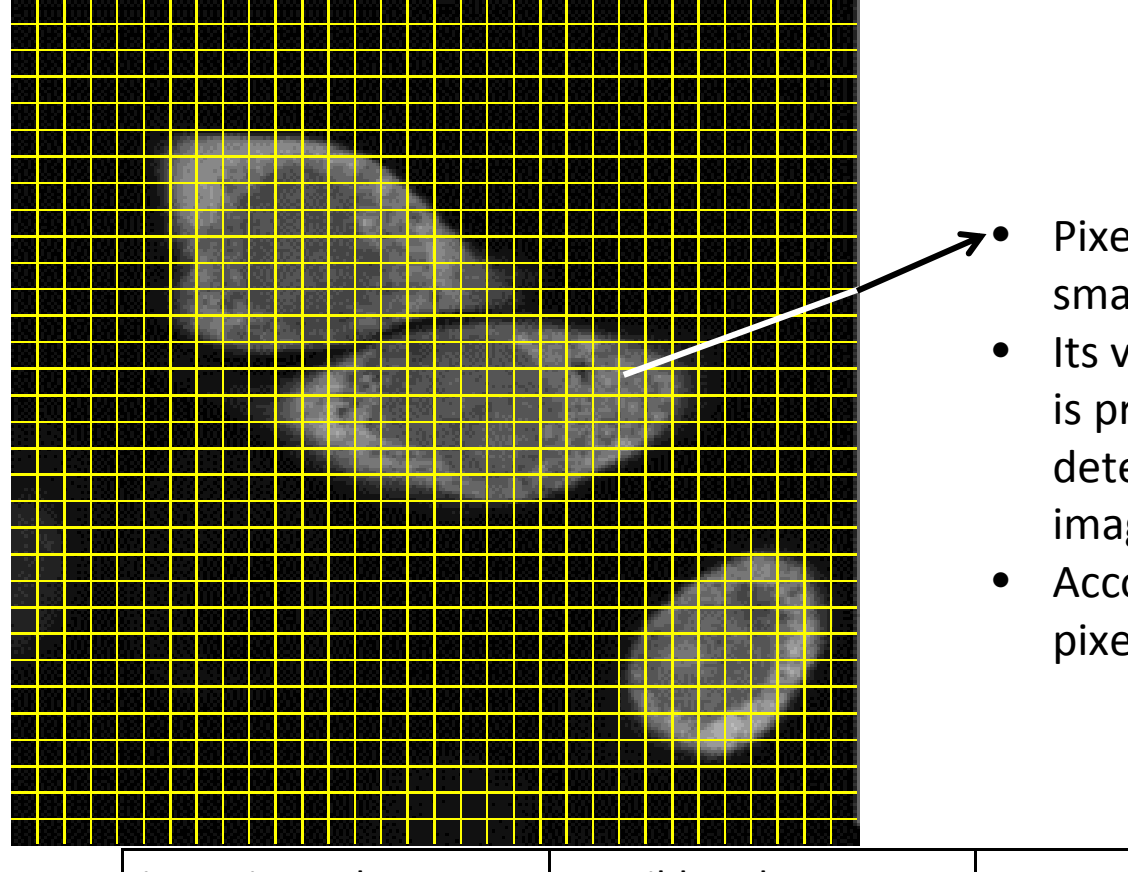

- Pixel ("picture element"): the smallest unit in digital images
- $\bullet$  Its value is a number whose value is proportional to the number of detected photons (in gray‐scale images)
- According to how many values <sup>a</sup> pixel can have the image can be:

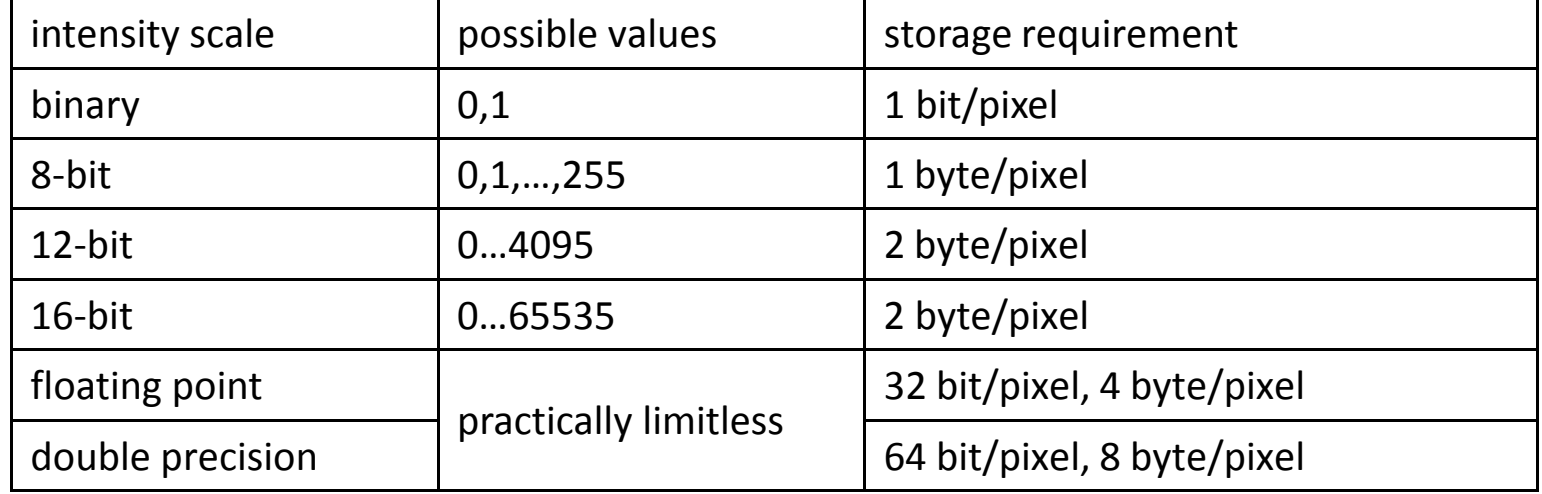

# **Why is digital image analysis necessary?**

What is this?

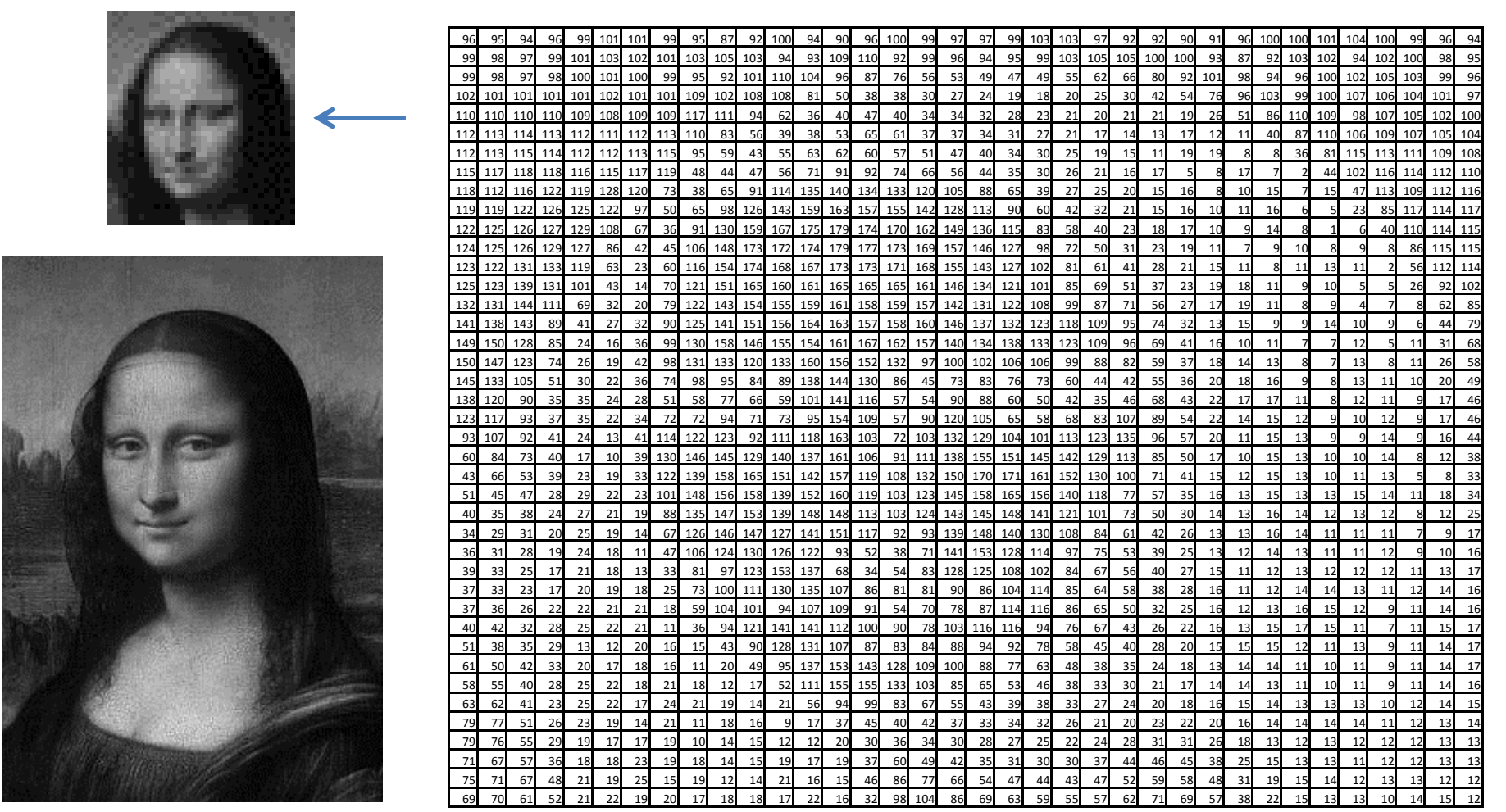

- $\bullet$ • In order to replace the (pattern) recognition capability of the human visual system.
- •Analyze images in <sup>a</sup> quantitative and reproducible way.

# **Storage of images**

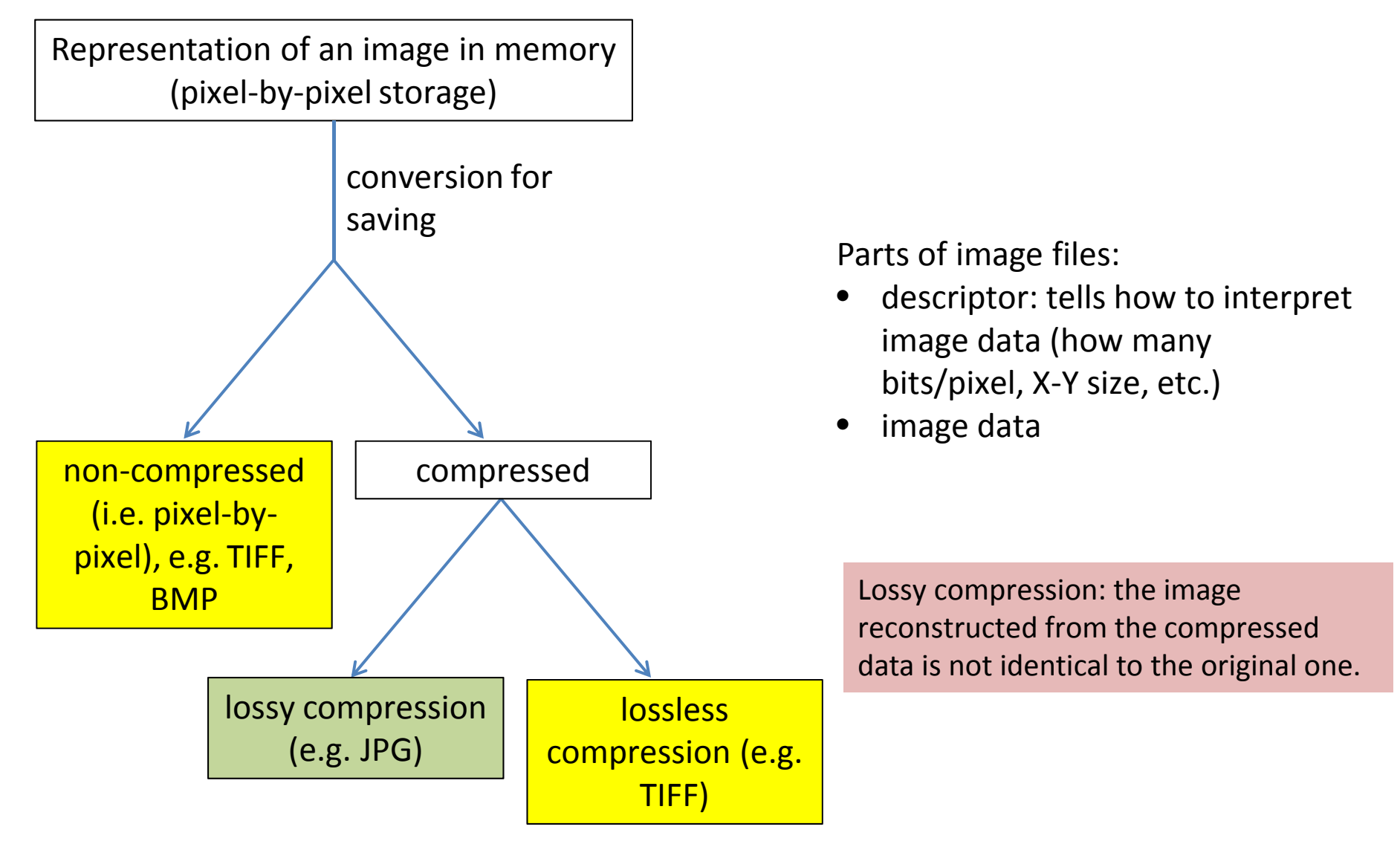

- for presentation purpuses
- for image analysis and scientific publications

**Lossy image compression**

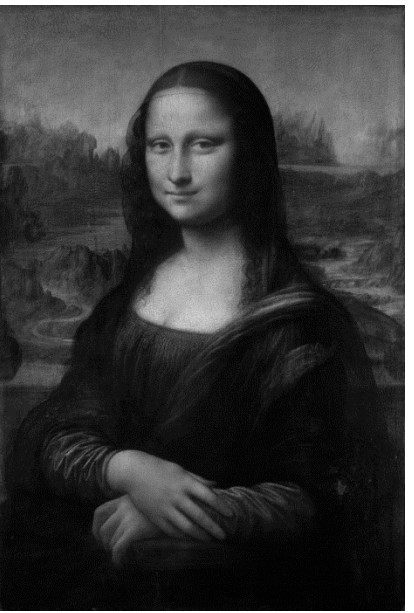

TIFF, 388 KB JPG, 59KB

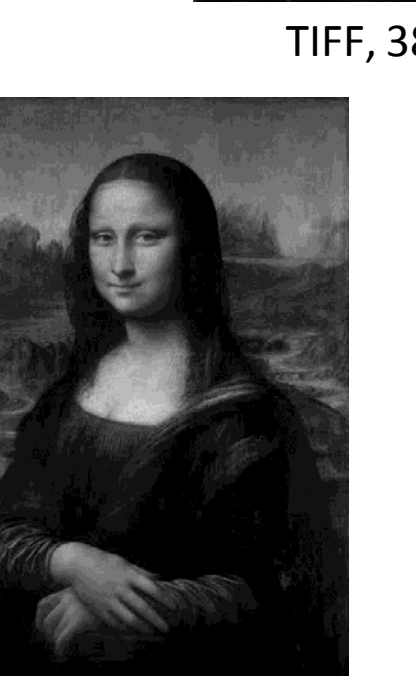

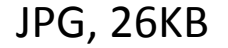

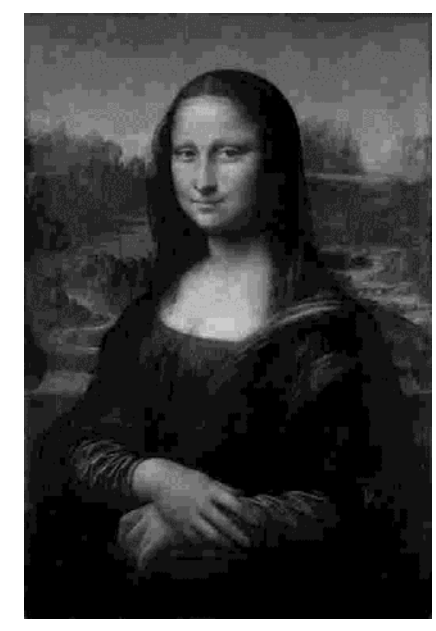

JPG, 26KB JPG, 20 KB JPG, 18 KB

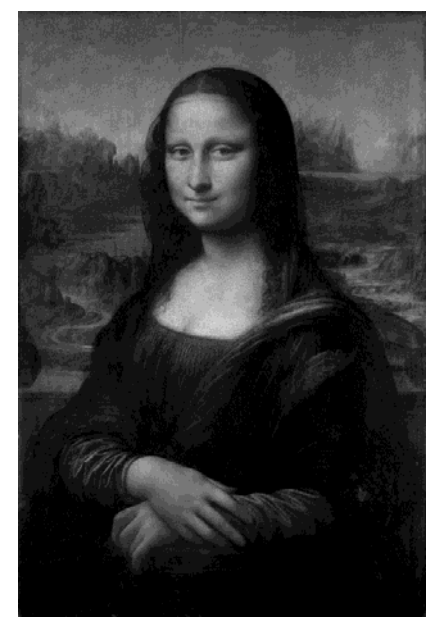

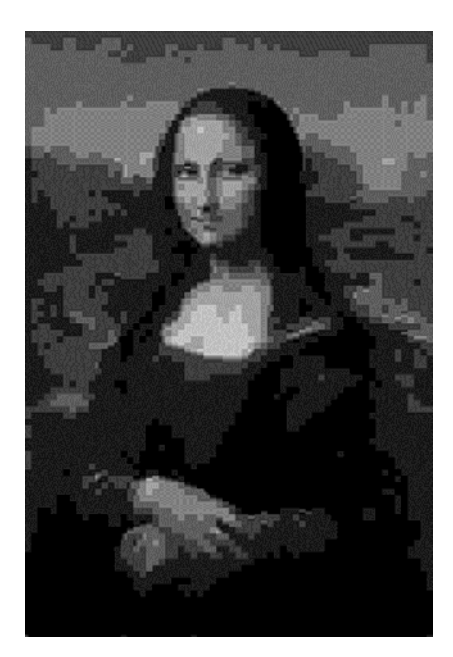

## **Images with more than two dimensions: 3D, 4D, 5D, …**

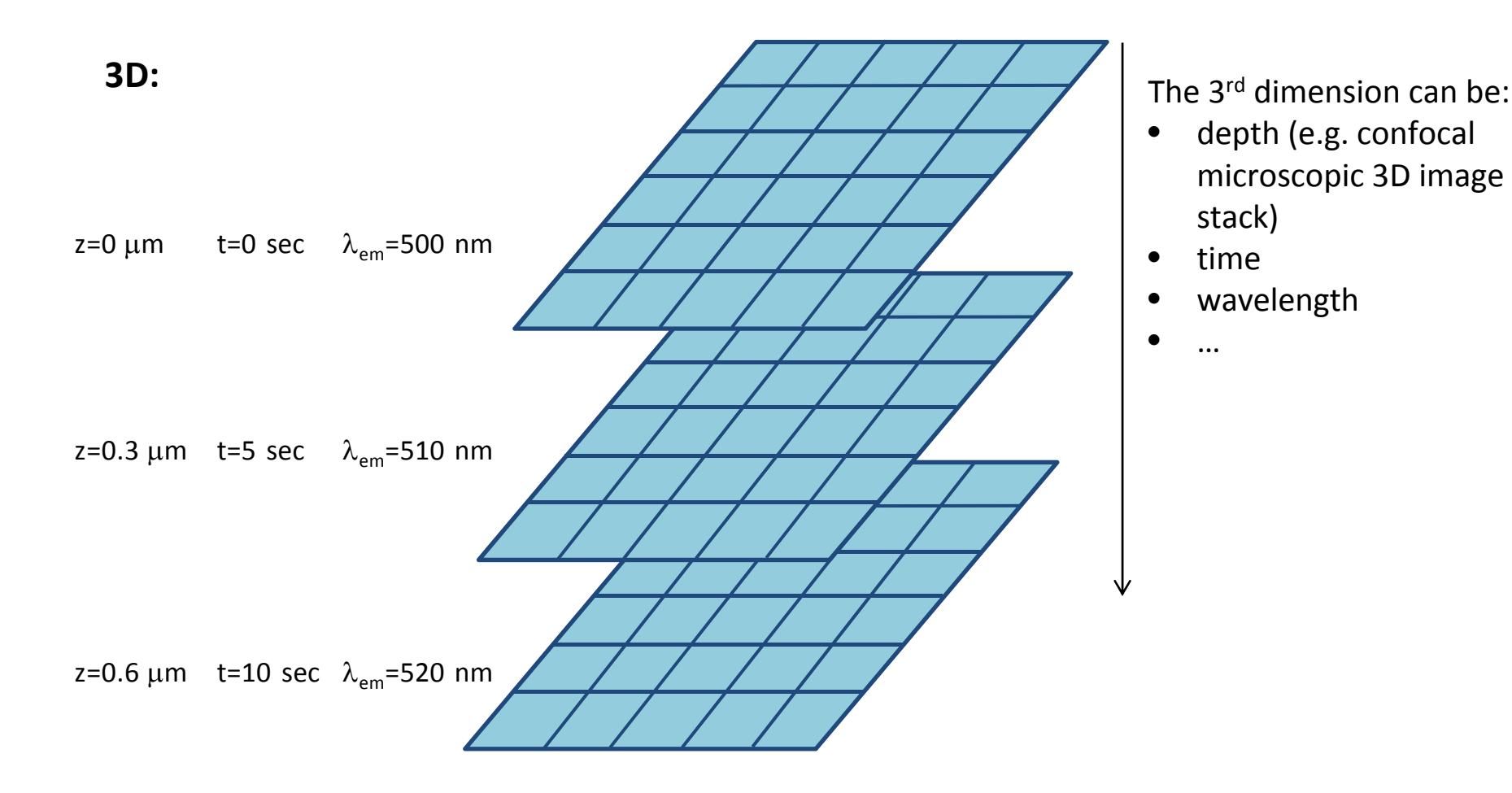

#### **>3D:**

Images with more than three dimensions are also possible, e,g. dimensions 1-3: x,y,z; 4<sup>th</sup> dimension: time; 5<sup>th</sup> dimension: wavelength.

# **Displaying 3D images 1.**

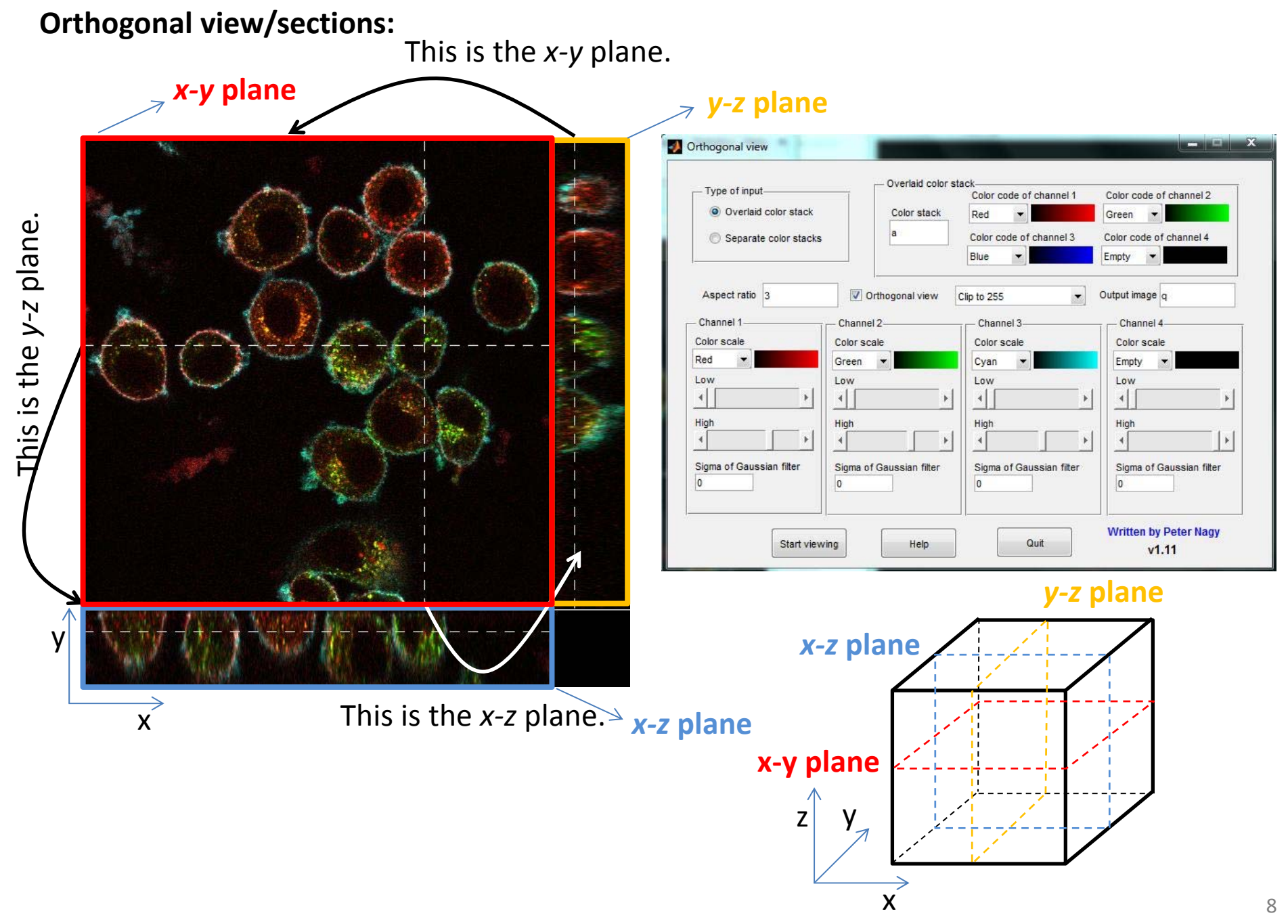

# **Displaying 3D images 2.**

# **Maximum intensity projection:**

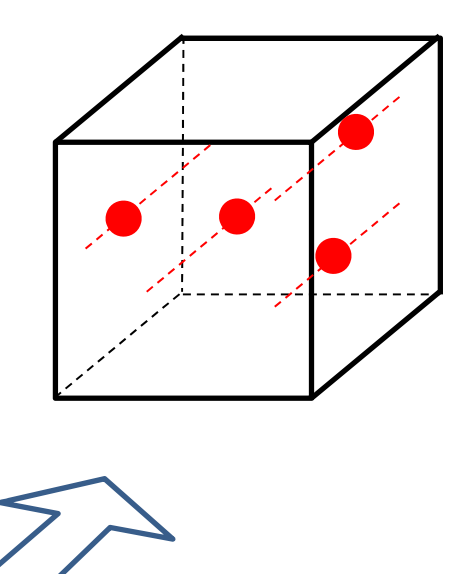

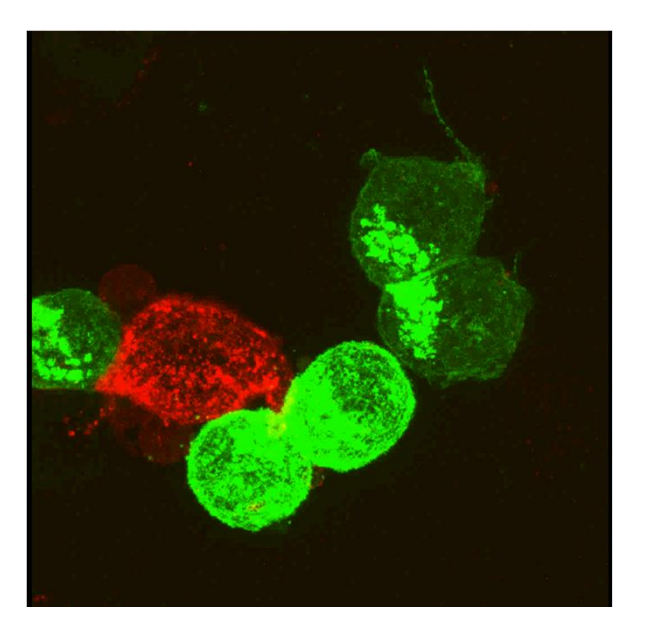

- $\bullet$ The objects are viewed from this direction.
- $\bullet$  Along each projection line we look for the pixel which is the brightest and this pixel will be displayed in the 2D projection.
- Advantage: fast to calculate
- Disadvantage: weak 3D effect
- $\bullet$  The level of 3D impression can be improved if the maximum intensity projection is displayed from several directions: "rotation".

# **Optical and digital resolution power**

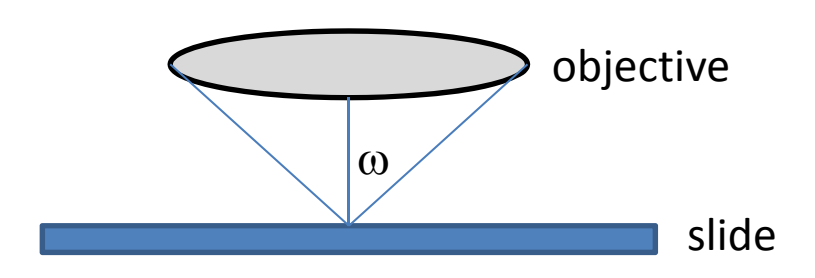

#### **Optical resolution power:**

$$
d = \frac{\lambda}{2NA} = \frac{\lambda}{2n\sin\omega}
$$

 $\lambda$  – wavelength

*n* – index of refraction of the medium between the objective and the object

#### **Digital resolution power:**

- $\bullet$  A digital resolving power better than the optical resolution is useless.
- • Approximate rule: the pixel size has to be approximately the same as the optical resolution.
- • Accurate rule: **Nyquist sampling theorem**: if the largest frequency component of <sup>a</sup> function is *f*, then it can be reconstructed by sampling it at a rate of 2 $f \Rightarrow$  if the smallest optically resolvable distance is *d*, then the pixel size has to be *d*/2.

*d* – with this optical resolution power the perodic structure on the left is resolvable, the right one isn't.

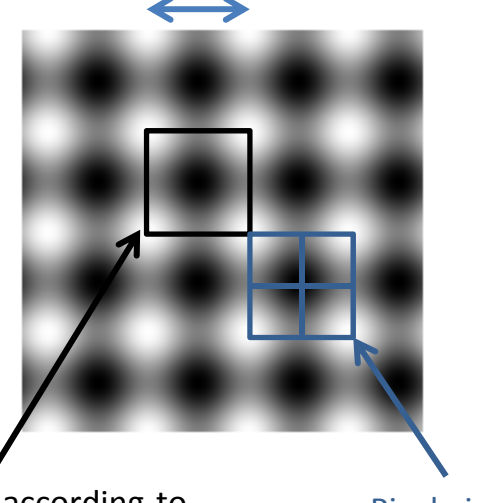

If the optical resolution is *d*:

Pixel size according to the approximate rule.

Pixel size according to the Nyquist theorem.

# **Histogram, LUT**

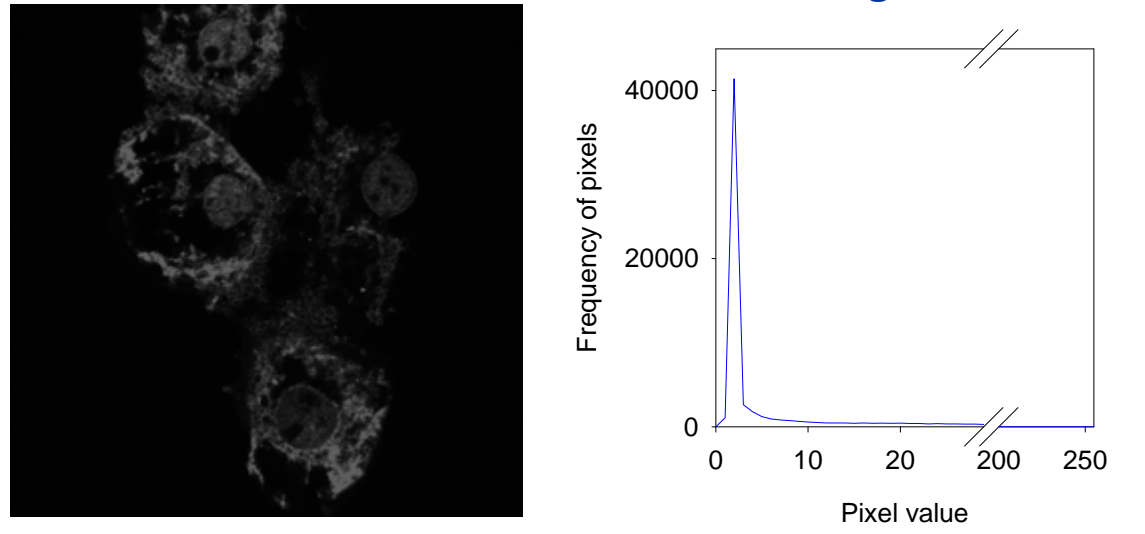

The histogram on the left displays the distribution of pixel intensities **stored** in the images.

- • The displayed color or gray‐scale value of pixels is determined by the LUT (look‐up table). The LUT assigns <sup>a</sup> display value to each stored value.
- $\bullet$ The LUT does not influence the stored image content, only the display mode.

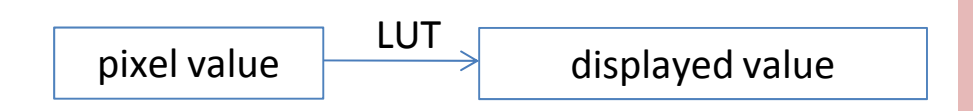

Display of gray‐scale images is usually done on 256 levels of gray (0 – black, 255 – white), since the human eye cannot discriminate more gray levels.

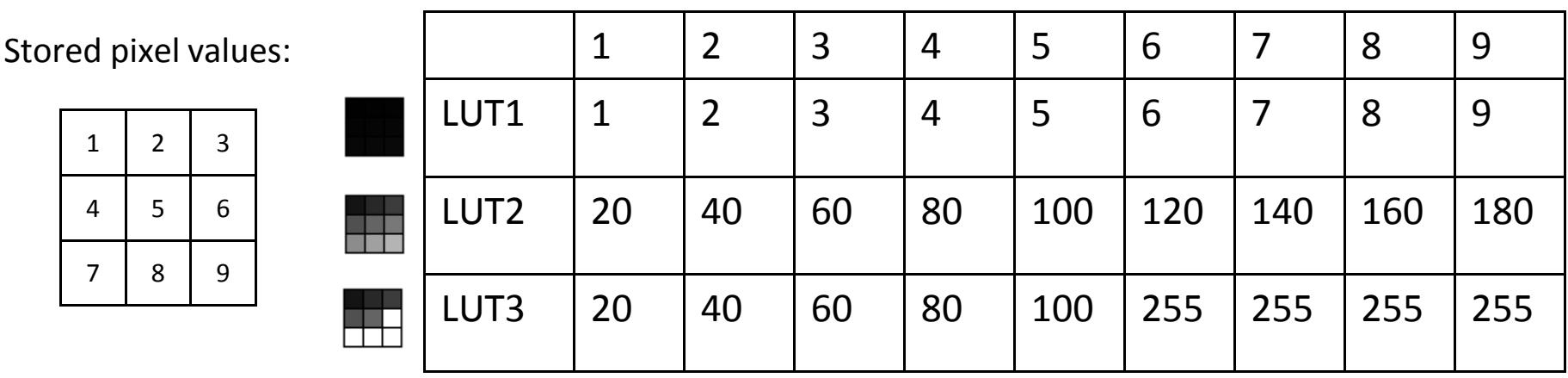

# **The effect of the LUT**

The LUT can be given as a plot of displayed pixel values against stored pixel values.

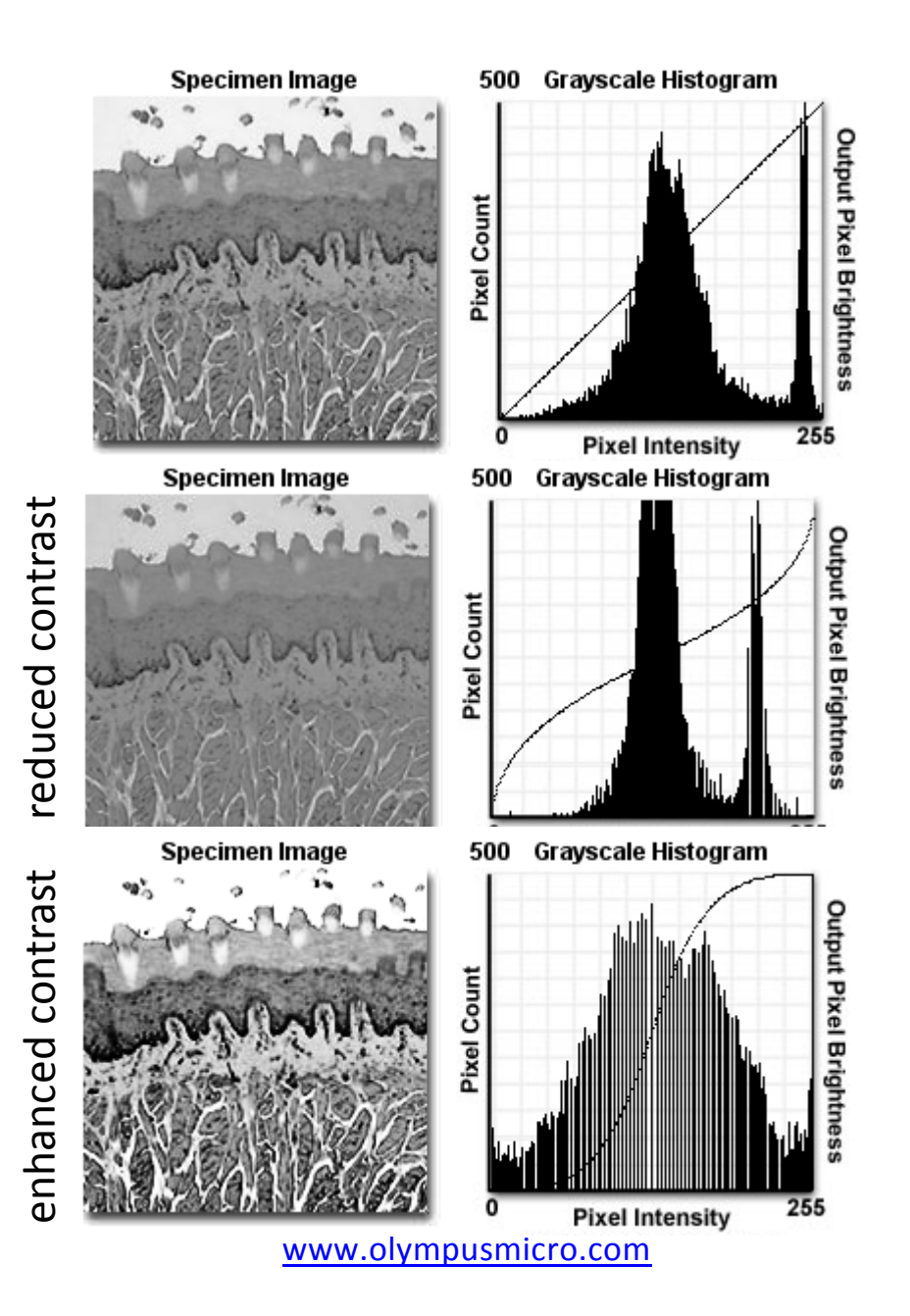

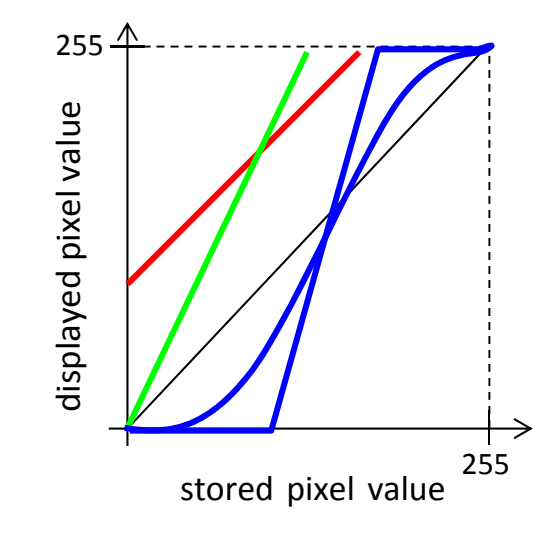

- $\bullet$ • increased brightness: the display value of each pixel is increased
- $\bullet$ • increased intensity: steeper relationship between the displayed and stored pixel values. The displayed value of pixels with high stored intensity is increased preferentially.
- $\bullet$ • increased contrast: the intensity range for pixels in the middle of the scale is increased.

# **Modifying the LUT with Corel PhotoPaint**

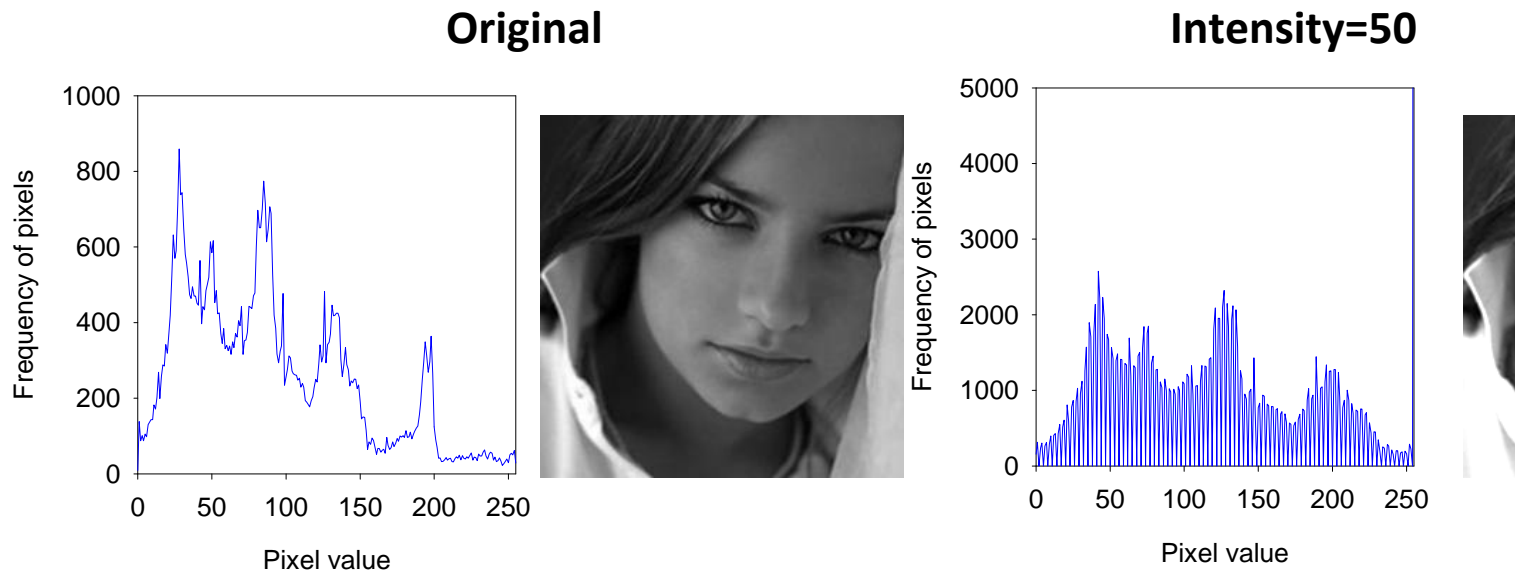

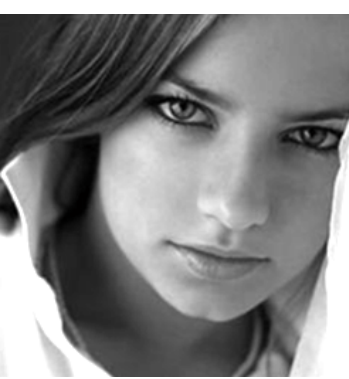

**Brightness=50**

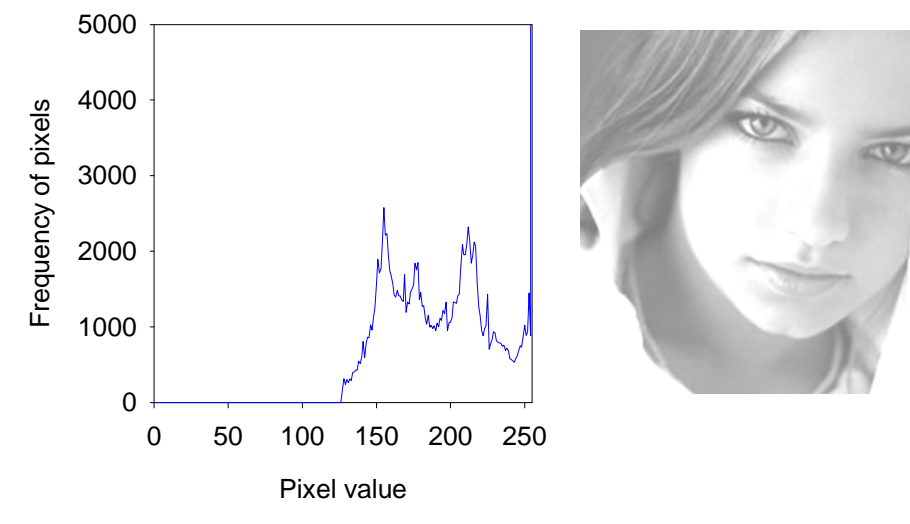

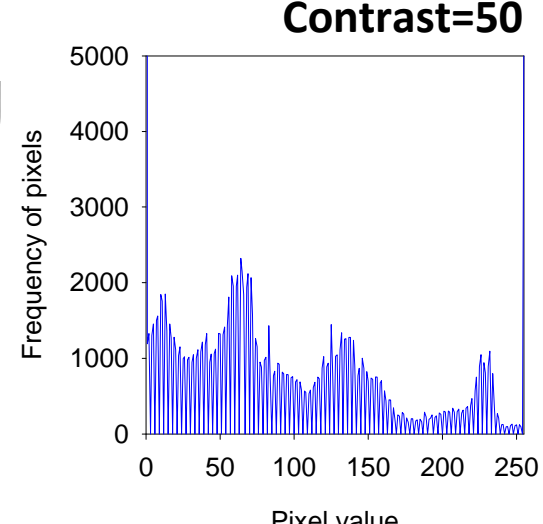

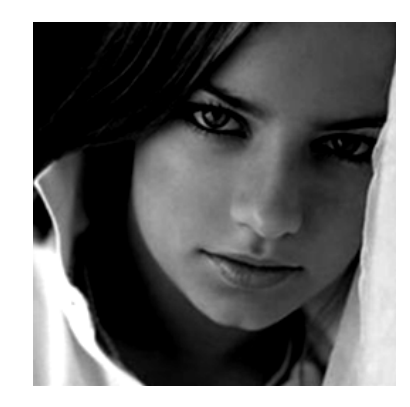

Pixel value

# **The effect of the LUT**

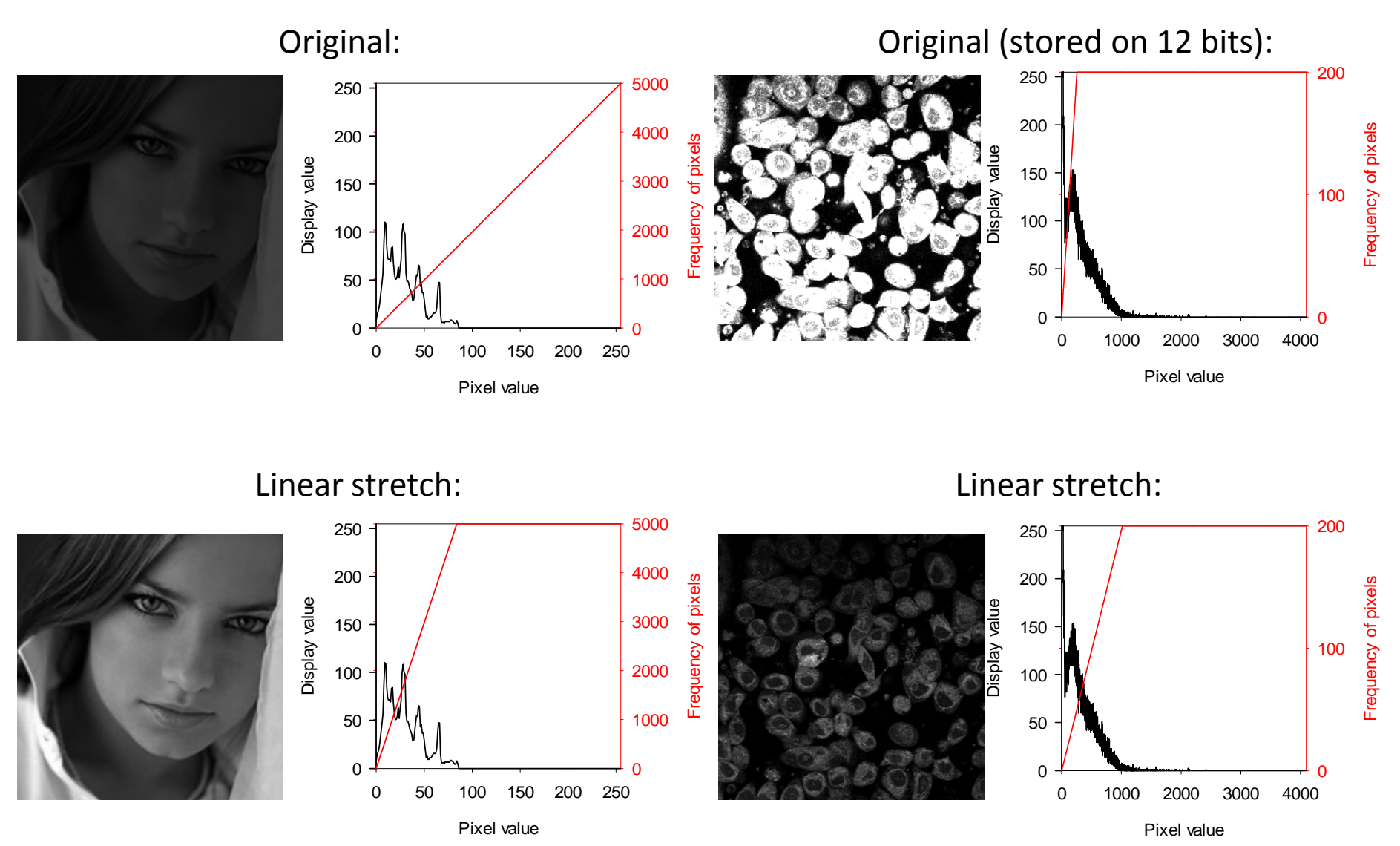

In linear stretching the the lowest and highest displayed intensities are assigned to the highest and lowest stored values and the range in between is distributed linearly.

#### **Gamma correction**

$$
Pixel_{display} = const\ Pixel_{stored}^{\gamma}
$$

The displayed and stored pixel values are assigned to each other according to a power function.

 $\gamma$ <1  $\rightarrow$  gamma compression  $\gamma$ >1  $\rightarrow$  gamma expansion

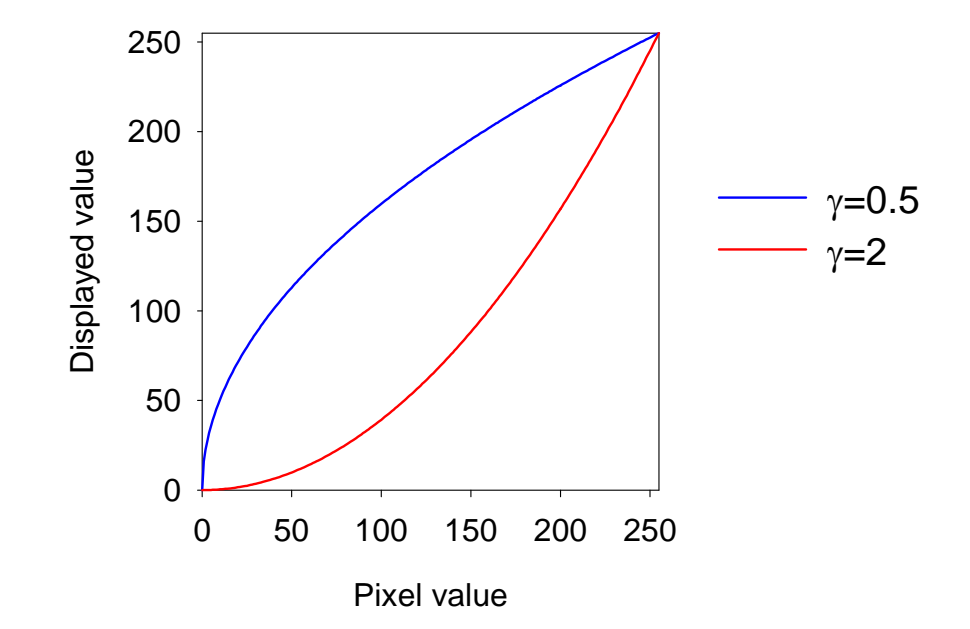

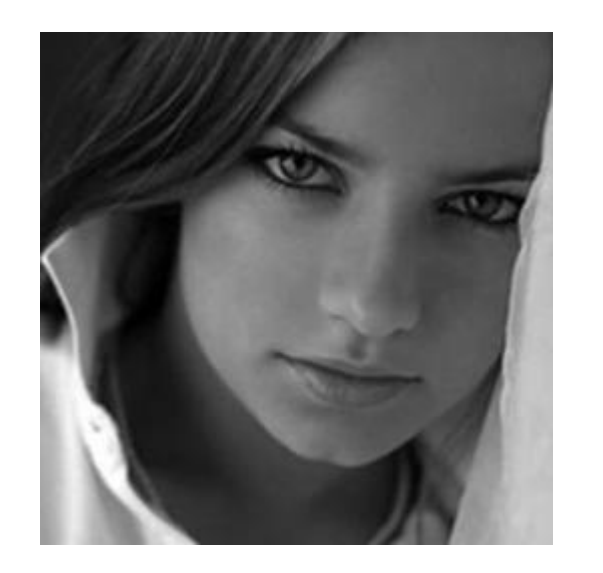

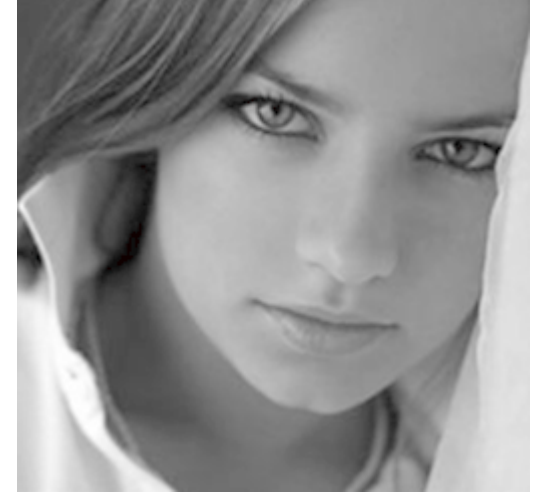

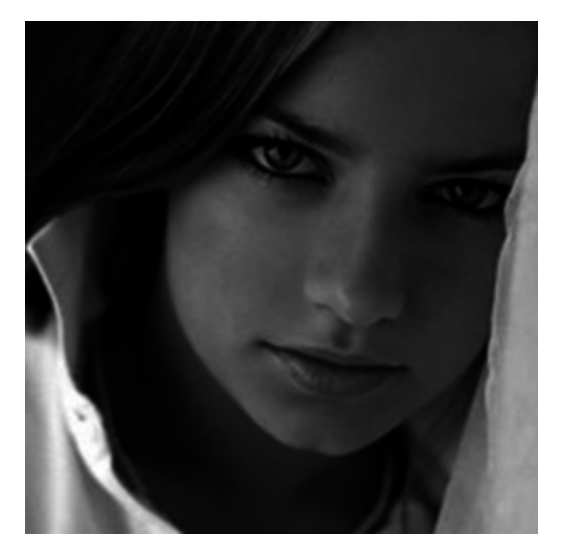

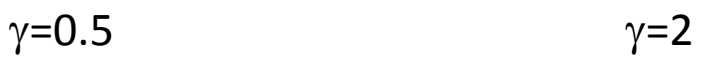

eredeti

#### **Contrast stretching: enhancing the contrast**

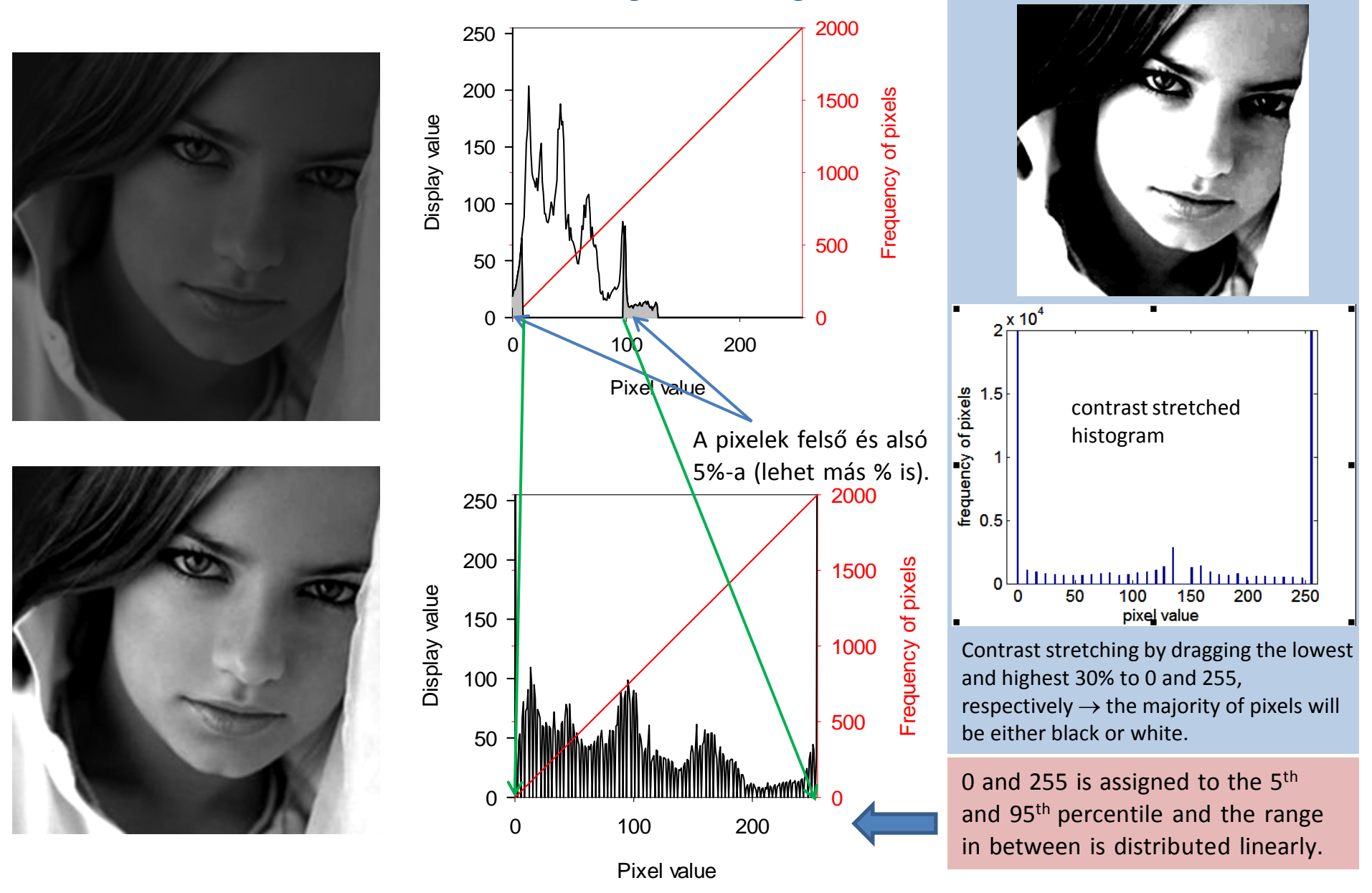

Contrast stretching can be performed on the stored or the displayed (as above) pixel values. Modifying the stored pixel values for optimal display is only advised after evaluation of the image is completed.

#### **Histogram equalization**

An algorithm ensuring that each intensity in the image is present with the same relative frequency. Intensities 0,1,..., I<sub>max</sub> are present in the image and  $p(f)$  is the distribution function of the intensity:

$$
p(f) = P(I \le f)
$$

If intensities are displayed according to

$$
I=I_{max}p(f)
$$

then the relative fraction of intensities lower than *I* will be *I/I*<sub>max</sub>.

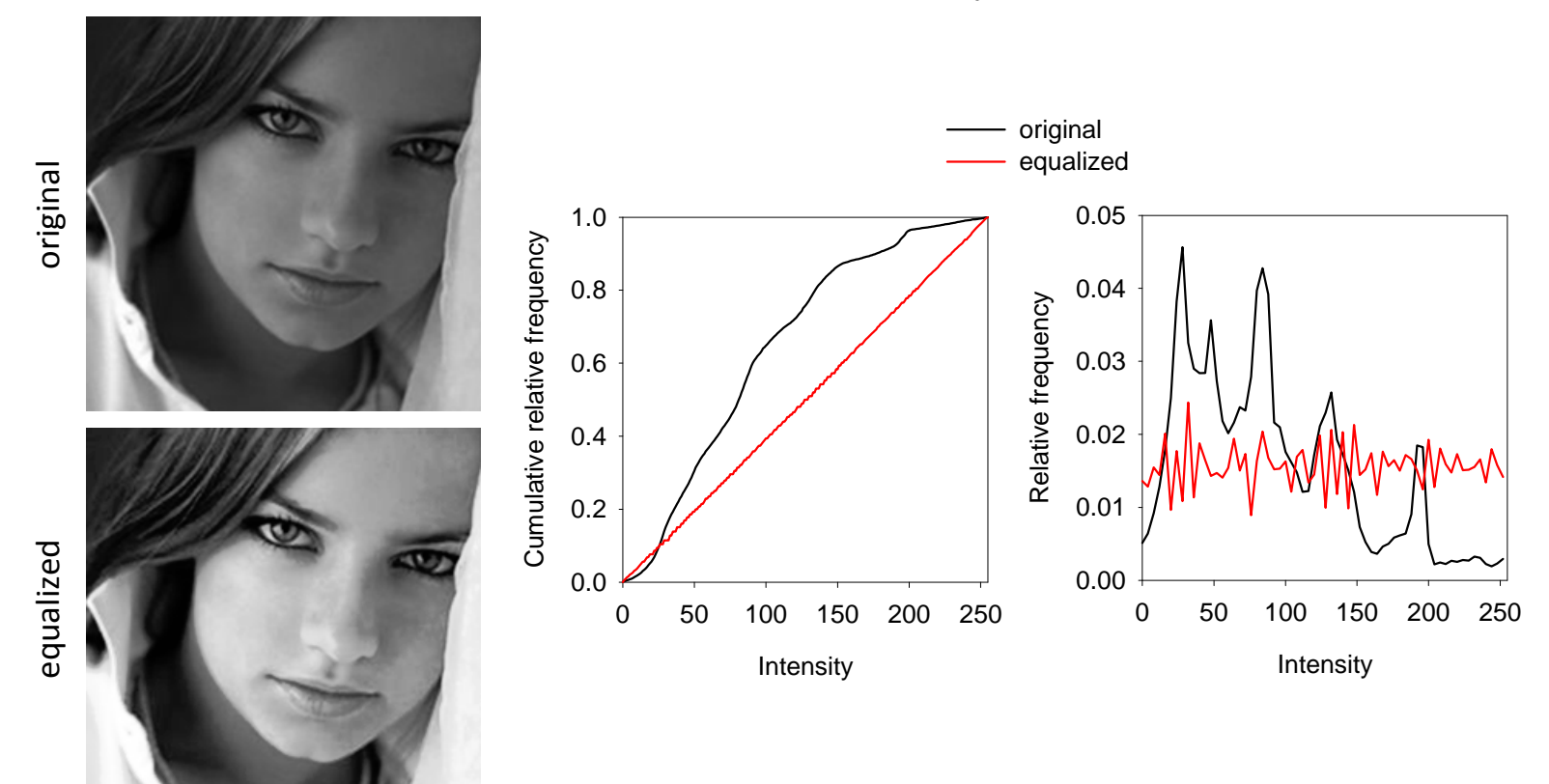

# **Filters**

- • A tool used during evaluation and noise reduction of images which calculates the new value of <sup>a</sup> pixel based on the intensities of the pixel and its neighbors according to <sup>a</sup> given function.
- •Representing filters:

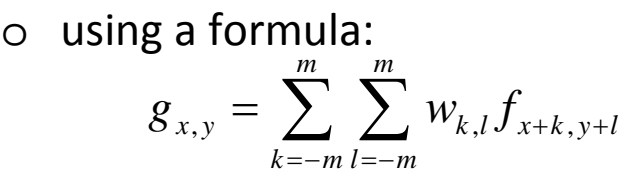

oby drawing the filter:

 $g_{x,y}$  – calculated new value of the pixel  $f_{x+k,y+1}$  – original values of the pixel and its neighbors  $W_{k,l}$  – weighting factor

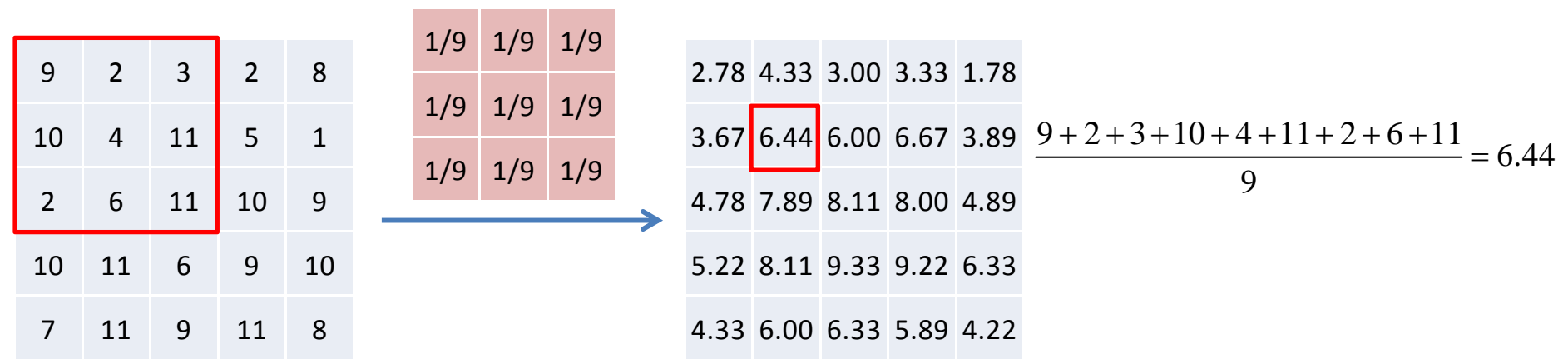

- •• The size of the above filter is 3×3, but it can be 5×5, 7×7, etc.
- •There exist filters for smoothing (as above), edge detection, gradient detection, etc.

### **Fourier and inverse Fourier transformation**

- •• In the previous slide application of filters in the spatial domain has been described.
- • The display of images in the conventional, spatial domain shows pixel intensities at any given spatial location.
- $\bullet$ • It can be given what spatial frequency characterized the objects in the image, i.e. the image can be converted into the frequency domain.
- $\bullet$ This procedure is called Fourier transformation:

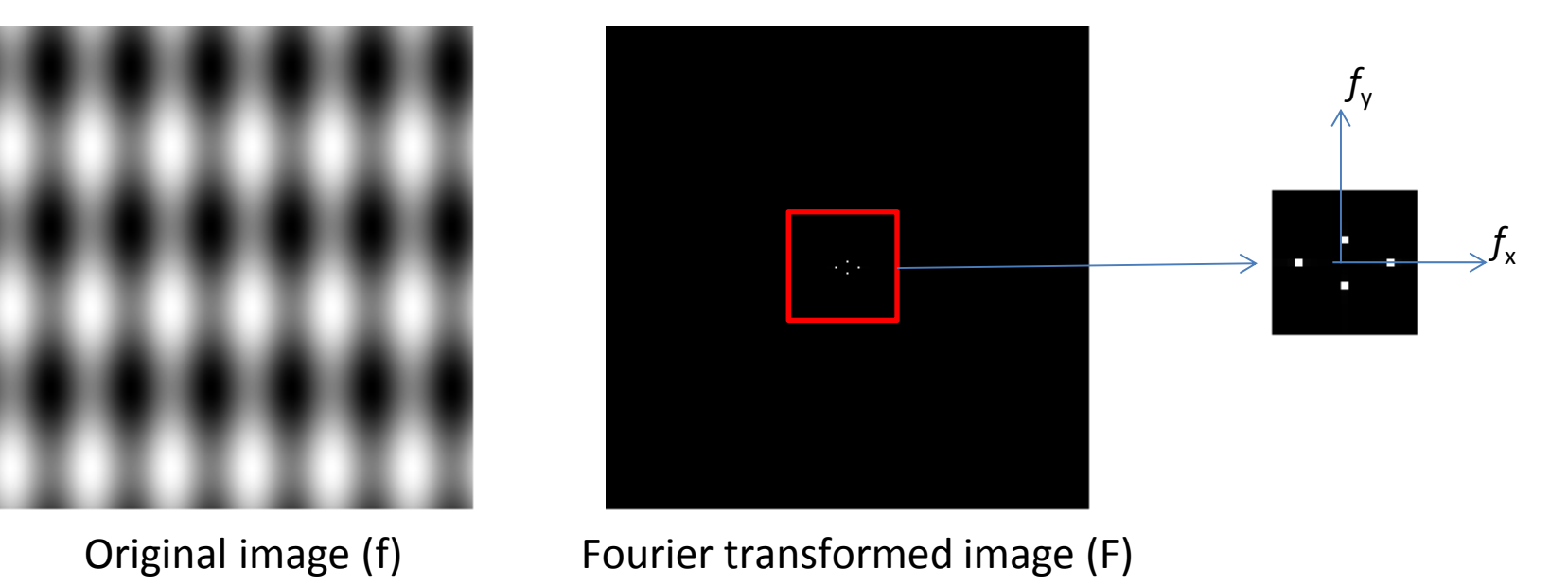

$$
F_{k,l} = \sum_{x=1}^{n} \sum_{y=1}^{n} f_{x,y} e^{-2\pi i \frac{kx+ly}{n}} \quad a_{k,l} = \sum_{x=1}^{n} \sum_{y=1}^{n} f_{x,y} \cos \left( 2\pi \frac{kx+ly}{n} \right), \quad b_{k,l} = -\sum_{x=1}^{n} \sum_{y=1}^{n} f_{x,y} \sin \left( 2\pi \frac{kx+ly}{n} \right)
$$

•The original image can be generated from the frequencies:

$$
f_{x,y} = \frac{1}{n^2} \sum_{k=1}^n \sum_{l=1}^n F_{k,l} e^{-2\pi i \frac{kx + ly}{n}} \qquad f_{x,y} = \frac{1}{n^2} \sum_{k=1}^n \sum_{l=1}^n \left( a_{k,l} \cos \left( 2\pi \frac{kx + ly}{n} \right) - b_{k,l} \sin \left( 2\pi \frac{kx + ly}{n} \right) \right)_{19}
$$

## **Filters in the spatial and frequency domains**

Filters can be applied in the frequency domain as well:

- $b = f * a$  *b* image generated by the filter  $f$  the filter
	-
	- *a –* the original image
	- *\* ‐* application of the filter (convolution).
- $B = F \cdot A$ *A* – Fourier transform of *b* 
	- Fourier transform of the filter
	- *A –* Fourier transform of the original image
	- *∙ ‐* multiplication

$$
b = invFT(B)
$$

For many filters application in the frequency domain is advantageous due to faster calculation.

# **Image degrading factors during digital imaging**

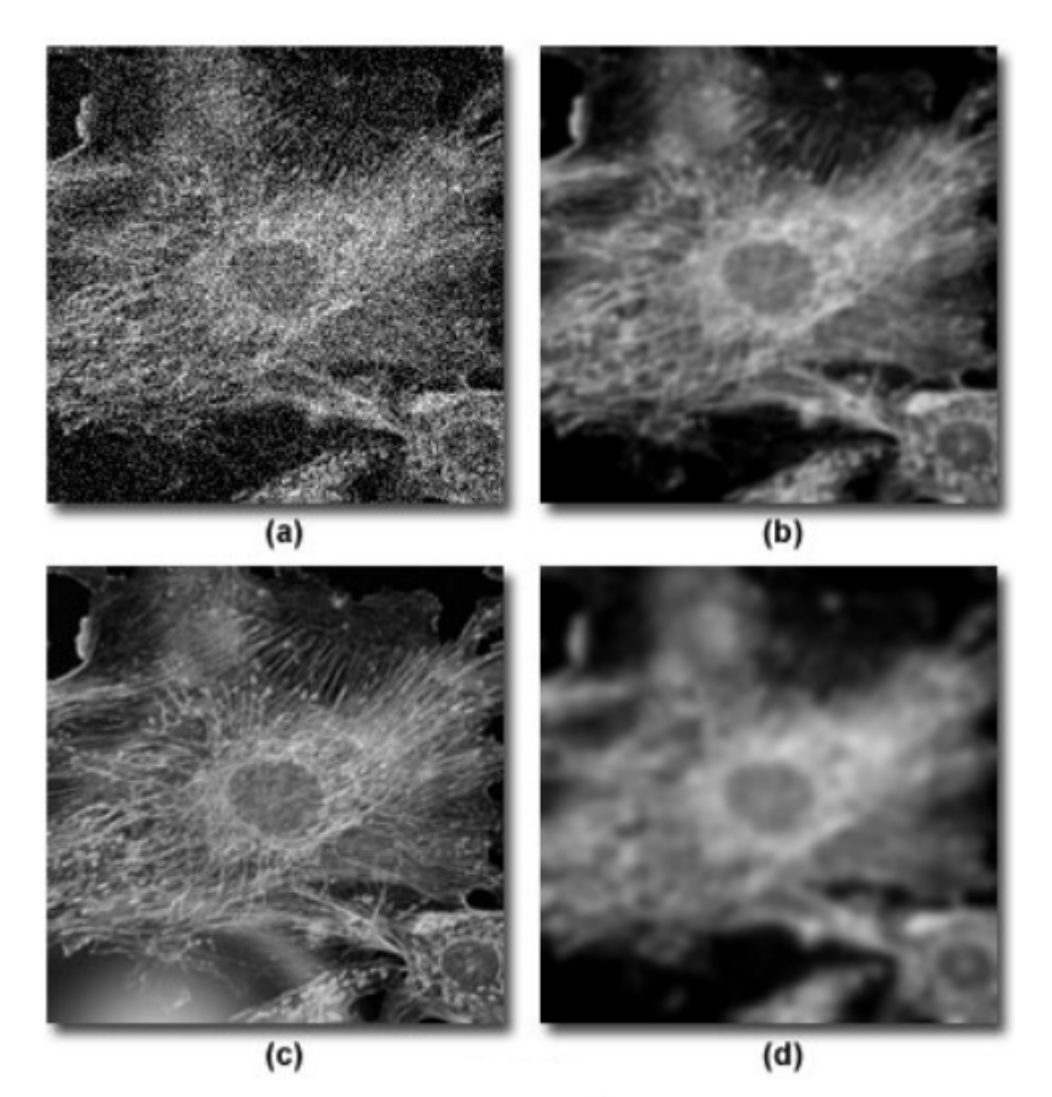

- a. noise
- b. scatter
- c. glare
- d. blur

ad a:

Noise has two sources:

- $\bullet$ • statistical nature of photon detection (Poisson distribution)
- $\bullet$  imaging system (normal distribution) ad b:
- •**•** Generated in the sample.
- • The thicker the sample, the more pronounced it is.

ad c:

- •• Scatter and reflection generated in the imaging system of the microscope.
- • Usually minimal in modern microscopes (if adjusted properly).

ad d:

- • Due to diffraction as <sup>a</sup> result of the wave nature of light.
- •• It can be characterized by the PSF (point spread function).

## **Noise generated by photon detection**

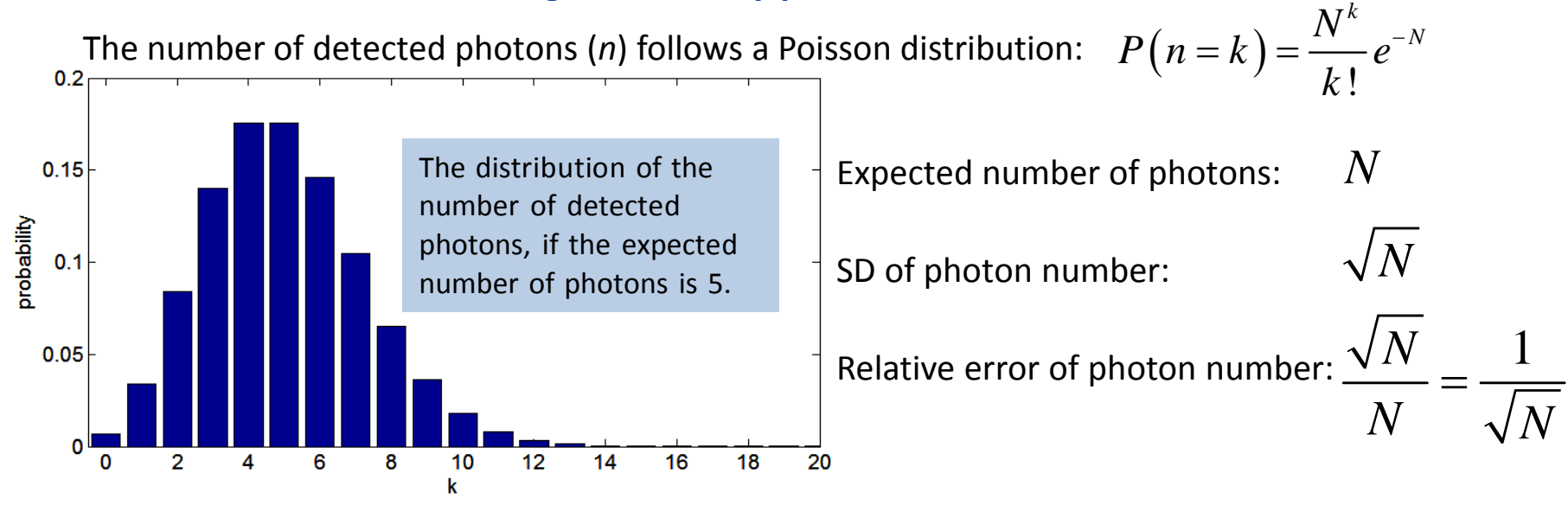

The larger the expected photon number, the smaller the relative error is.

*N*=5

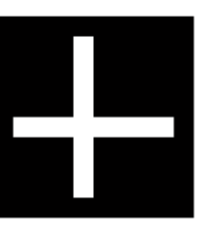

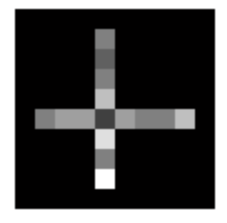

The images are displayed linear stretched, this is why the images on the left look equally bright.

*N*=50

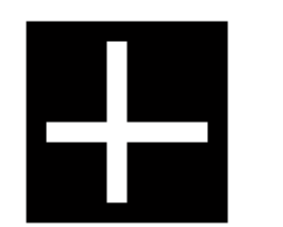

Original image (without noise) with Poisson noise added

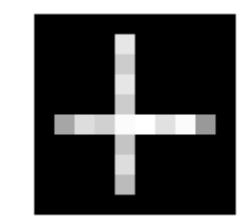

## **Image restoration**

- $\bullet$  During the acquisition of microscopic images considerable amount of noise is superimposed on the data.
- • The aim of image restoration is to suppress noise for
	- the better representation of the object
	- the better look of the image
- $\bullet$  Image quality is usually deteriorated by the following two factors:
	- noise  $\rightarrow$  its effect is decreased by image restoring algorithms (noise reduction)
	- blur  $\rightarrow$  its effect is decreased by deconvolution

#### **Image restoration (suppression of noise)**

- • By modeling the statistical nature of noise it can be removed almost completely, but this approach is rarely used.
- •The principle of the most frequently used algorithms:

• relative error due to noise 
$$
\sim \frac{1}{\sqrt{N}}
$$
, *N*- average photon number

- $\bullet$  Therefore, it the new value of <sup>a</sup> pixel is calculated from many pixels
	- the relative extent of noise decreases because the number of photons, from which the intensity is calculated, in increased.
	- $\bullet$  but the relative resolution is also decreased, since the intensity of <sup>a</sup> pixel is calculated from many neighboring pixels.

#### **Low‐pass and high‐pass filters**

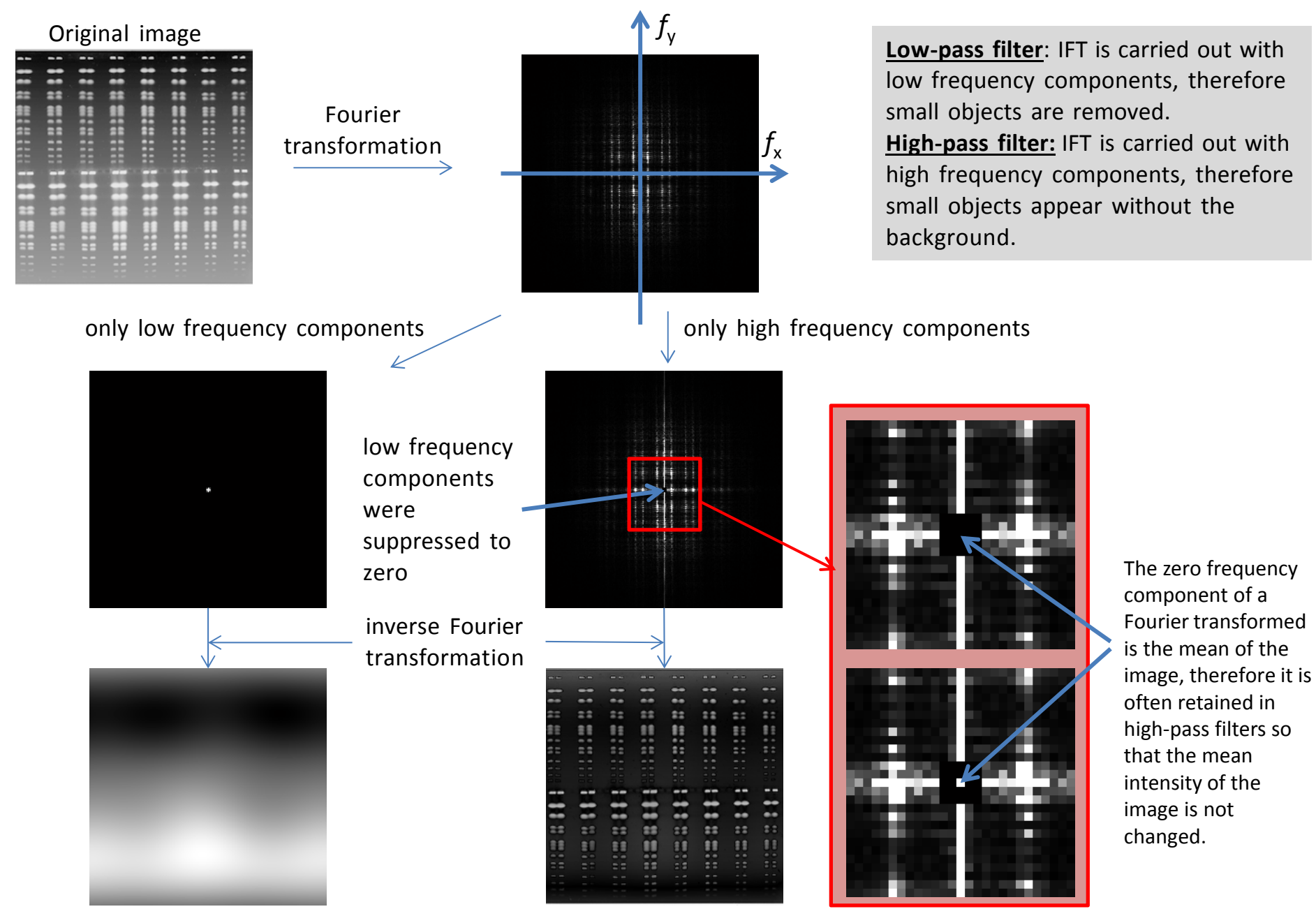

low-pass filter high-pass filter

#### **Image restoration, noise reduction: pixel pooling**

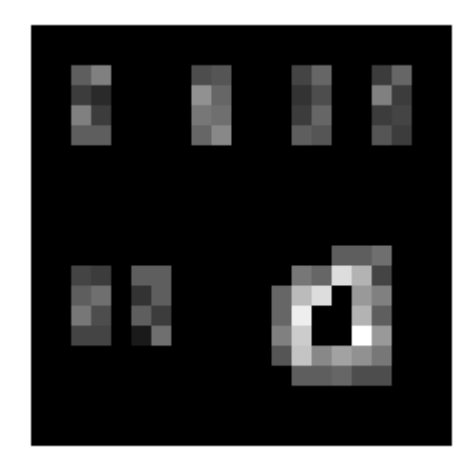

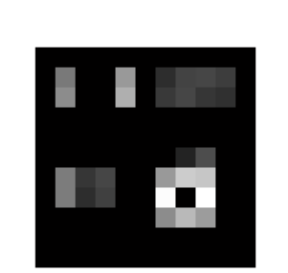

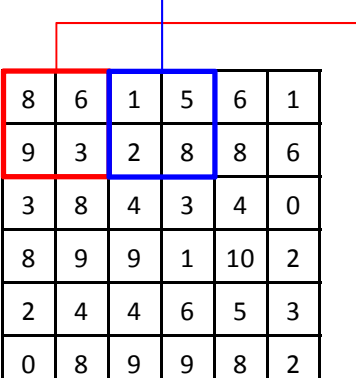

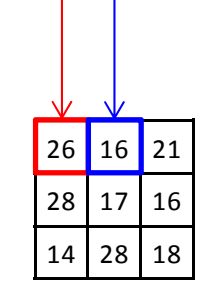

Original image

Smoothed image

Original image Smoothed image

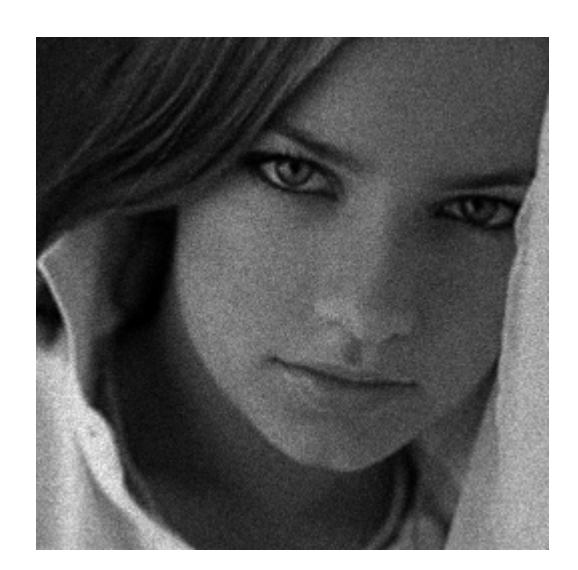

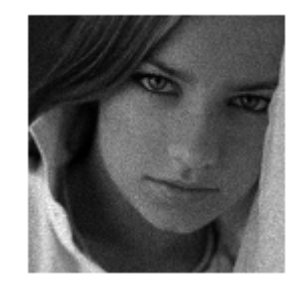

Original image Smoothed image

- $\bullet$ • In the procedure the intensity of every  $2\times 2$  block in the original image is summed (pooled) and this summed intensity will be entered into the smoothed image.
- •• The size of the smoothed image will be half of the original.
- •The block size can be different.

#### **Image restoration, noise reduction: mean (average) filter**

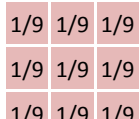

A filter implementing  $3\times3$  averaging.

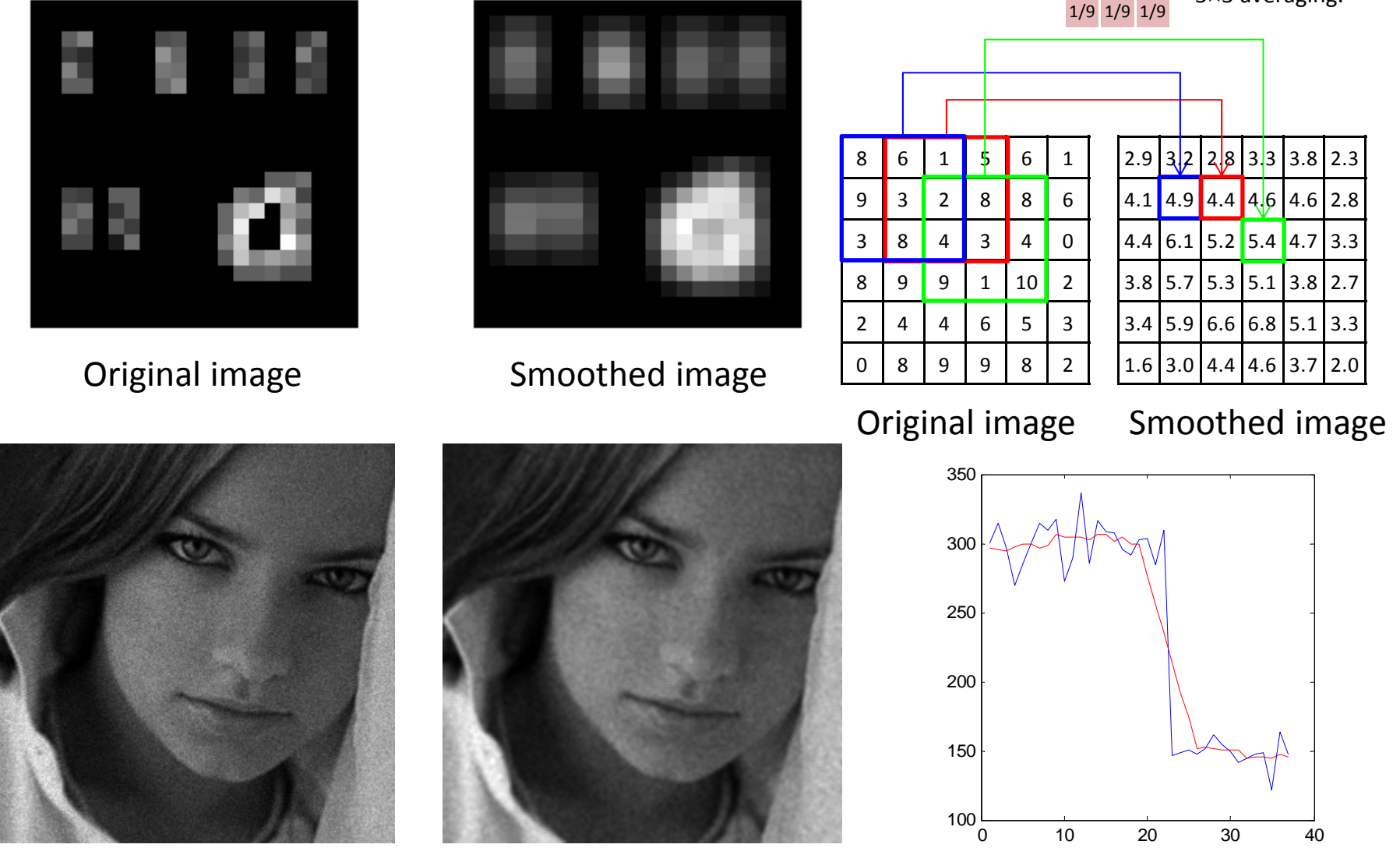

Original image Smoothed image

Original, mean filtered (window (kernel) size of 7)

- •**Each pixel is replaced by the mean of the neighboring pixels (3×3 pixels in the image above).**
- •The size of the smoothed image is the same as that of the original (as opposed to pixel pooling).
- •Disadvantage: edges are suppressed.

#### **Image restoration, noise reduction: median filter**

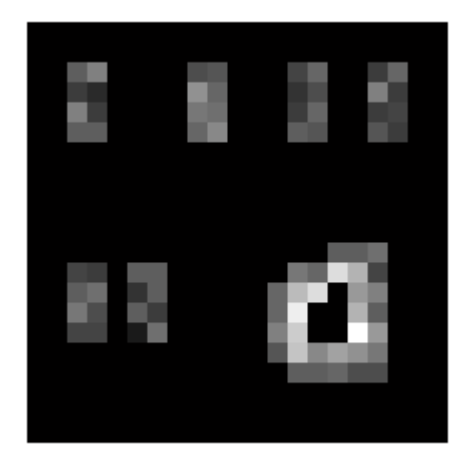

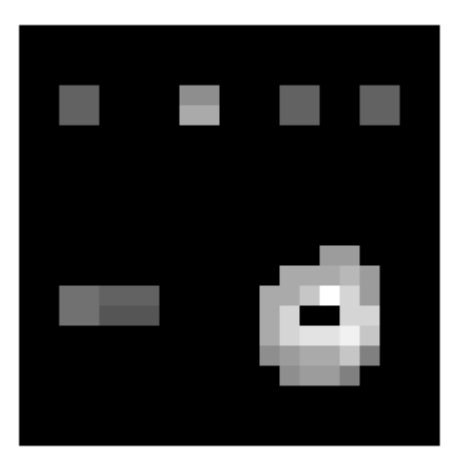

# Original image Smoothed image

The median of the given sample of 9 elements.

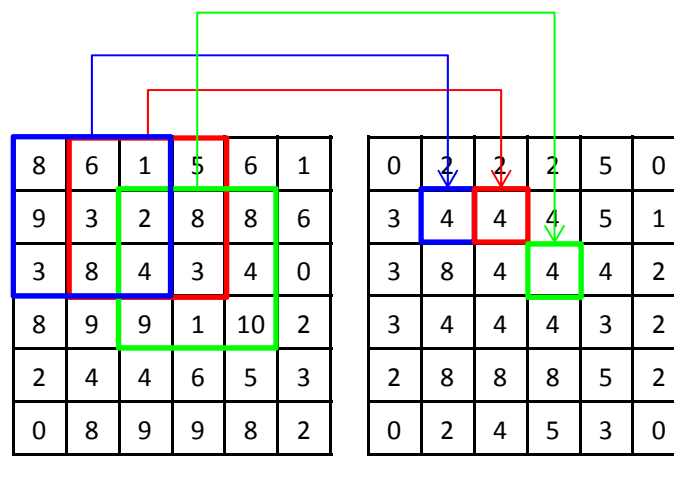

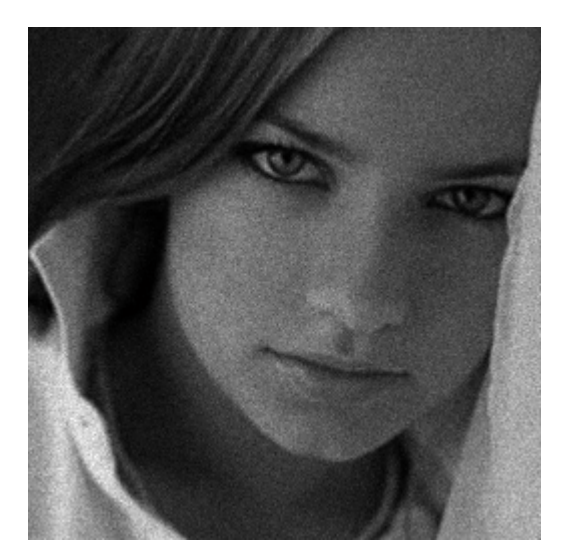

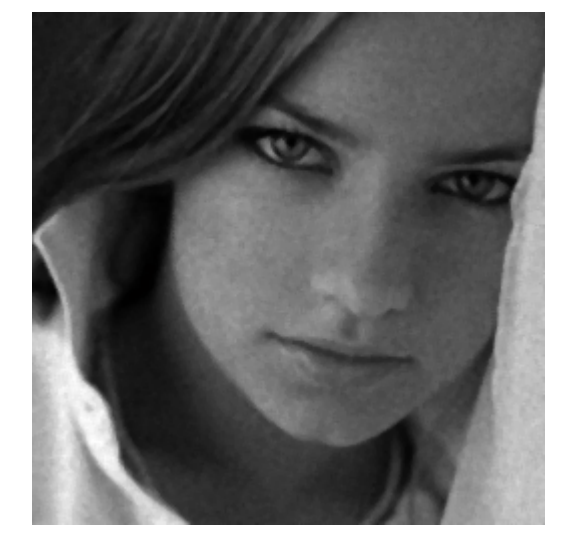

Original image Smoothed image

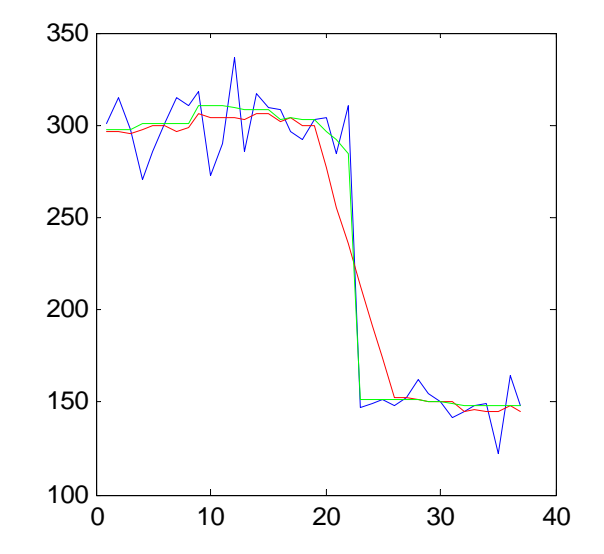

Original, mean filter (kernel size of 7), median filter (kernel size of 7)

- $\bullet$ Each pixel is replaced by the median of the neighboring pixels  $(3\times3$  pixels above).
- •Edges are preserved much better than by the mean filter.

#### **Image restoration, noise reduction: max‐min (min of max) filter**

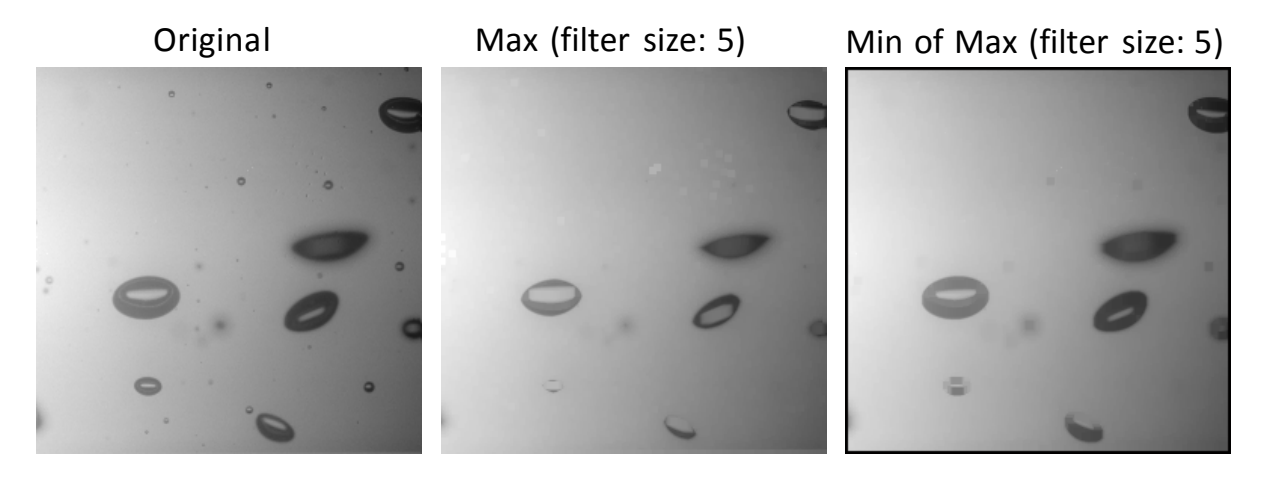

- 1. Maximum filtering: each pixel is replaced by the maximum of <sup>a</sup> neighborhood of given size thereby eliminating objects smaller than the filter size.
- 2. Minimum filtering is carried out on the output of the previous step shifting edges back to their original position.

The max‐min filter can be used for background subtraction:

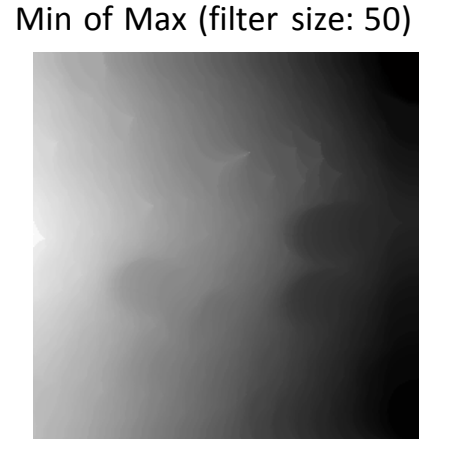

Original– minOfMax(50)

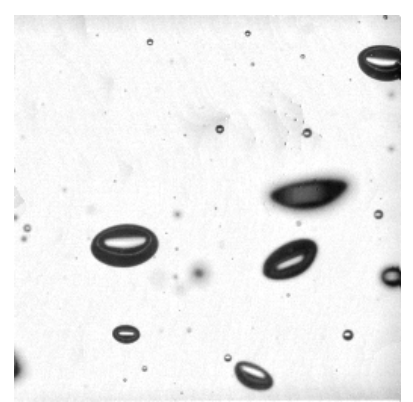

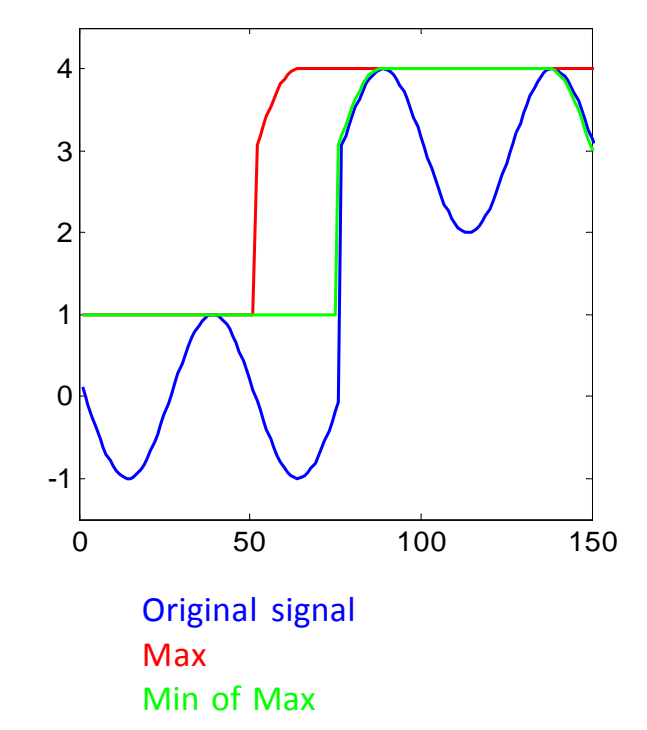

# **Image restoration, noise reduction: Kuwahara filter**

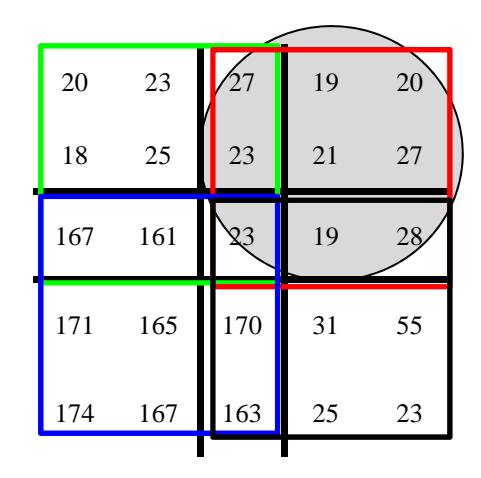

Kuwahara

The mean of the subwindow with smallest variance.

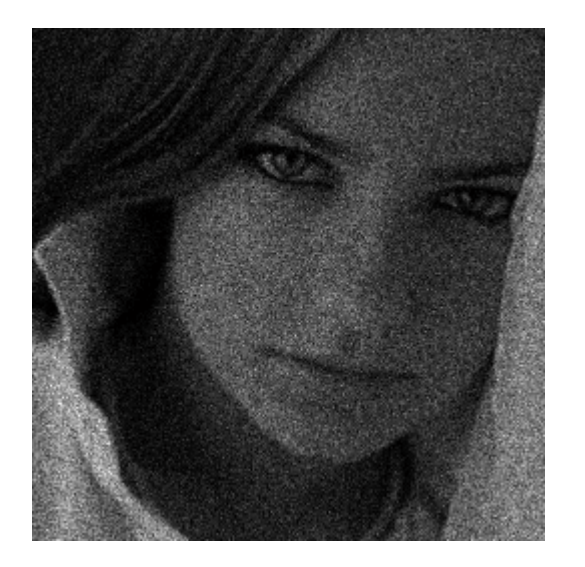

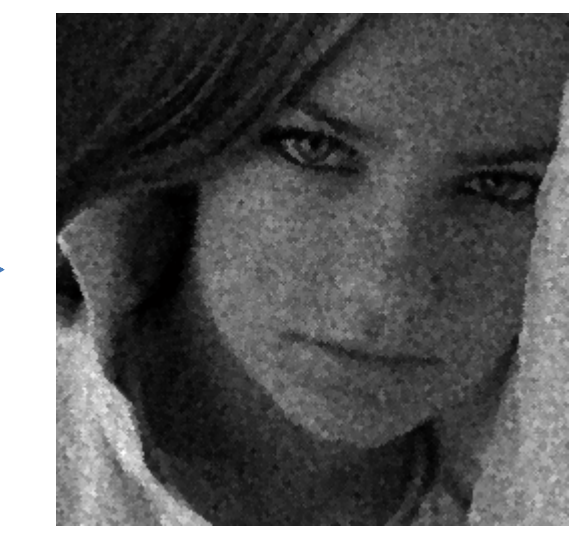

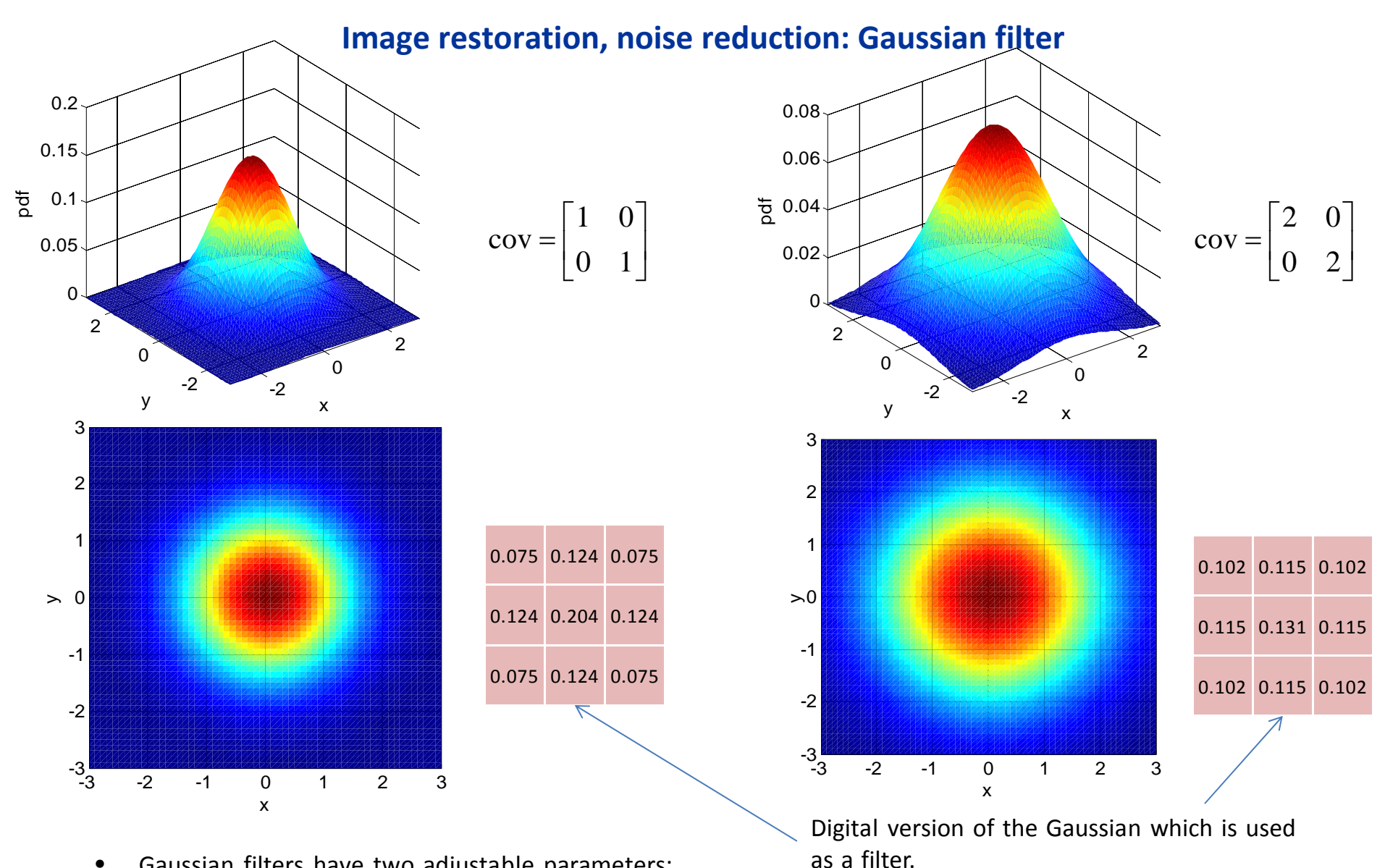

- • Gaussian filters have two adjustable parameters:
	- •• filter size (how many pixels wide)
	- •variance of the normal distribution
- • Since the Fourier transformed of <sup>a</sup> Gaussian function is also <sup>a</sup> Gaussian, Gaussian filtering is <sup>a</sup> low‐pass filter.

## **Image restoration, noise reduction: Gaussian filter**

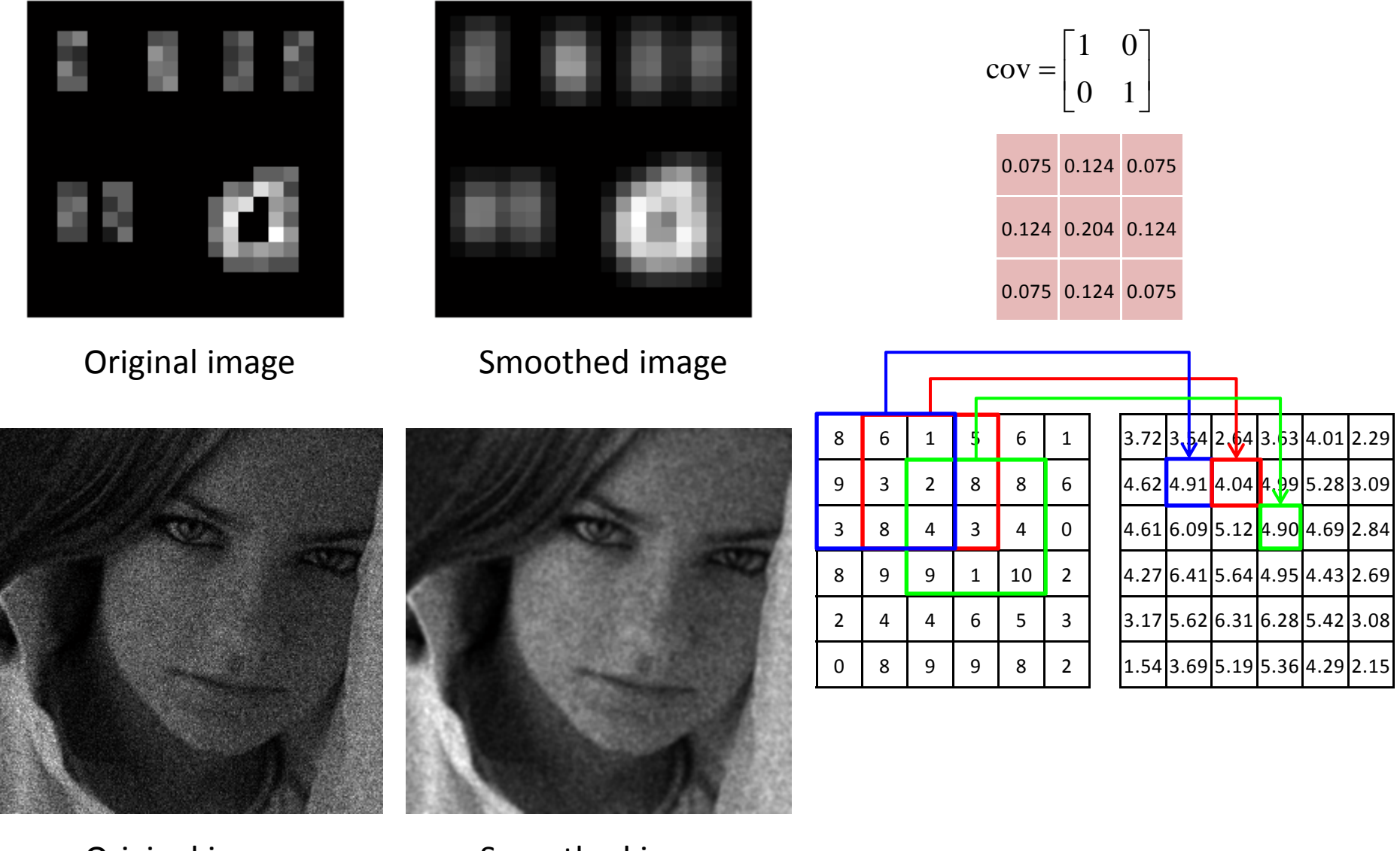

Original image Smoothed image

# **The point spread function (PSF)**

- $\bullet$ ● The image of a point-like object will not be a point even in a perfectly functioning optical microscope due to the wave nature of light and the fact that only <sup>a</sup> fraction of emitted photons are detected.
- $\bullet$  The image of <sup>a</sup> point‐like object blurred as <sup>a</sup> result of the aforementioned factors is called the point spread function (PSF). Airy disc

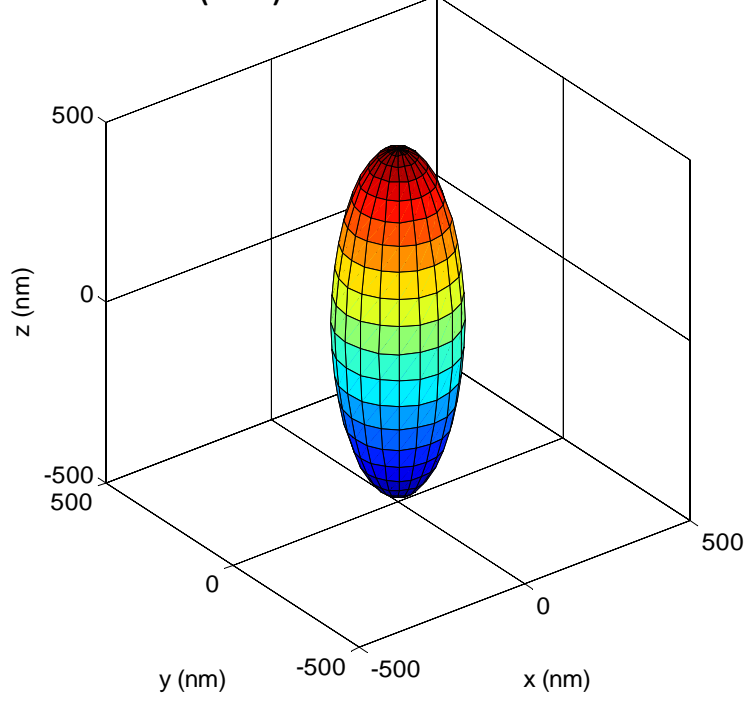

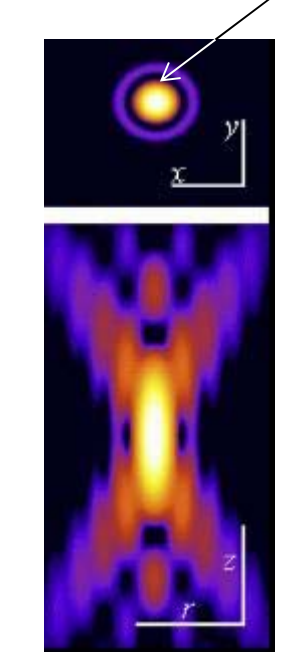

The PSD

$$
d_{\text{lateral}} = \frac{0.4\lambda}{NA} \qquad d_{\text{axial}} = \frac{1.4\lambda n}{NA^2}
$$

Two dimensional projections of the PSD

 – wavelength, *NA* – numerical aperture, *<sup>n</sup>* – index of refraction of the medium between the object and the objective

http://www.olympusmicro.com/primer/digitalimaging/deconvolution/deconvolutionhome.html

#### **The PSF in three dimensions**

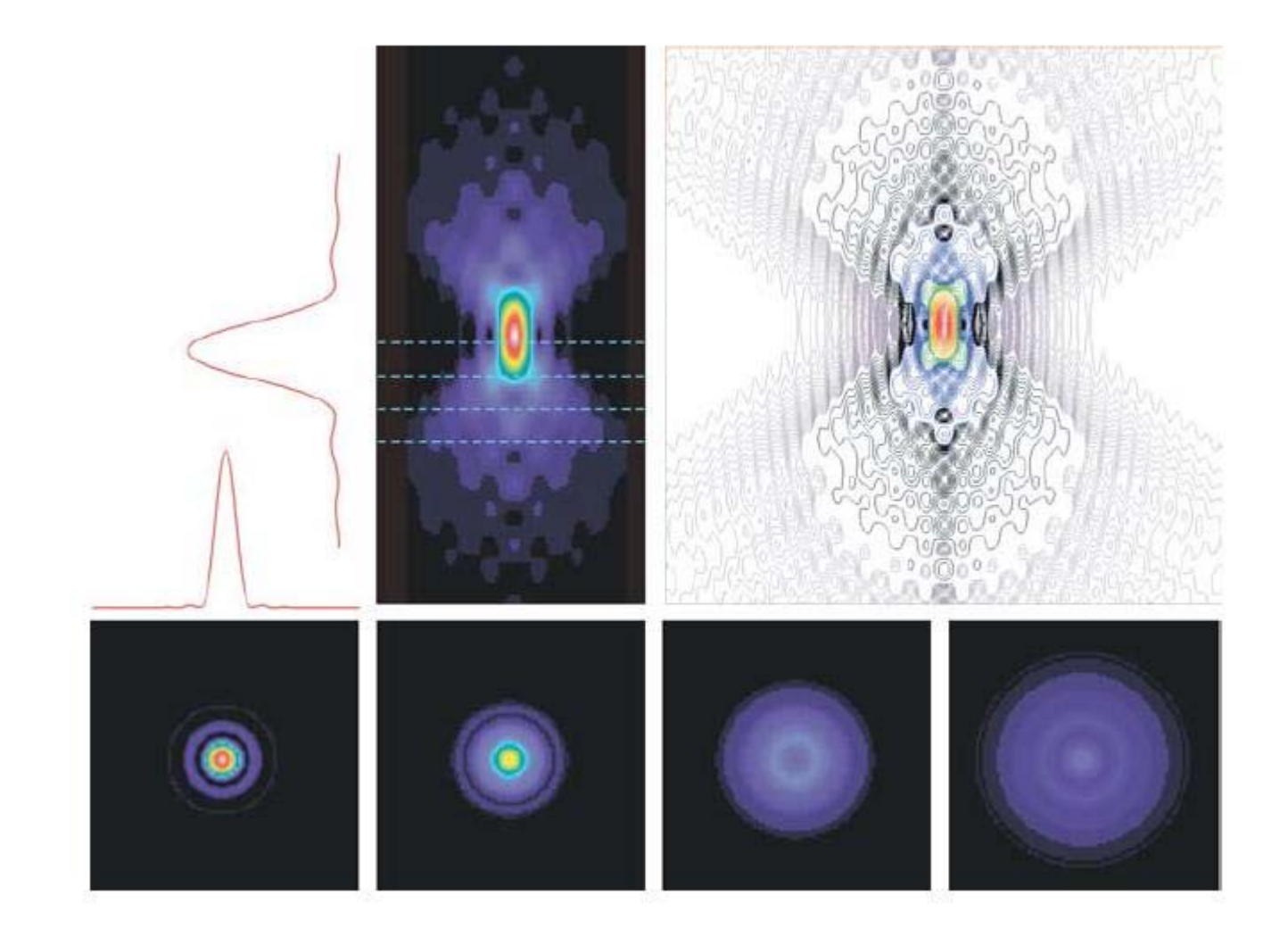

#### **The PSF**

The PSF in an *<sup>x</sup>*‐*y* plane can be adequately approximated by the following Bessel function:

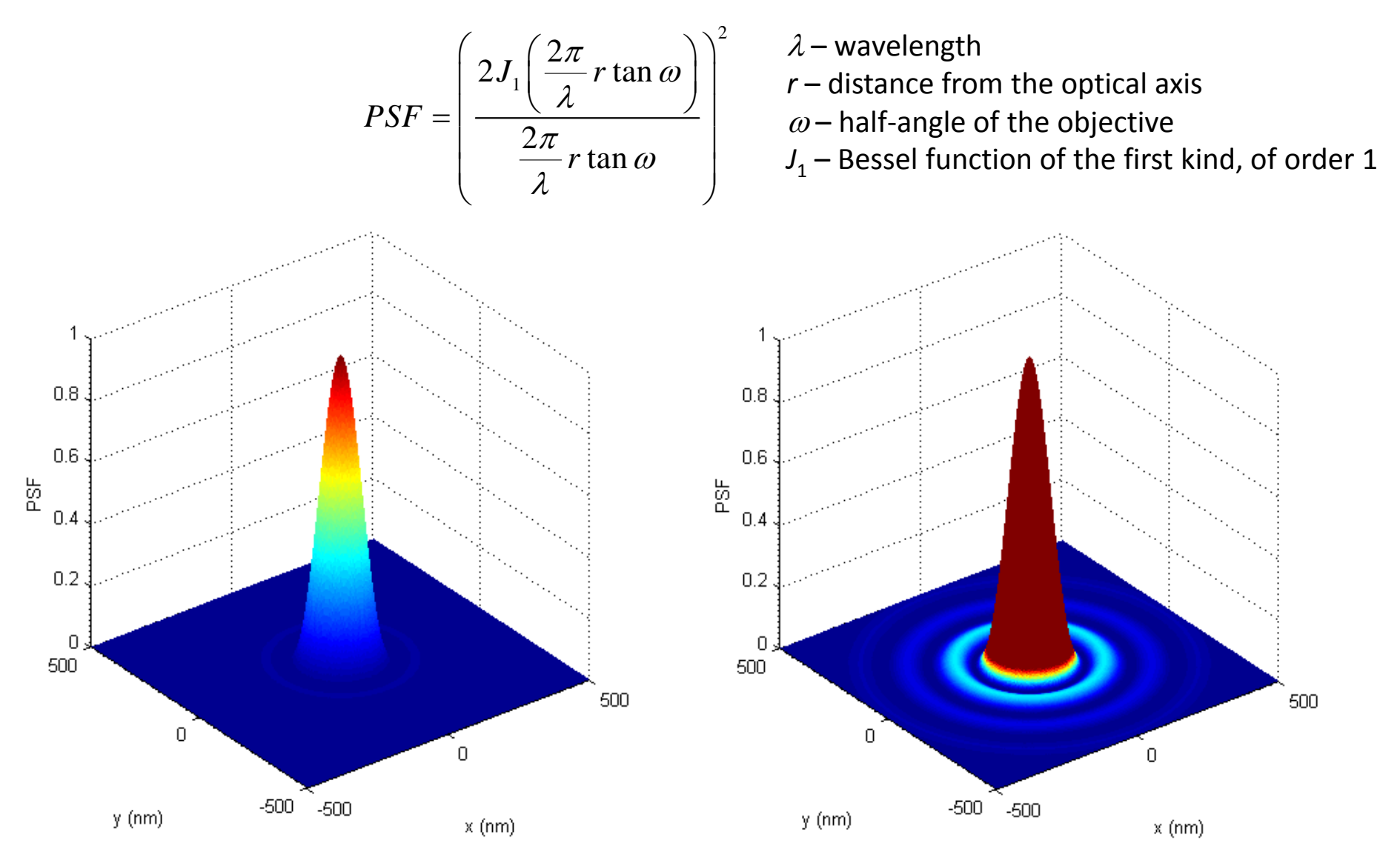

#### **The PSF**

The central maximum (Airy disc) of the PSF in an *<sup>x</sup>*‐*y* plane can be approximated by <sup>a</sup> Gaussian:

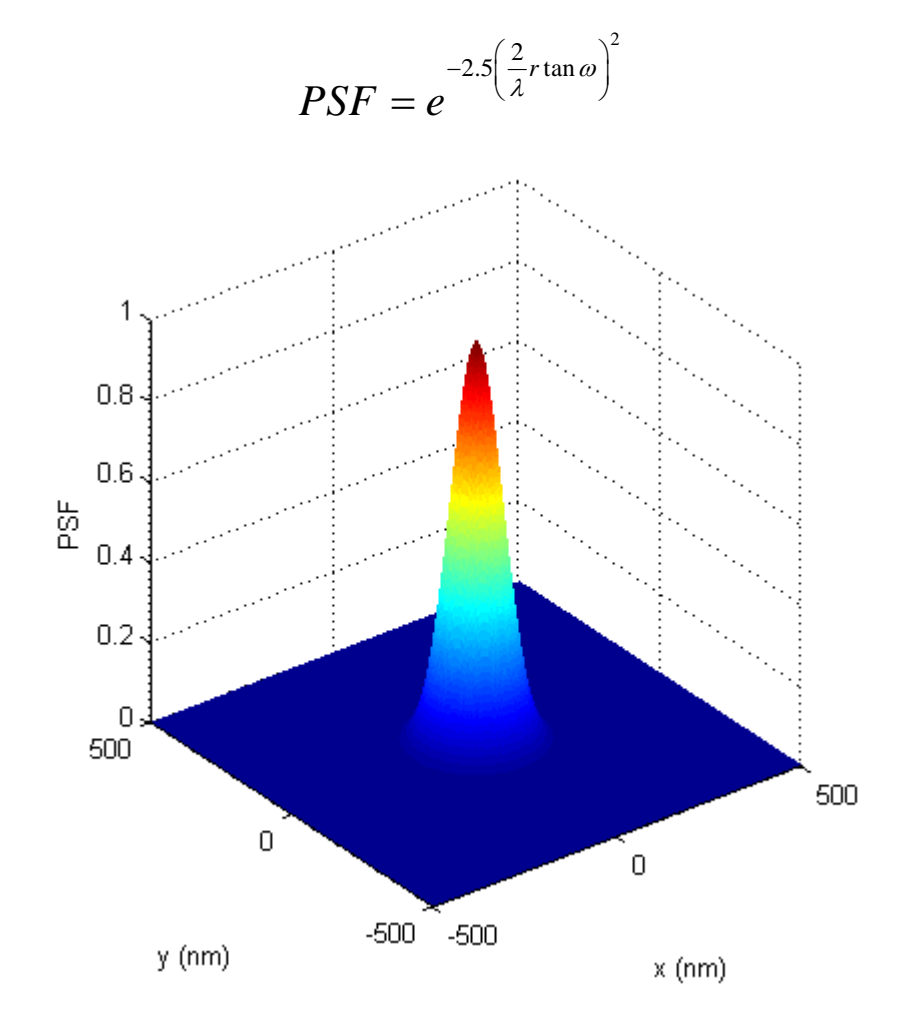

## **Interpretation of optical resolution by convolution**

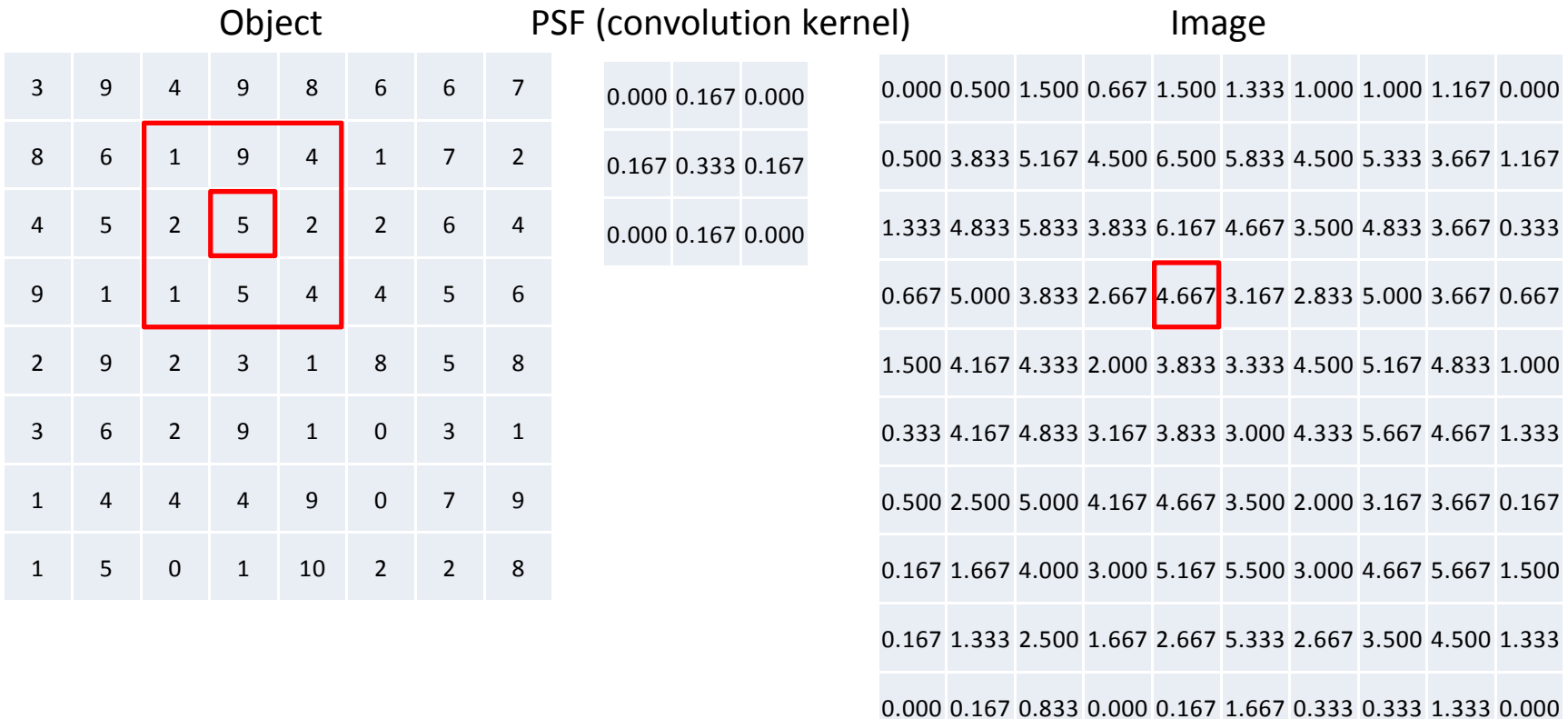

- $\bullet$ The image is generated by the convolving the object with the PSF.
- $\bullet$  The image of the pixel with intensity 5 is determined by the pixel itself and its neighborhood:

94986 611941 52 22 1<mark>154</mark>4 92318 9<mark>1</mark>4986 611941 52222 11544 92318 94986 6 1 9 4 1<br>5 2 2 2 1<mark>154</mark>4 92318

94986 61941 5 2 2 2 11544 9231894986 61941  $52$  $2<sup>2</sup>$ 11544 92318

 $5 \cdot 0.33 + 2 \cdot 0.167 + 2 \cdot 0.167 + 9 \cdot 0.167 + 5 \cdot 0.167 = 4.67$ 

*image object PSF*

$$
image(x, y) = \sum_{i=-\infty}^{\infty} \sum_{j=-\infty}^{\infty} object(i, j) PSF(x - i, y - j)
$$
## **Convolution‐deconvolution**

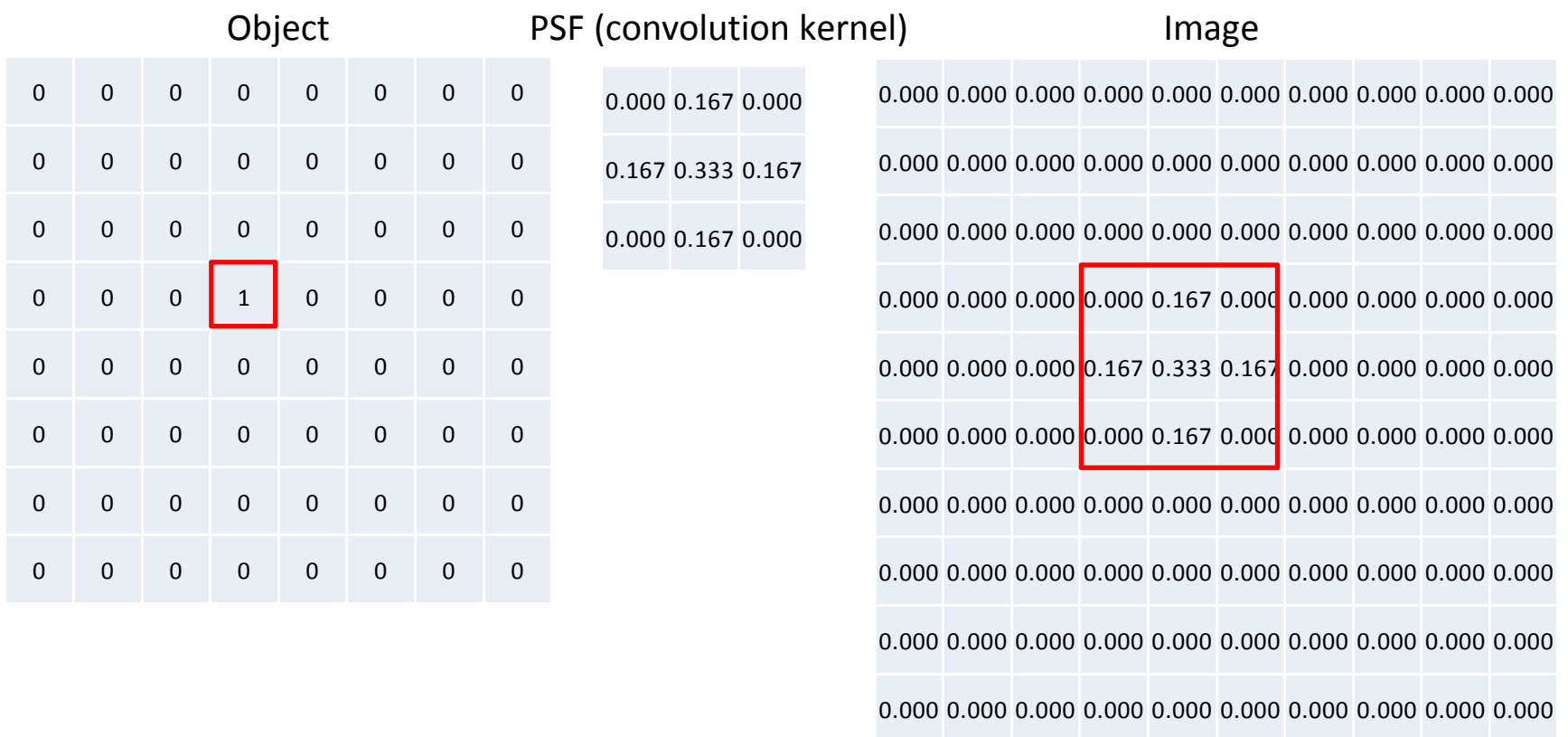

- $\bullet$  The fact that the image of <sup>a</sup> point‐like object is blurred and is equivalent to the PSF can be interpreted according to the convolution theorem.
- $\bullet$  The object can be restored from the image by deconvolution assuming the *PSF is known*. convolution

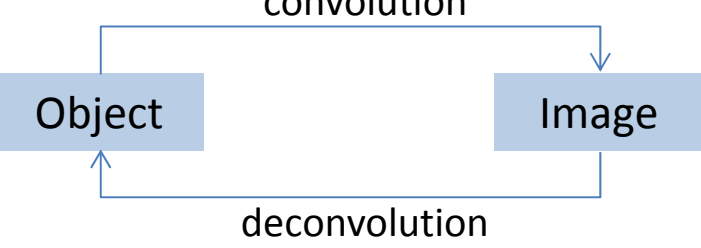

- •● Deconvolution in the spatial domain cannot be given as a closed-form expression.
- $\bullet$ Both convolution and deconvolution can be carried out in the frequency domain:

convolution

\nspatial domain

\n
$$
object * PSF = image
$$
\nfrequency domain FT

\n
$$
(object) \cdot FT(PSF) = FT \left( image \right)
$$
\n
$$
FT \left( image \right)
$$
\n
$$
T \left( image \right)
$$
\n
$$
T \left( image \right)
$$
\n
$$
T \left( PSF \right) = FT \left( object \right)
$$
\n
$$
T \left( page \right)
$$
\n
$$
T \left( page \right)
$$
\n
$$
T \left( page \right)
$$
\n
$$
T \left( page \right)
$$
\n
$$
T \left( page \right)
$$
\n
$$
T \left( page \right)
$$
\n
$$
T \left( page \right)
$$
\n
$$
T \left( page \right)
$$
\n
$$
T \left( page \right)
$$
\n
$$
T \left( page \right)
$$
\n
$$
T \left( page \right)
$$
\n
$$
T \left( page \right)
$$
\n
$$
T \left( page \right)
$$
\n
$$
T \left( page \right)
$$
\n
$$
T \left( page \right)
$$
\n
$$
T \left( page \right)
$$
\n
$$
T \left( page \right)
$$
\n
$$
T \left( page \right)
$$
\n
$$
T \left( page \right)
$$
\n
$$
T \left( page \right)
$$
\n
$$
T \left( page \right)
$$
\n
$$
T \left( page \right)
$$
\n
$$
T \left( page \right)
$$
\n
$$
T \left( page \right)
$$
\n
$$
T \left( page \right)
$$
\n
$$
T \left( page \right)
$$
\n
$$
T \left( page \right)
$$
\n
$$
T \left( page \right)
$$
\n
$$
T \left( page \right)
$$
\n
$$
T \left( page \right)
$$
\n
$$
T \left( page \right)
$$
\n
$$
T \left( page \right)
$$
\n
$$
T \left( page \right)
$$
\n
$$
T \left( page \right)
$$
\n
$$
T \left( page \right)
$$
\n
$$
T \left( page \right)
$$
\n
$$

$$

FT – Fourier transformationIFT – inverse Fourier transformation./ – element‐wise division

. – element-wise multiplication ( $\mu$ .\*" in Matlab)

### **Deconvolution in three dimensions**

- • Since not only points in the given plane, but also above and below it contribute to an image point, deconvolution makes real sense only in 3D.
- $\bullet$ • In this case the image is generated by the 3D convolution of the object with the 3D PSF.
- • Therefore, the object can be reconstructed by the 3D deconvolution of the image with the 3D PSF.
- $\bullet$ ● The procedure can be applied to 3D image stacks recorded by conventional (nonconfocal) microscopes  $\rightarrow$  contrast is significantly, resolution is slightly increased.
- • Determination of the 3D PSF is of central importance. Usually it is achieved by measuring the 3D image of fluorescent bead if the bead considered to be point‐like.

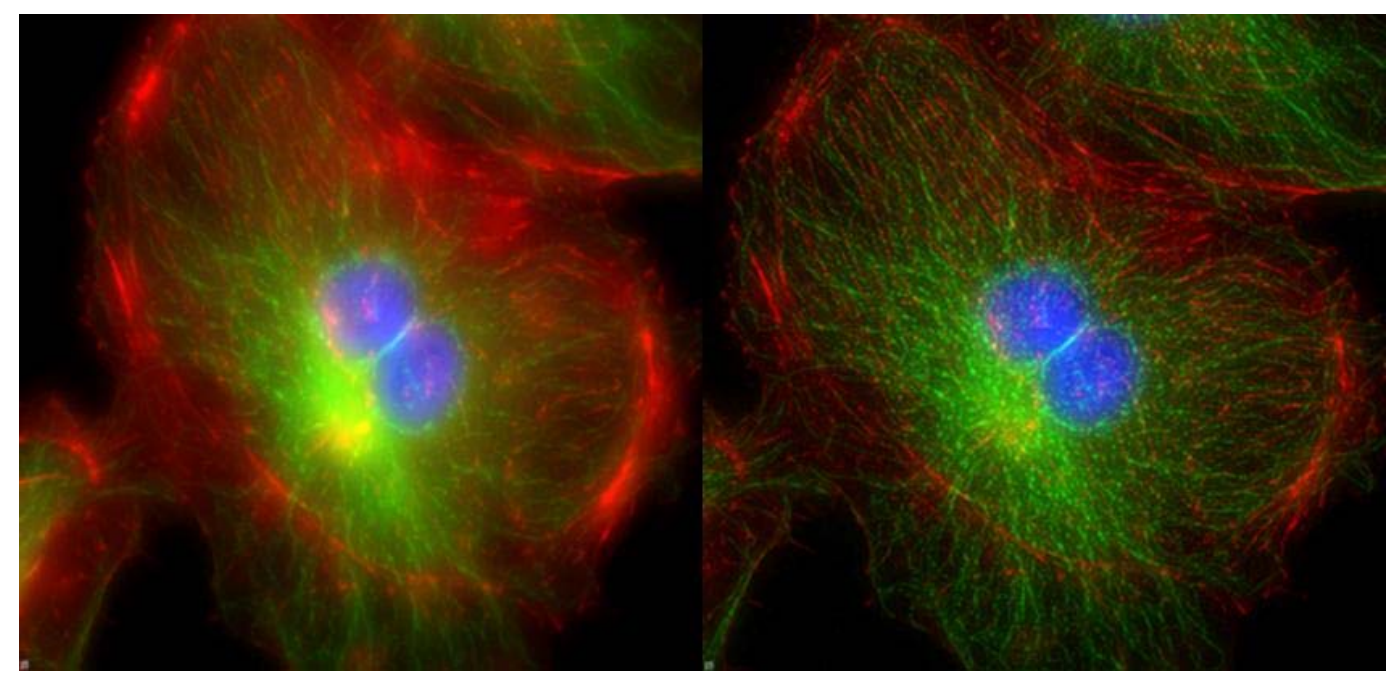

Original confocal image after deconvolution

### **Color images**

- •● There are three different color-sensitive receptors cells (cones) in the human eye which are sensitive for the red, green and blue spectral range.
- •Therefore, color can be imagined as <sup>a</sup> function of three variables or <sup>a</sup> three dimensional space:

RGB color space:

- •R: intensity of red [0‐255] or [0‐1]
- •G: intensity of green [0‐255] or [0‐1]
- •B: intensity of blue [0‐255] or [0‐1]

The RGB color model is used in most cases for the interpretation of color images.

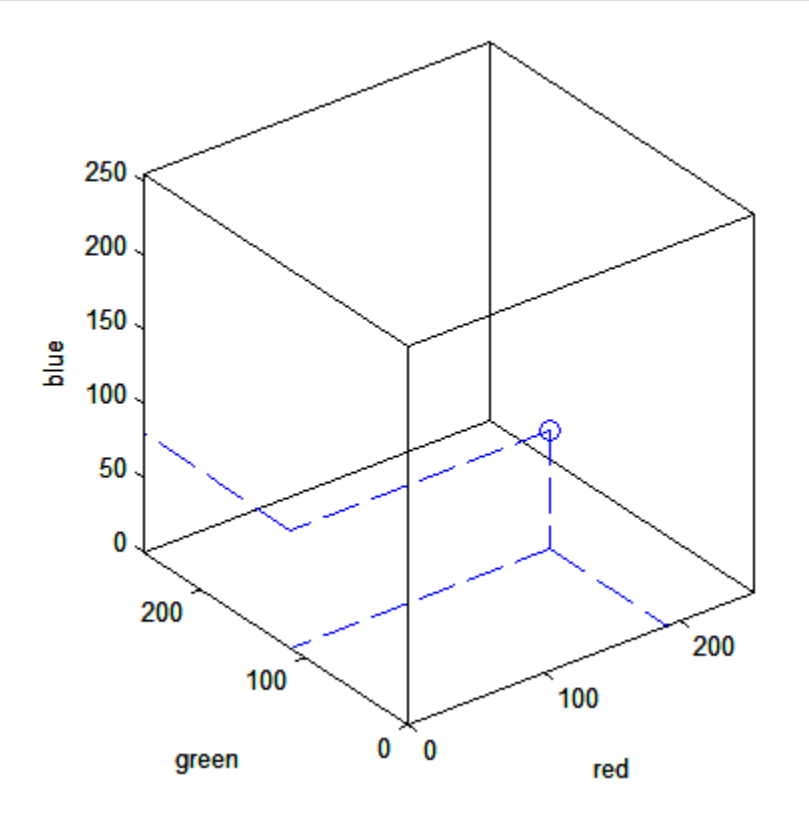

HSI color space (hue, saturation, intensity): A circle is drawn perpendicular to the diagonal of the cube. The (R,G,B) point is on the circle.

- • H: the angle made between the radius drawn to (R,G,B) and the line drawn from the origin of the circle to the blue corner
- •• S: the ratio of the radius of the circle to the line drawn from the circle origin through the (R,G,B) point to the edge of the cube (how far the (R,G,B) point is from the diagonal)
- •I: the distance of the origin of the circle from (0,0,0)

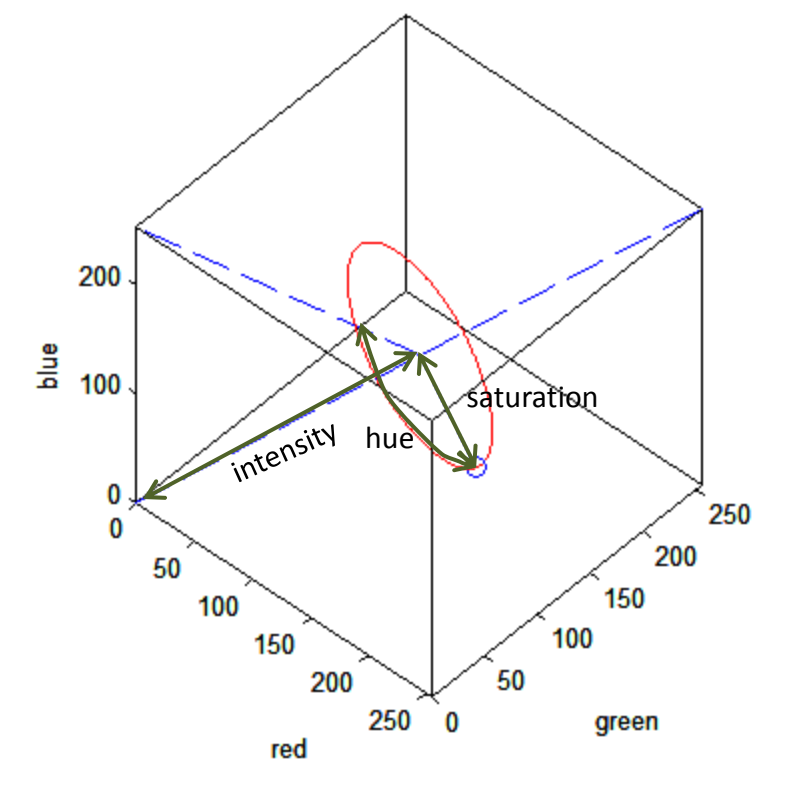

### **The RGB color space**

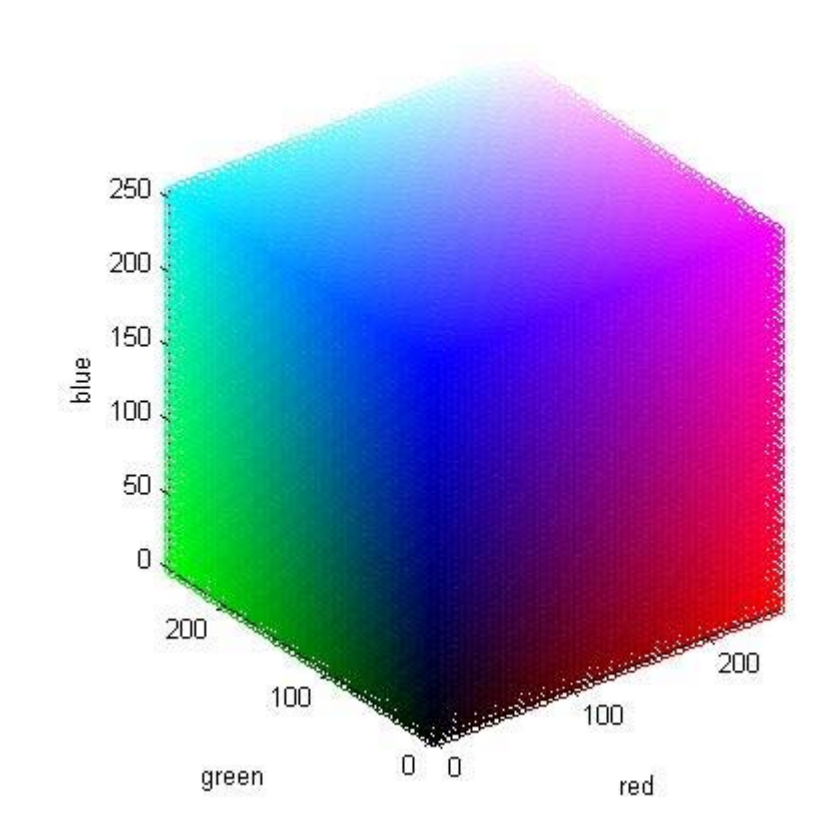

### **Color images, generation of color composite images**

- • During the investigation of biological samples the acquired images are usually gray‐scale images, therefore color images arise only when images recorded in different channels (different wavelength ranges) are overlaid on each other.
- •Original gray-scale images: Color image
	- $\bullet$ first wavelength range  $\rightarrow$  red channel
	- •• second wavelength range  $\rightarrow$  green channel
	- $\bullet$ • third wavelength range  $\rightarrow$  blue channel
- -
- • For better visibility different colors can be used, e.g. due to the bad visibility of blue on black cyan is often used instead of blue.
- $\bullet$ It is advisable to contrast stretch the individual channels in order to increase the intensities to be emphasized to 255.

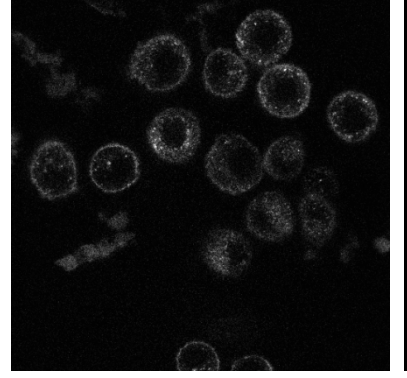

First channel  $\rightarrow$ 

 $\rightarrow$  red Second channel  $\rightarrow$ 

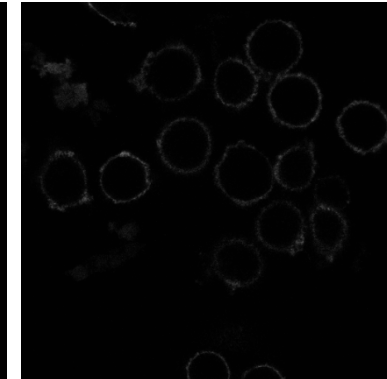

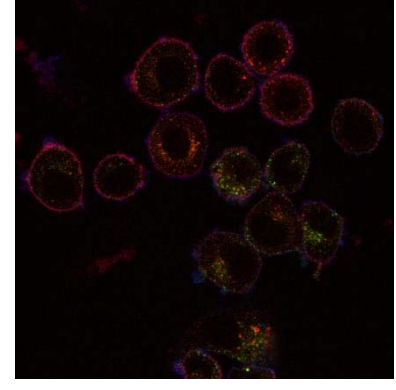

Third channel  $\rightarrow$  blue Color composite image without contrast stretching

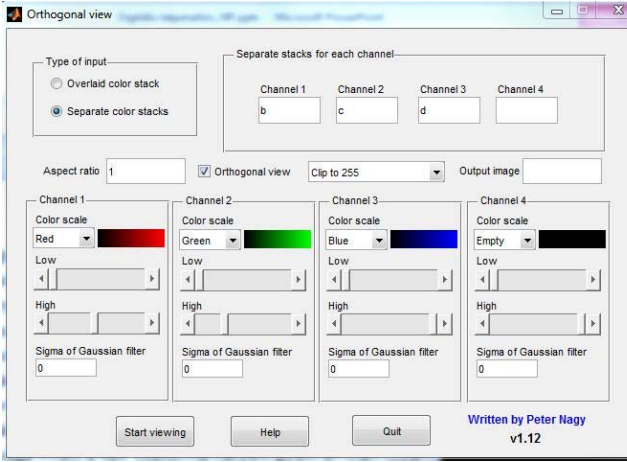

Color composite image after contrast stretching the red and green channels:

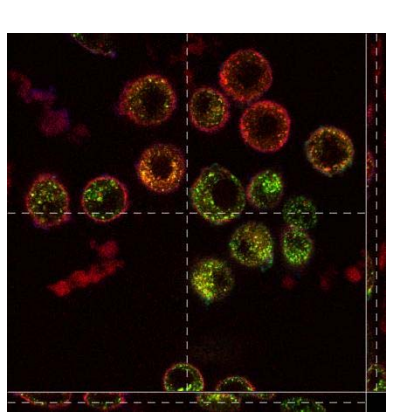

# **Spectral unmixing**

- •• It is possible that the distribution of fluorophores cannot be determined based on the images acquired in different fluorescent channels if
	- •• the sample is labeled with dyes with overlapping spectra
	- •different fluorophores are mixed in single pixels

•

 $\bullet$ 

•

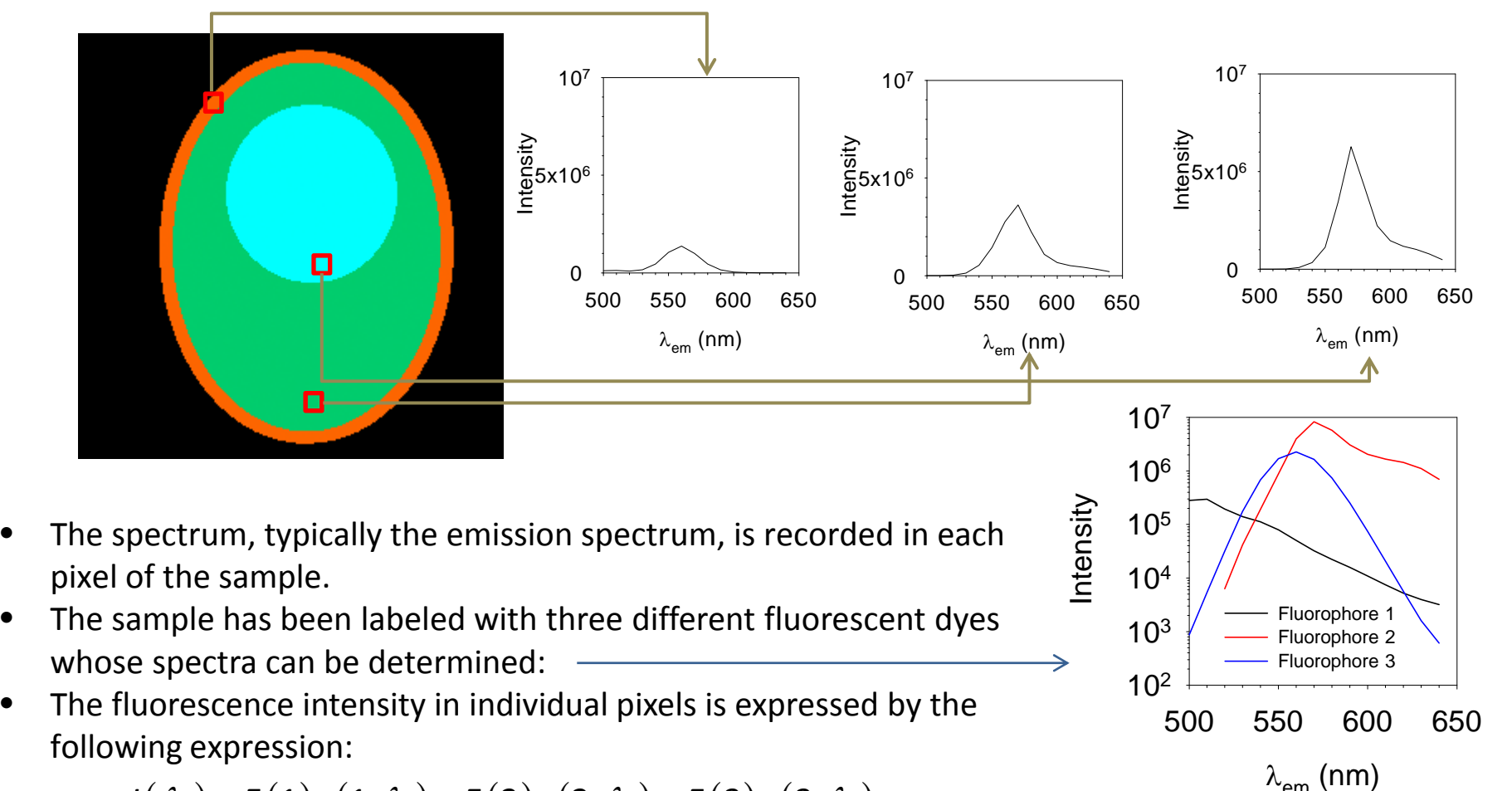

 $J(\lambda_1) = F(1)s(1,\lambda_1) + F(2)s(2,\lambda_1) + F(3)s(3,\lambda_1)$ 

 $F(1)$ ,  $F(2)$ ,  $F(3)$  – the relative quantity of individual dyes in a pixel *s*(1, $\lambda$ <sub>1</sub>), *s*(2, $\lambda$ <sub>1</sub>), *s*(3, $\lambda$ <sub>1</sub>) – the spectrum of individual dyes at a given wavelength

## **Spectral unmixing**

 $\bullet$ The previous set of equation in matrix form:

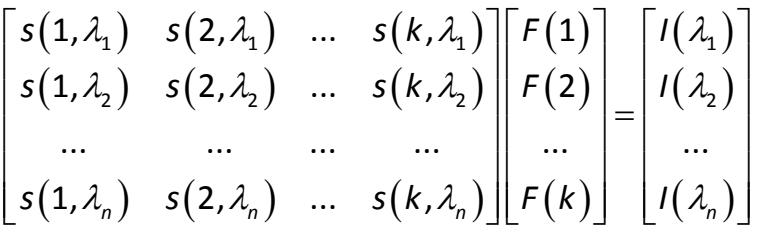

- $\bullet$  The above equation set is overdetermined, since there are *k* (in the above case 3) independent variables for *<sup>n</sup>* (in the above case 15) equations, therefore on approximate solution can be found with fitting.
- $\bullet$ As a result the distribution of each dye can be determined:

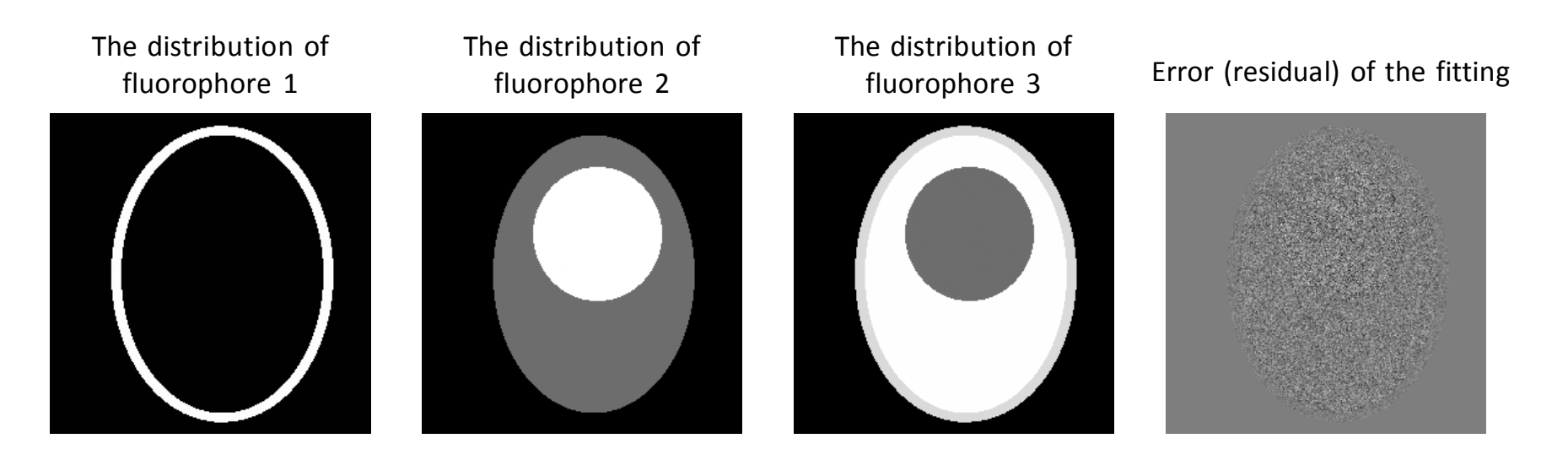

### **Mathematical morphology, morphological image processing: basic concepts**

- • Morphology: The collection of such tools which can be used for the description and representation of the shape and boundary (morphology) of objects in an image.
- $\bullet$  Another image (set) has to be defined with which the operation is carried out. This is called the structuring element (S.E.) or kernel, e.g.:
- $\bullet$ • The S.E. has a reference point (white  $\times$ ) with which its position is defined.
- $\bullet$  The S.E. is placed on every pixel of the image to be analyzed and an operation determined by the given operator is carried out.

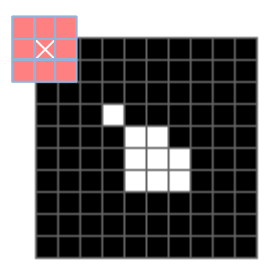

## **Morphological image processing: dilation**

Binary dilation  $(\oplus)$ : The collection of those pixels on which the reference pixel of the structuring element is placed producing an overlap between the structuring element and the original object. ˆ

$$
A \oplus B = \bigcup_{(x,y)\in A} \hat{B}_{x,y} = \left\{ (x,y) \middle| \hat{B}_{x,y} \cap A \neq \varnothing \right\}
$$

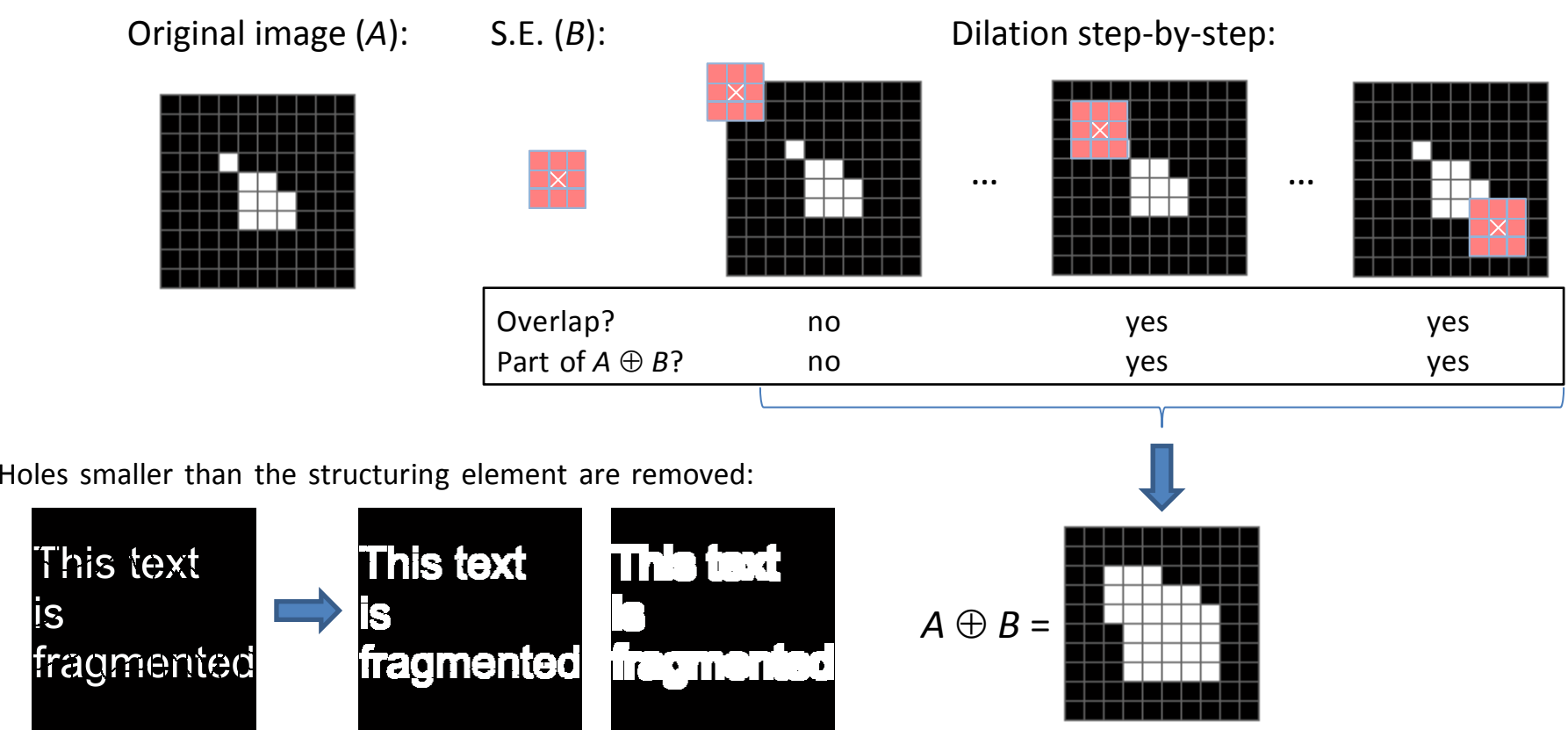

Structuring element (not drawn to scale with the image):

is

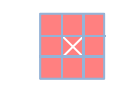

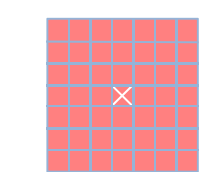

## **Morphological image processing: erosion**

Binary erosion  $(\ominus)$ : The collection of those pixels on which the reference pixel of the structural element is place resulting in all the pixels of the structural element being inside the object.  $\{(x, y) | B_{x,y} \subset A\}$ 

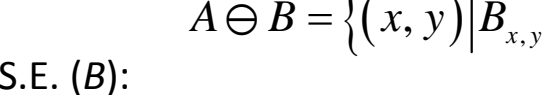

Original image (A): S.E. (B): Erosion step-by-step:

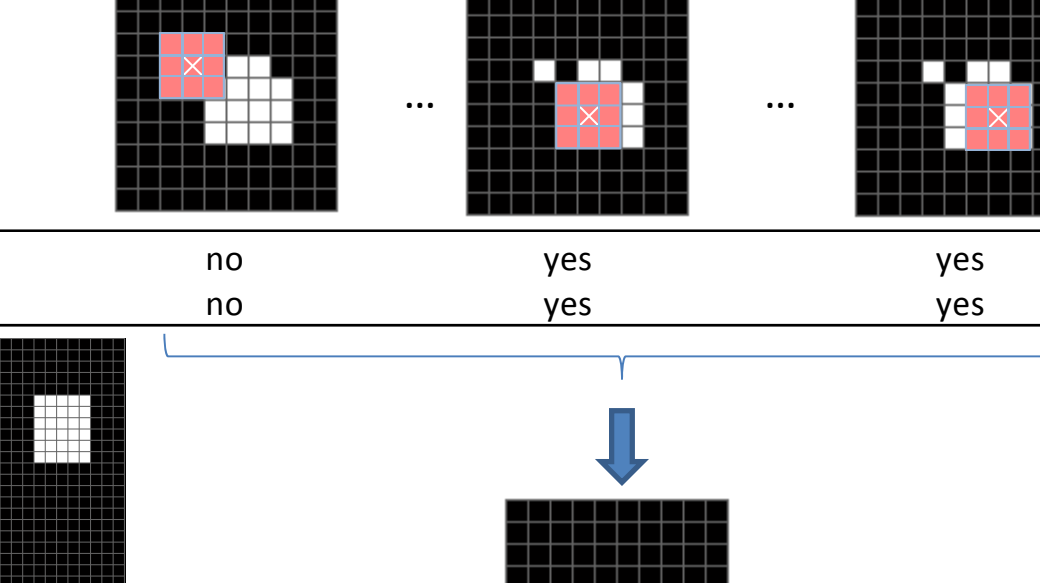

Objects smaller than the structural element are removed:

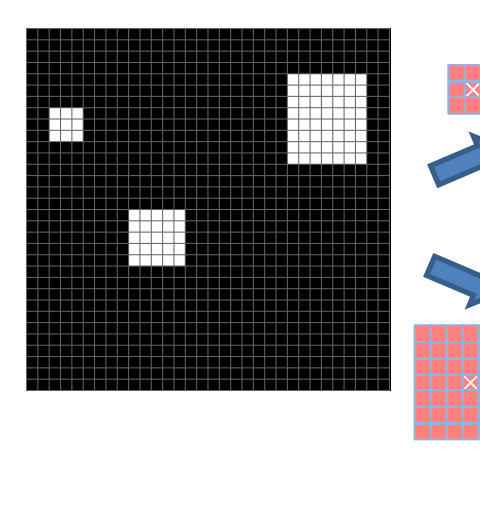

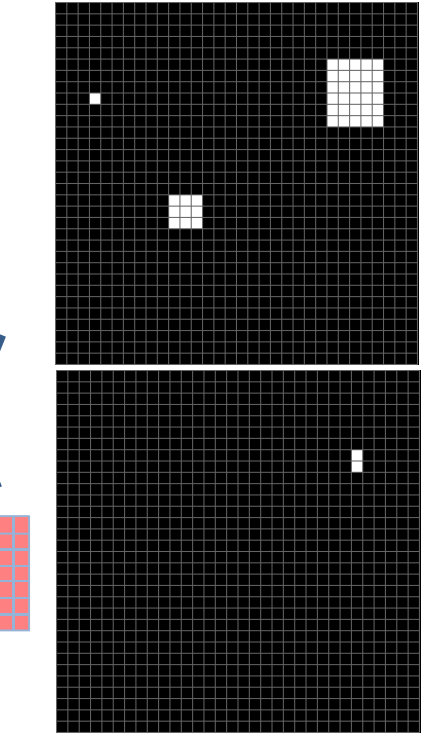

 $B\subset A$  ?

Part of  $A \ominus B$ ?

$$
A \ominus B = \begin{bmatrix} 1 & 0 \\ 0 & 0 \\ 0 &
$$

### **Morphological image processing: opening and closing**

Aim: such an operator which removes holes or objects smaller than <sup>a</sup> given size without significantly distorting the shape of objects.

Dilation: removes holes smaller than the structuring element but **enlarges objects.** Erosion: removes objects smaller than the structuring element but **shrinks objects.**

Opening ( $\circ$ ): dilation of the erosion:  $A \circ B = (A \ominus B) \oplus B$ Closing (•): erosion of the dilation:  $A \cdot B = (A \oplus B) \ominus B$ 

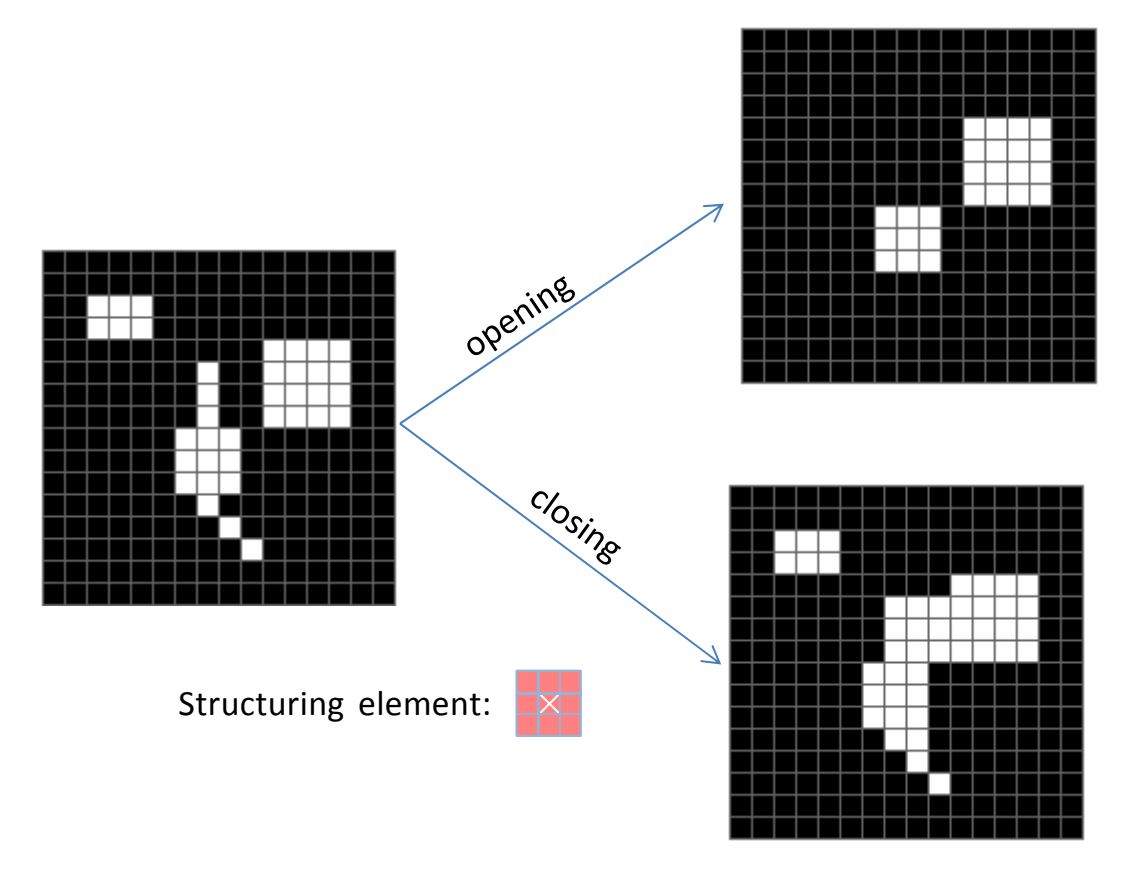

Objects or parts of objects smaller than the structuring element are removed, but the size of objects larger than the structural element is not changed.

Holes and gaps smaller than the structuring element are removed, but the size of objects is not changed otherwise.

# **Morphological image processing: erosion, dilation, opening and closing**

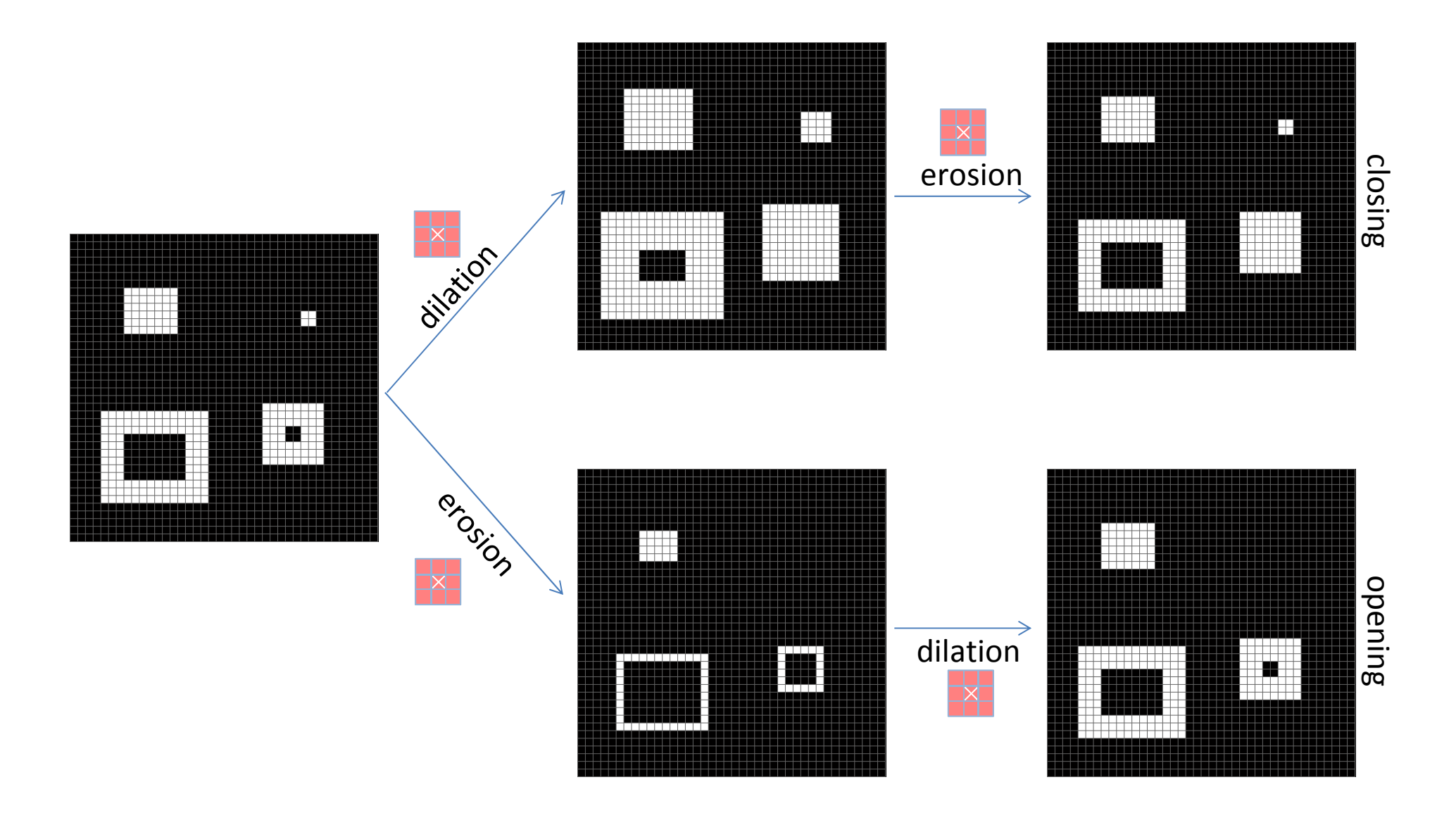

#### **Morphological image processing: demonstration of opening and closing**

Opening: the union of the S.E. at all positions where the whole S.E. is inside the object. Opening removes those objects or parts of objects that cannot contain the S.E., smoothes contours, breaks thin connections and removes thin protrusions.

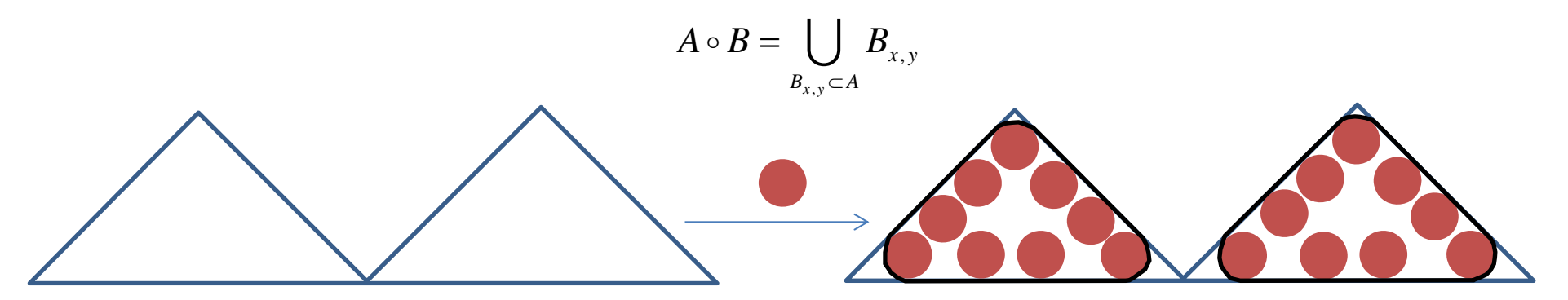

Closing: the complement of the union of the S.E. at all positions where the S.E. is completely outside the object. Closing tends to smooth the contours of objects, but it joins narrow gaps and fills holes smaller than the S.E.

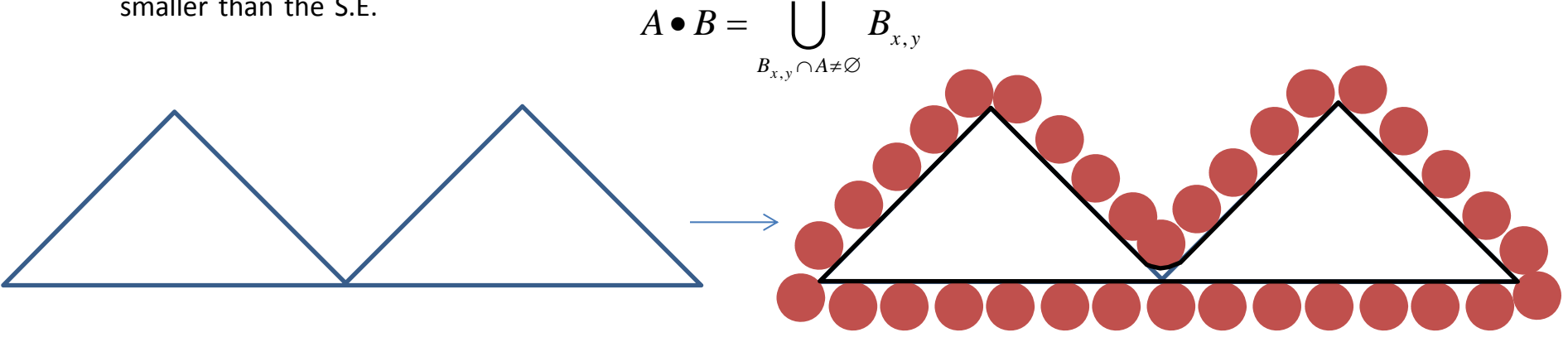

### **Morphological image processing: hit‐or‐miss transform**

An operation which can be used to identify the presence of an object with <sup>a</sup> given shape.

 $A \otimes B = (A \ominus B_1) \cap (A^c \ominus B_2)$ 

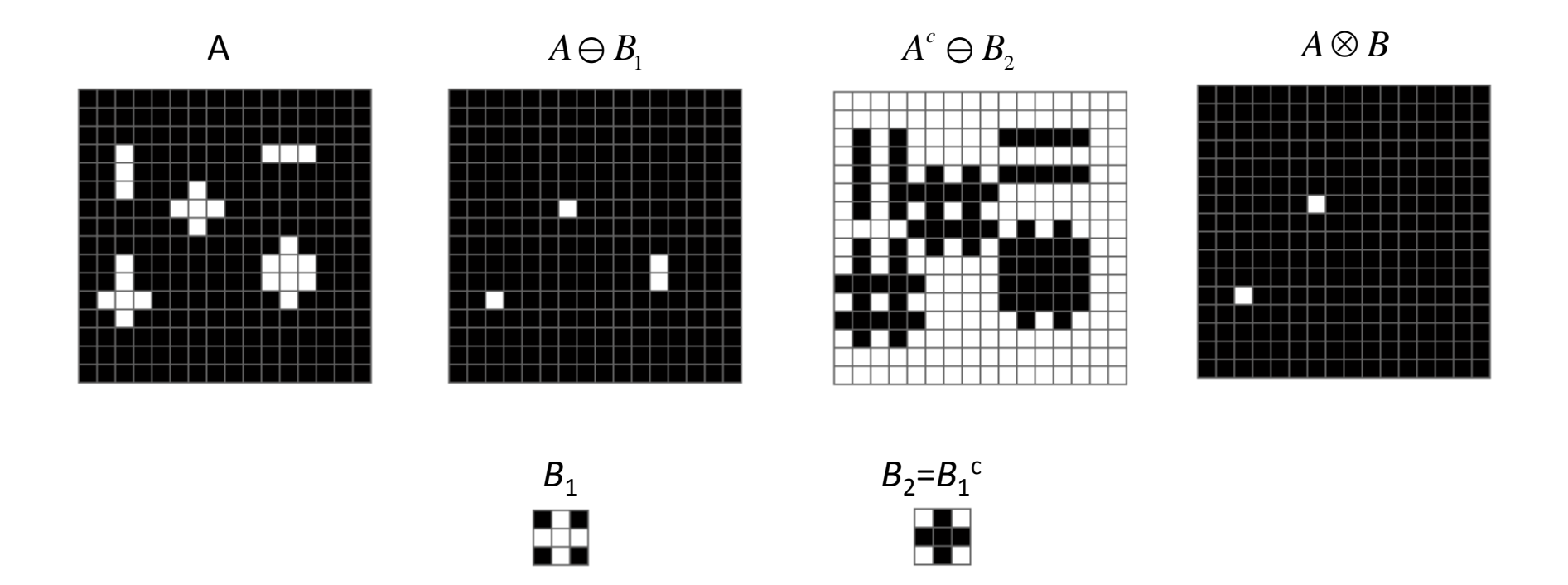

The hit-or-miss transform identifies objects with a shape identical to structuring element  $B_1$ . Superscript 'c' stands for the complement of <sup>a</sup> set.

# **Morphological image processing: edge (boundary) detection**

*boundary*  $(A) = A - (A \ominus B)$ 

*A* blue –  $A \ominus B$ white – boundary of the original image boundary

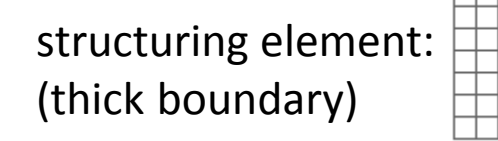

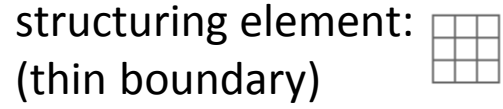

# **Morphological image processing: morphological operations on non‐binary (gray‐scale) images**

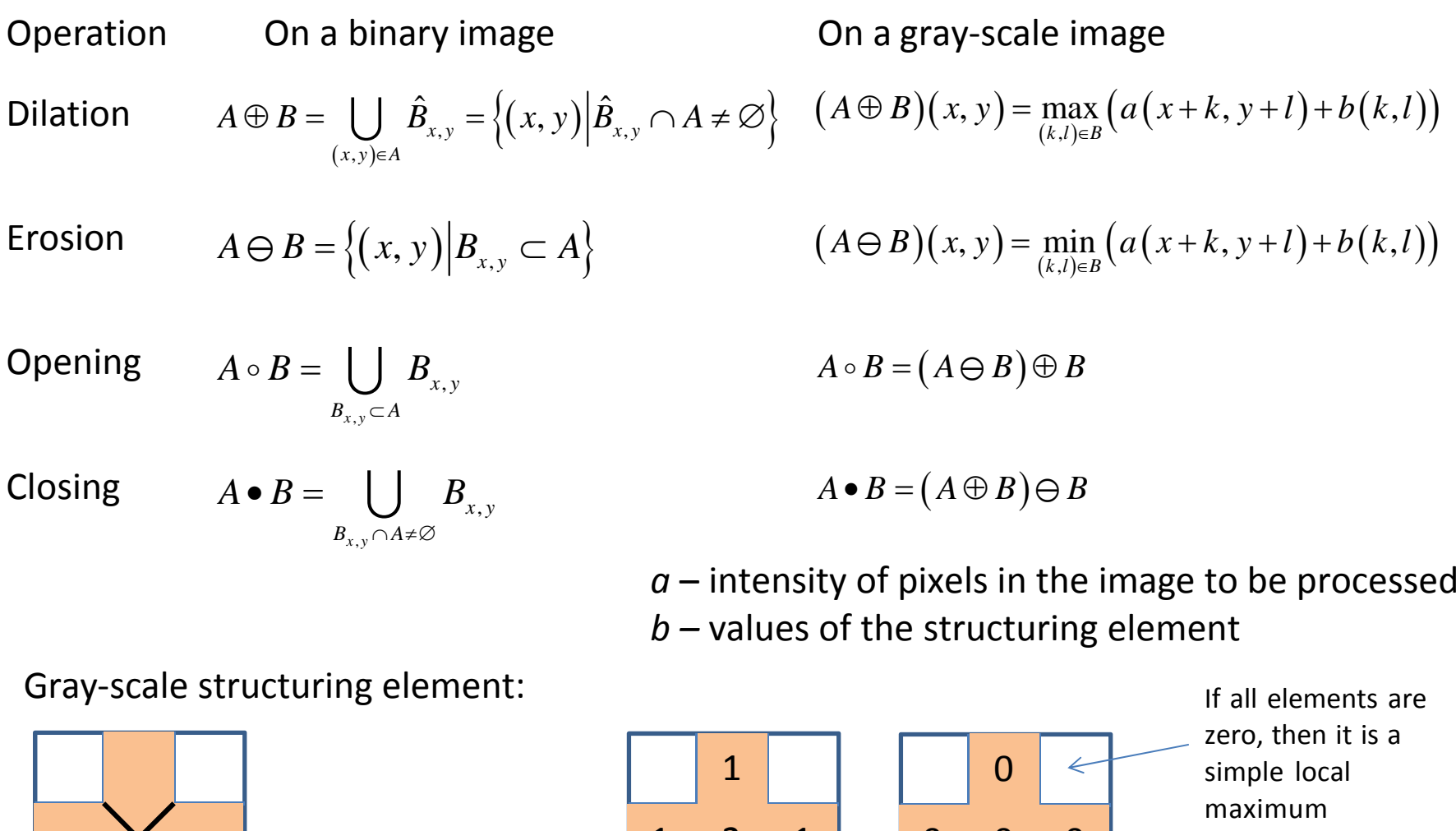

Reference pixel

1211 0 0 0 0operator.

Defines which pixels to consider.

… and how many to add to the pixel intensities of the image.

# **Morphological image processing: demonstration of gray‐scale operators**

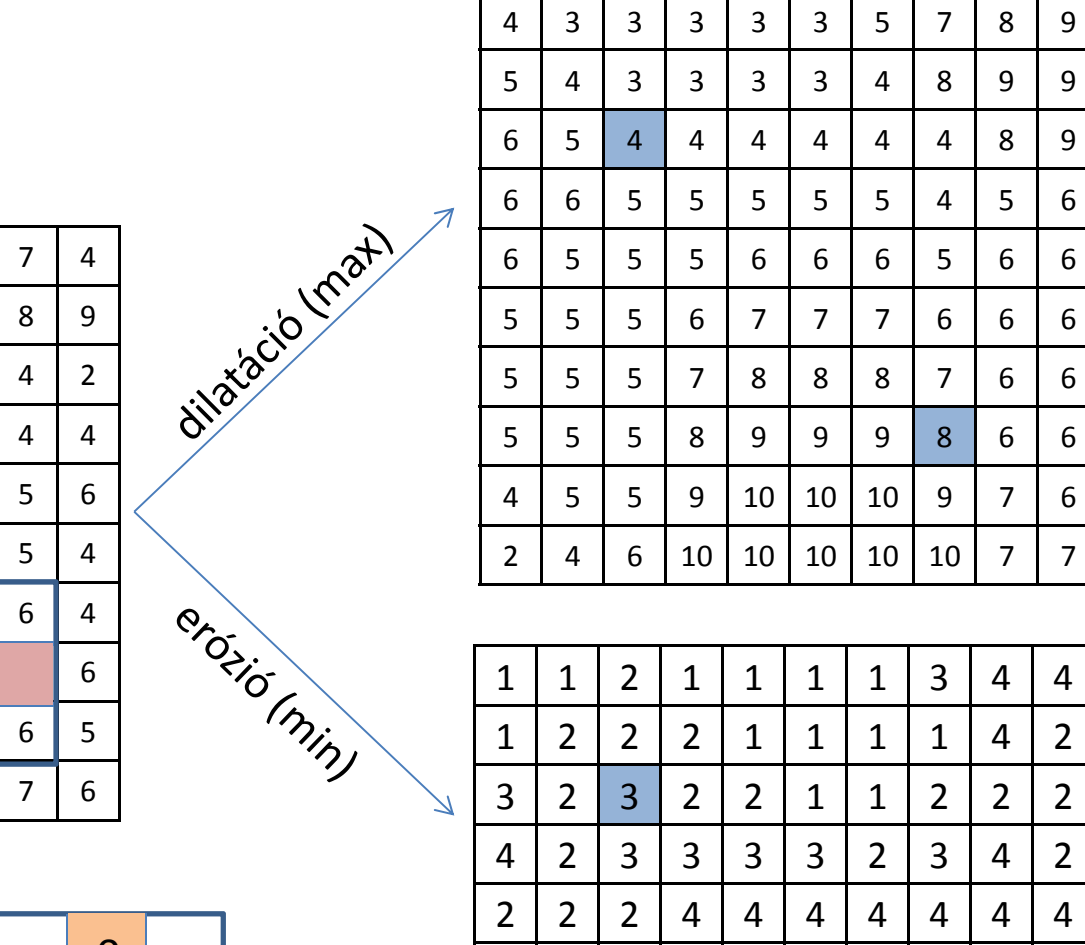

| 2 | 4 | 4 | 5 | 5 | 4 | 4 | 4

2 2 2 3 4 4 5 6 6 5 5 5 5

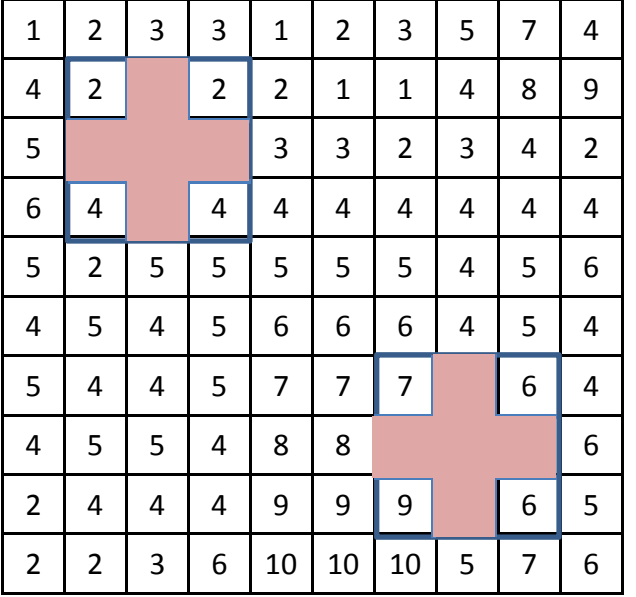

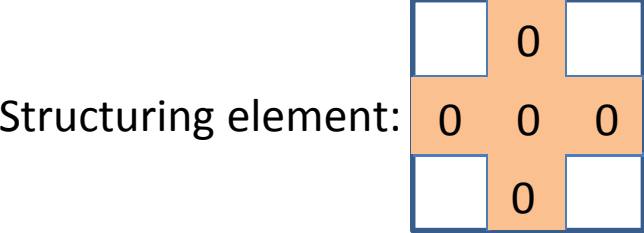

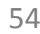

 $\overline{4}$ 

 $\overline{4}$ 

 $\overline{4}$ 

# **Morphological image processing: morphological operations on non‐binary (gray‐scale) images**

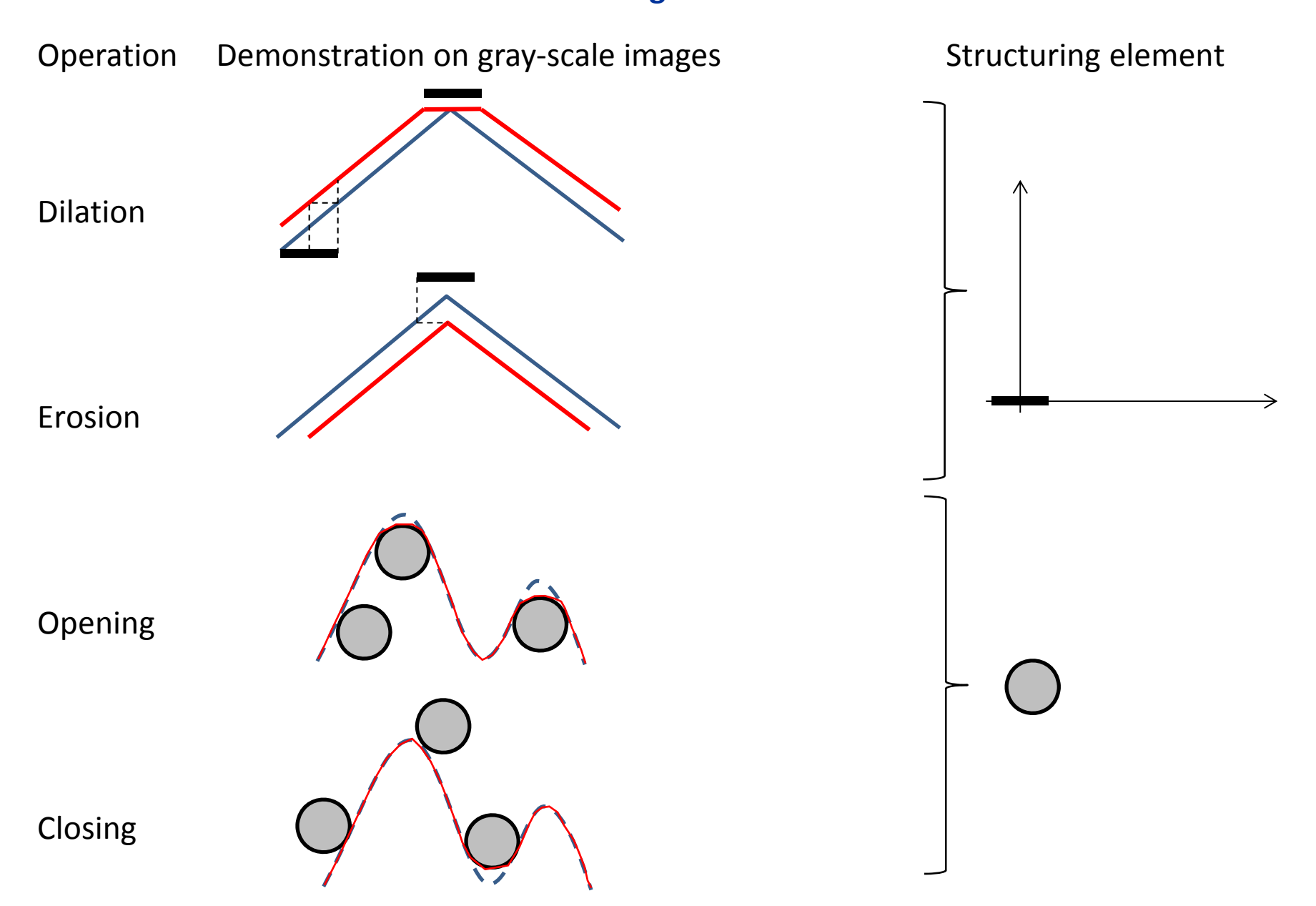

## **Morphological image processing: morphological operations on non‐binary (gray‐scale) images**

# Original image **Dilation**

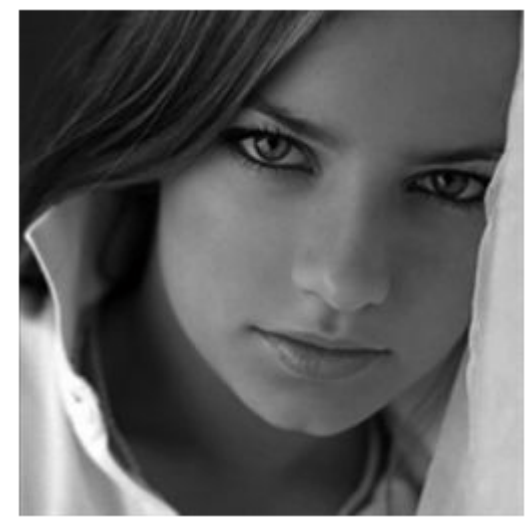

Closing

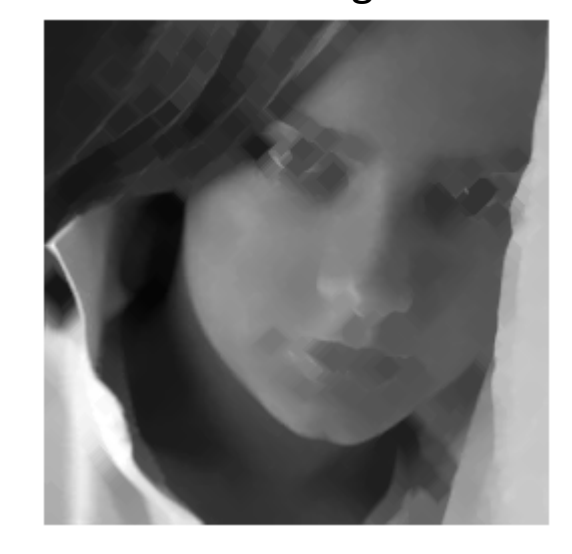

Opening

Structuring element:

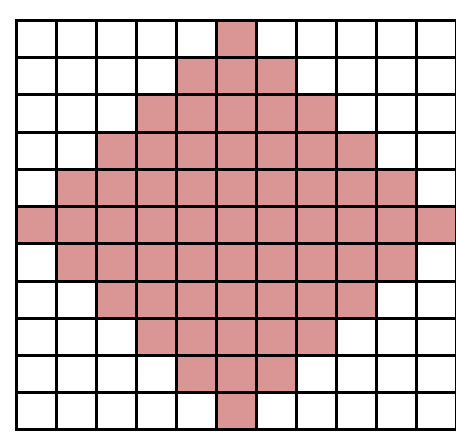

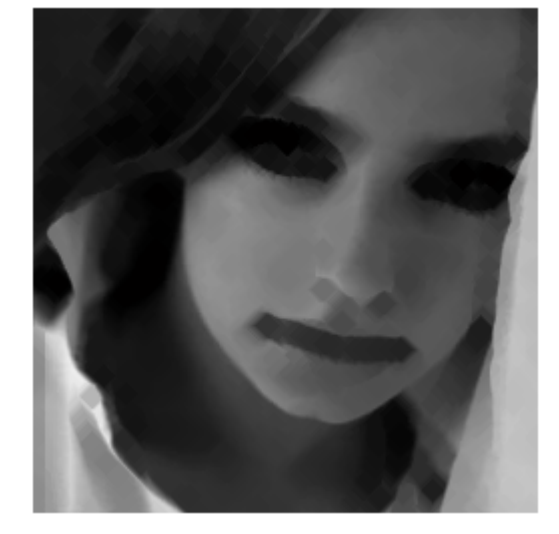

Erosion

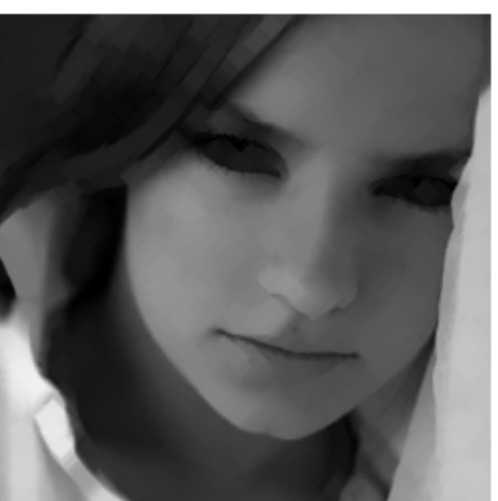

### **Morphological image processing: tophat transform of gray‐scale images**

Such an operation which removes objects (intensity trends) larger than the structuring element from the image.

 $tophat(A) = A - (A \cdot B)$ <br> $tophat(A) = A - (A \circ B)$ 

*tophat <sup>A</sup> <sup>A</sup> <sup>A</sup> <sup>B</sup>* enhancing bright objects on dark background enhancing dark objects on bright background

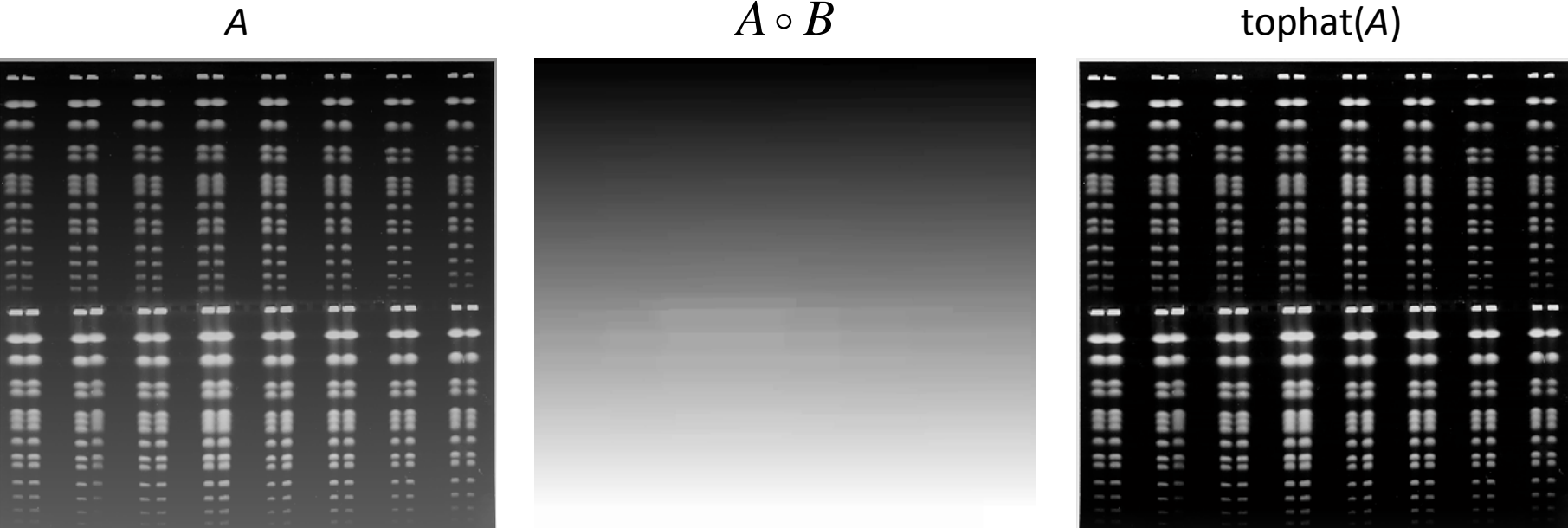

## **Segmentation**

- $\bullet$ Dividing the image pixels into different segments (groups, sets).
- • Typically the image is divided into two segments:
	- foreground or objects: what is interesting for the evaluator
	- background: what is uninteresting for the evaluator
- $\bullet$  Result of segmentation:
	- as many pixel sets (usually two) as the number of segments the image was divided into
	- the boundaries between the sets.
- •Segmentation is often preceded by noise reduction and background subtraction.
- • Segmentation is necessary because computers lack congenital shape and pattern recognition capabilities (see the image and numerical representation of the Mona Lisa).
- $\bullet$  Different means of segmentation:
	- • histogram‐based segmentation, thresholding (manual, intermeans, maximum entropy,Otsu)
	- edge detection (LoG, Canny)
	- region‐based segmentation (watershed, split and merge)

### **Segmentation: manual thresholding**

 $\bullet$ The first step in thresholding is the generation of the histogram of pixel intensities:

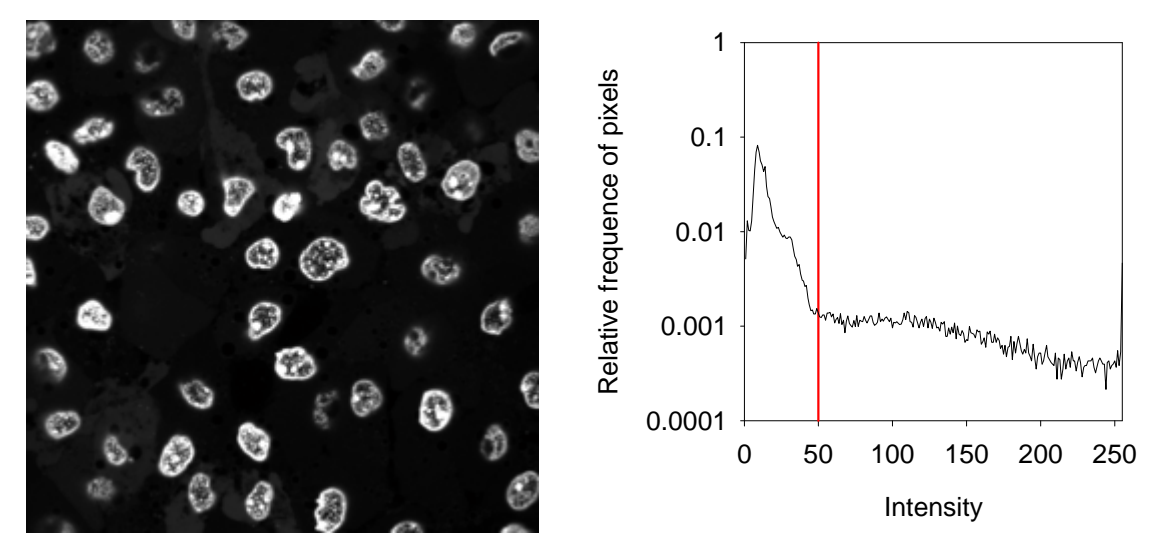

 $\bullet$ • In manual thresholding such an intensity value is chosen based on the inspection of the image or the histogram which seems to separate the foreground from the background in the best possible way.

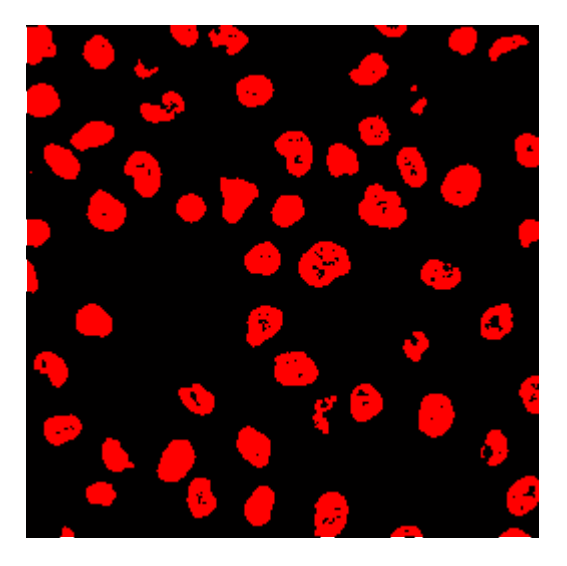

segmented=original>50;

### **Segmentation: intermeans algorithm**

- 1. Initial threshold=median of the image
- 2.  $\mu_{\text{\tiny 1}}$ =mean of sub-threshold pixels,  $\mu_{\text{\tiny 2}}$ =mean of over-threshold pixels
- 3. Re‐estimation of the threshold:

$$
thr_{new} = \frac{\mu_1 + \mu_2}{2}
$$

4. Repeat steps 2 and 3 until convergence.

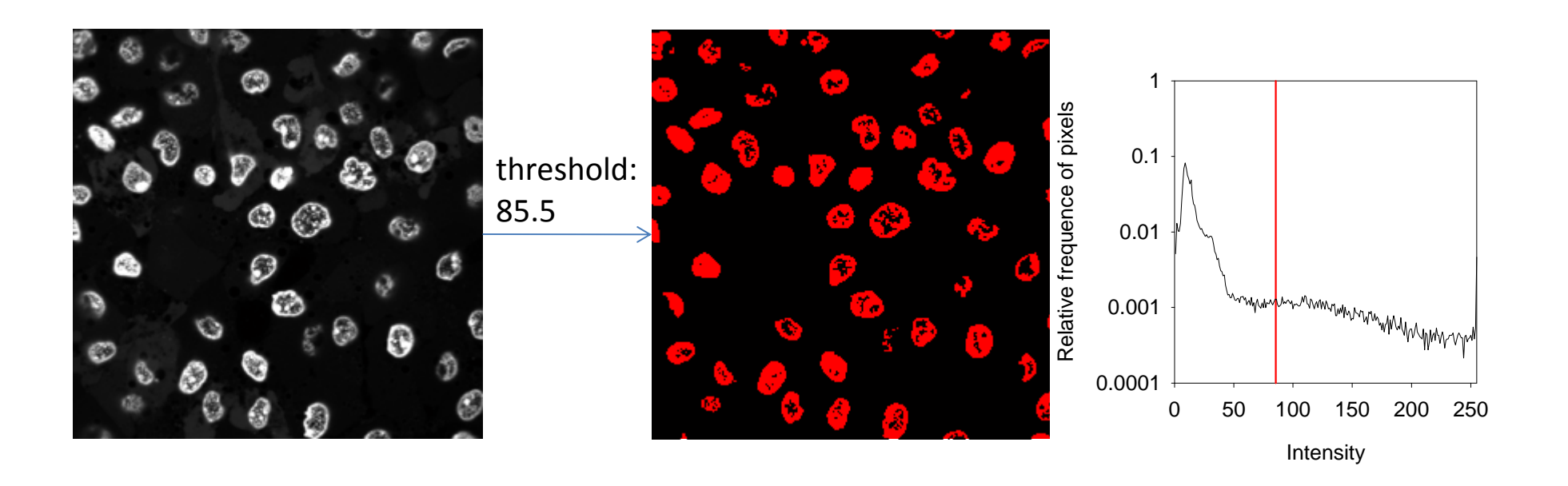

### **Segmentation: maximum entropy algorithm**

In information theory entropy characterizes the uncertainty (and thus information content) of <sup>a</sup> random variable or set. According to the Shannon formula the entropy of random variable *k*:

$$
H(k) = -\sum_{i} p_i \log_2 p_i
$$

The algorithm:

- 1. For all possible thresholds (from 0 to the maximum intensity) determine the entropy of sub‐ threshold pixels.
- 2. From all the thresholds choose the one which is associated with the largest entropy.

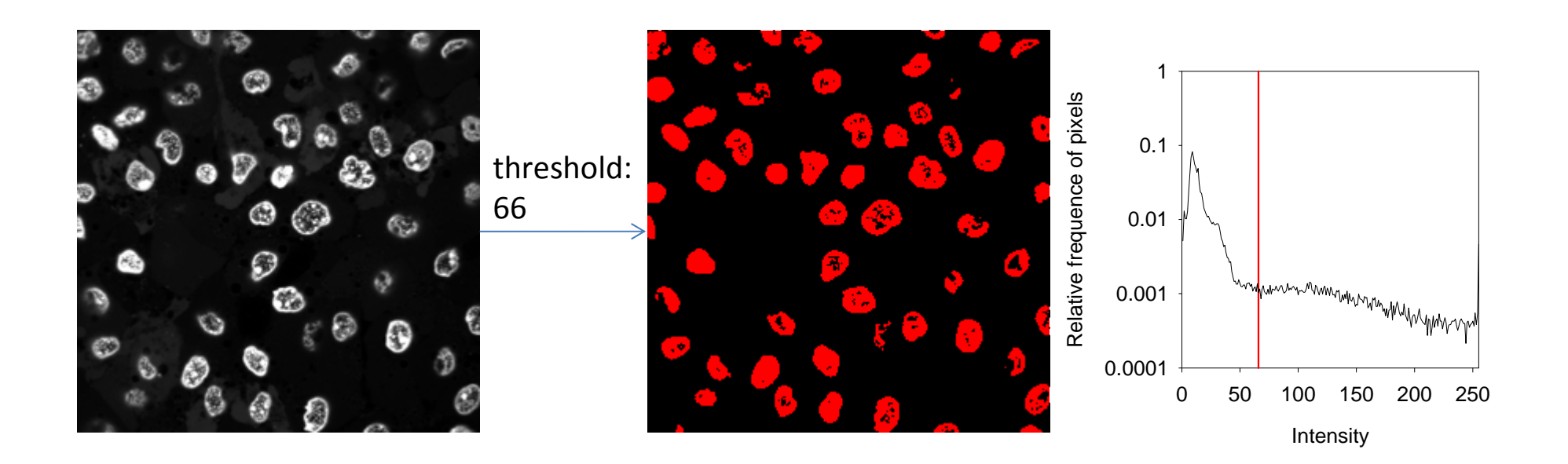

### **Segmentation: Otsu's method**

$$
SS_{tot} = \sum_{i \in all \; pixels} (x_i - \overline{x})^2 = \sum_{j \in all \; groups \; k \in all \; pixels \; in \; group_j} (x_{j,k} - \overline{x}_j + \overline{x}_j - \overline{x})^2 =
$$
\n
$$
= \sum_{j} \sum_{k} (x_{j,k} - \overline{x}_j)^2 + 2 \sum_{j} \sum_{k} (x_{j,k} - \overline{x}_j) (\overline{x}_j - \overline{x}) + \sum_{j} \sum_{k} (\overline{x}_j - \overline{x}_j)^2 =
$$
\n
$$
= \sum_{j} SS_{intra,j} + \sum_{j} n_j (\overline{x}_j - \overline{x}_j)^2 = \sum_{j} n_j S_j^2 + \sum_{j} n_j (\overline{x}_j - \overline{x}_j)^2
$$
\n
$$
\sum_{j} \sum_{k} (x_{j,k} - \overline{x}_j) (\overline{x}_j - \overline{x}) = \sum_{j} (\overline{x}_j - \overline{x}) \sum_{k} (x_{j,k} - \overline{x}_j) = 0
$$
\n
$$
\text{within groups}
$$
\n
$$
\text{between groups}
$$
\n
$$
\text{setween groups}
$$
\n
$$
\text{setween groups}
$$
\n
$$
\text{setween groups}
$$
\n
$$
\text{set women groups}
$$
\n
$$
\text{set women groups}
$$
\n
$$
\text{set women groups}
$$

*SS* – sum of squares

squared deviations

deviations

- The essence of Otsu's method is tomaximize the between groups variance (or SS) which is equivalent to minimizing the within groups variance (or SS), i.e. such pixels are assigned to <sup>a</sup> group which are similar to each other regarding their intensity.
- •Algorithm:

•

- 1. For all possible thresholds calculate the within groups SS (blue box).
- 2. Choose that threshold for which the within groups SS is minimal.

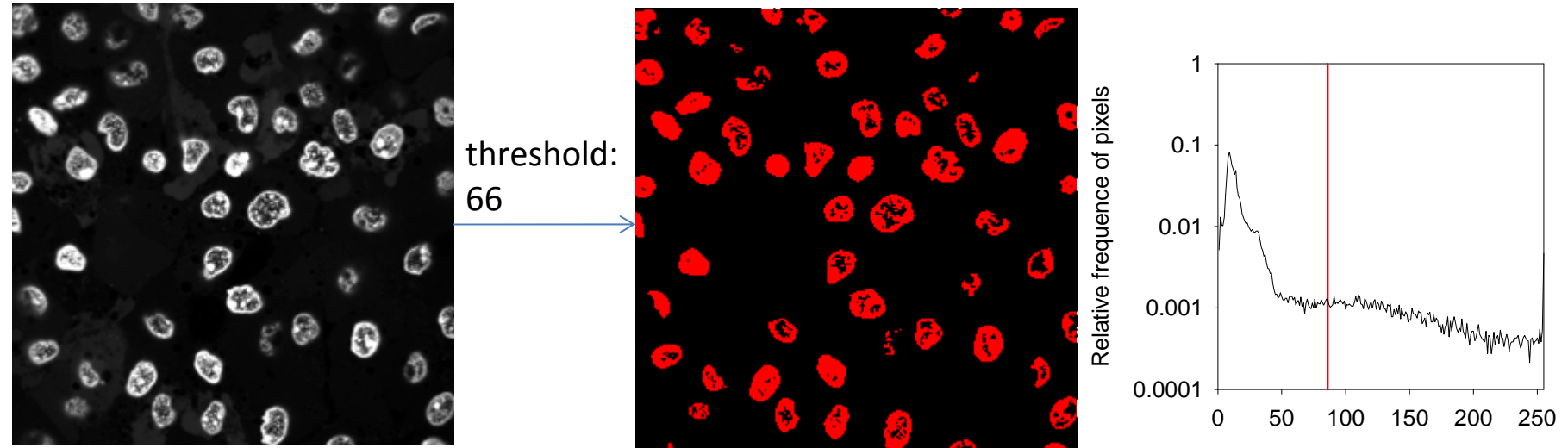

Intensity

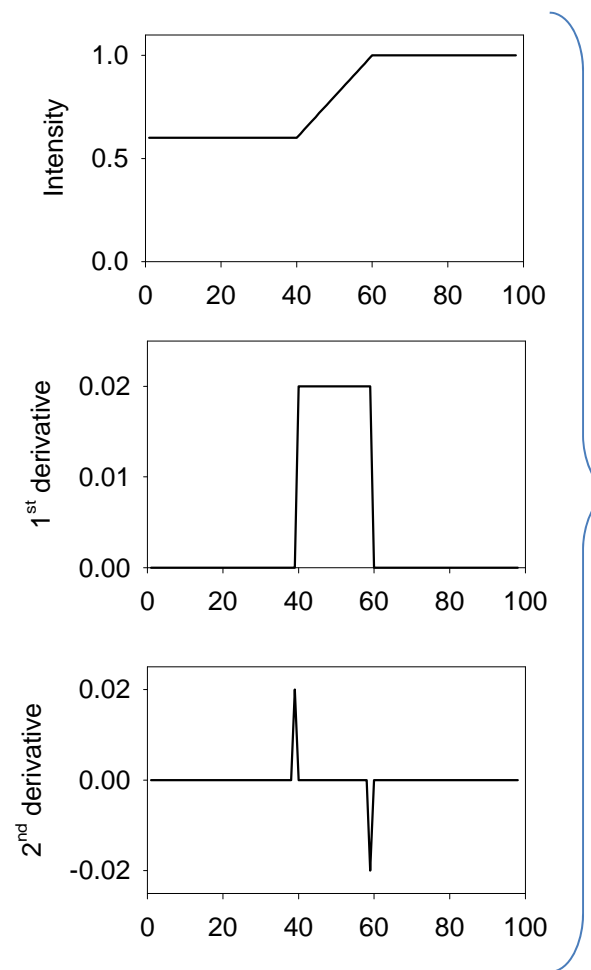

## **Segmentation: Laplace operator**

- • The first and second derivative of a function can be used for edge detection.
- •• The second derivative of a function of two variables (Laplace operator):  $\bigcap_{r=1}^{\infty}$  $\bigcap_{r=1}^{\infty}$

$$
\nabla^2 f = \frac{\partial^2 f}{\partial x^2} + \frac{\partial^2 f}{\partial y^2}
$$

• $\bullet$  | Demonstration of the second derivative:

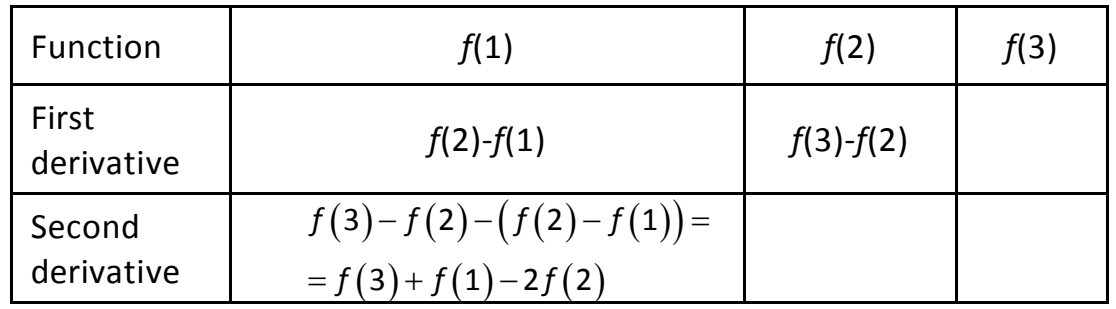

- • According to the above the *x* and *y* components of the Laplace operator:  $(x+1, y) + f(x-1, y) - 2f(x, y)$  $(x, y+1) + f(x, y-1) - 2f(x, y)$ 2 2 2 2  $1, y$  +  $f(x-1, y) - 2f(x,$  $(y+1) + f(x, y-1) - 2f(x, y)$  $\frac{f}{x^2} = f(x+1, y) + f(x-1, y) - 2f(x, y)$ *x*  $\frac{f}{x^2} = f(x, y+1) + f(x, y-1) - 2f(x, y)$ *y*  $\frac{\partial^2 f}{\partial x^2} = f(x+1, y) + f(x-1, y) \widehat{O}$  $\frac{\partial^2 f}{\partial x^2} = f(x, y+1) + f(x, y-1) \partial$
- •Digital filters implementing the Laplace operator:

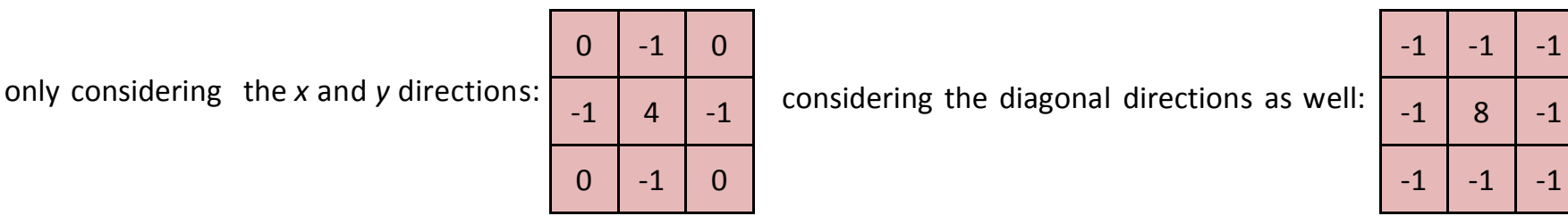

## **Segmentation: Laplace vs. LoG (Laplacian of Gaussian)**

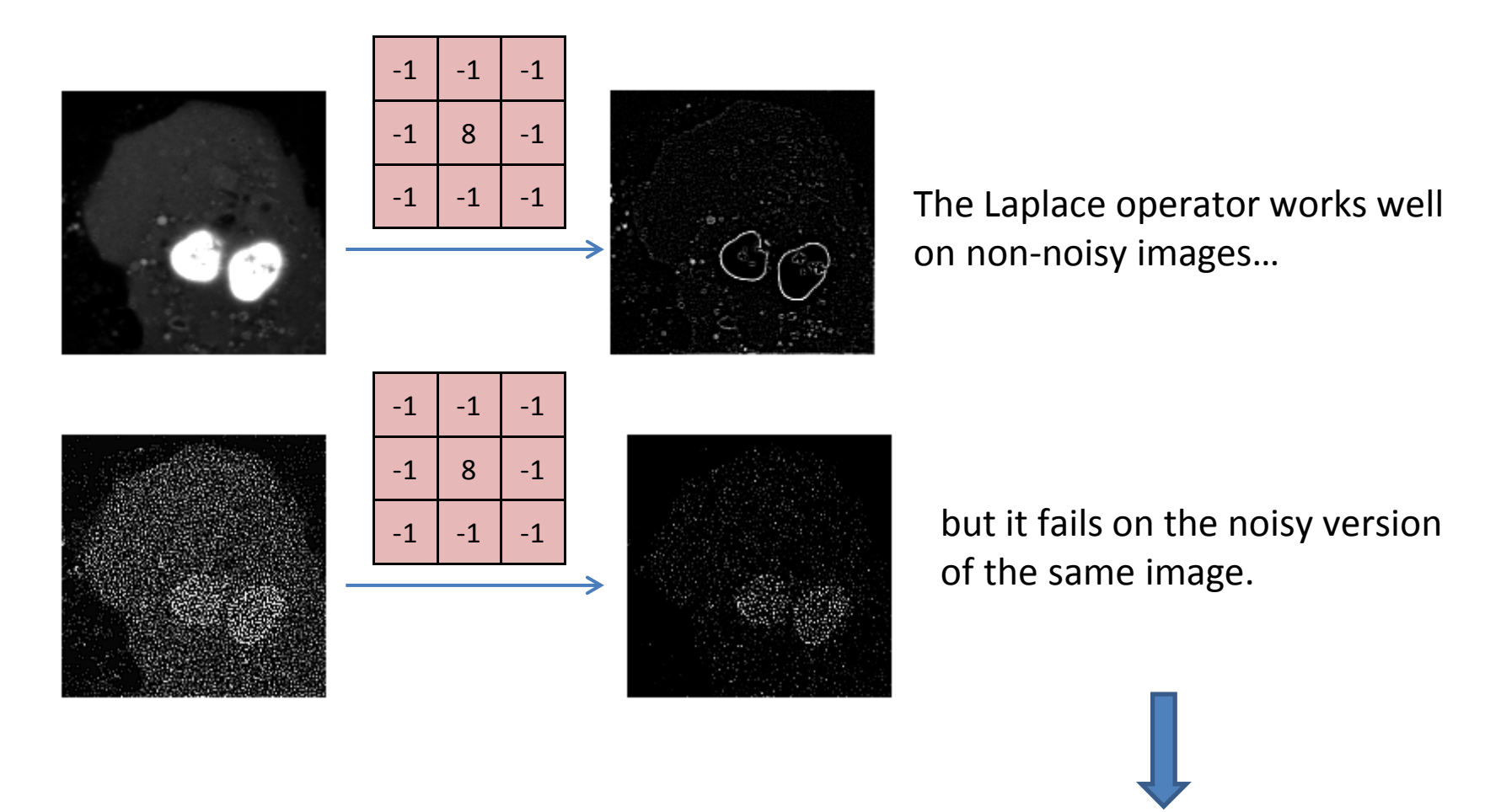

The Laplace operator is very sensitive to noise, therefore its application has to be preceded by smoothing (low-pass filter)  $\rightarrow$  Gaussian smoothing followed by the Laplace filter = LoG

### **Segmentation: LoG (Laplacian of Gaussian)**

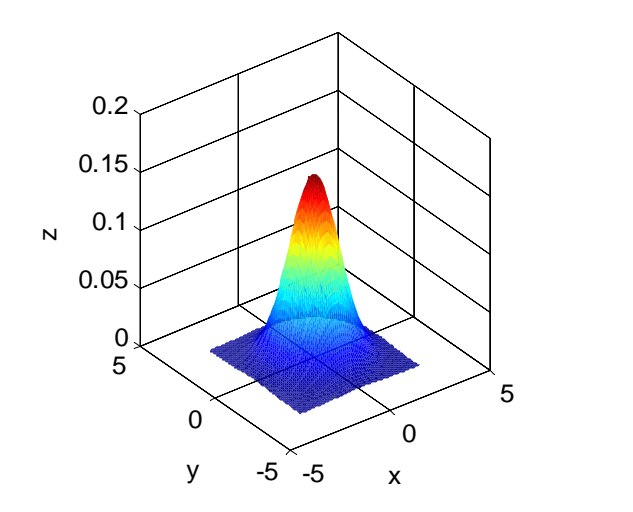

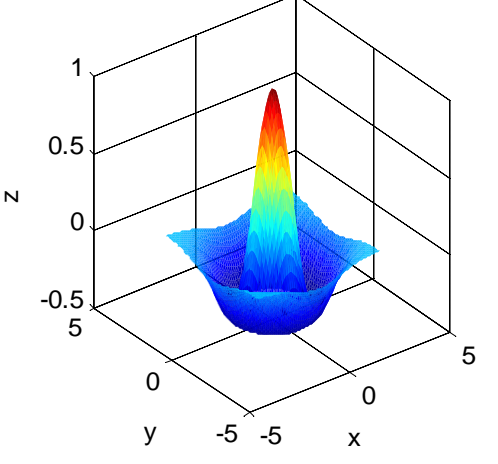

If the image is processed with <sup>a</sup> digital filter corresponding to the second derivative of the Gaussian (LoG), noise reduction and edge detection are carried out at the same time.

A digital filter implementing the LoG operation:

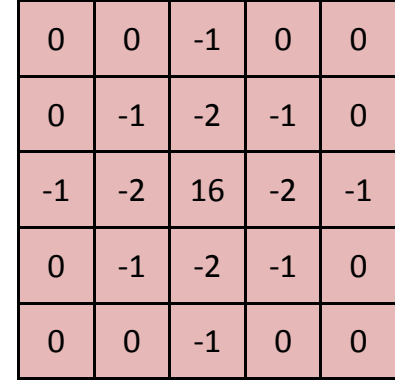

Gaussian function

Second derivative of the Gaussian function=LoG

- • Depending on how noisy the image is the following parameters can be adjusted:
	- $\bullet$ • the size of the kernel (filter).  $5\times5$  in the case shown on the right.
	- • the variance of the Gaussian function: the more the variance, the more pronounced the noise suppressive effect is.

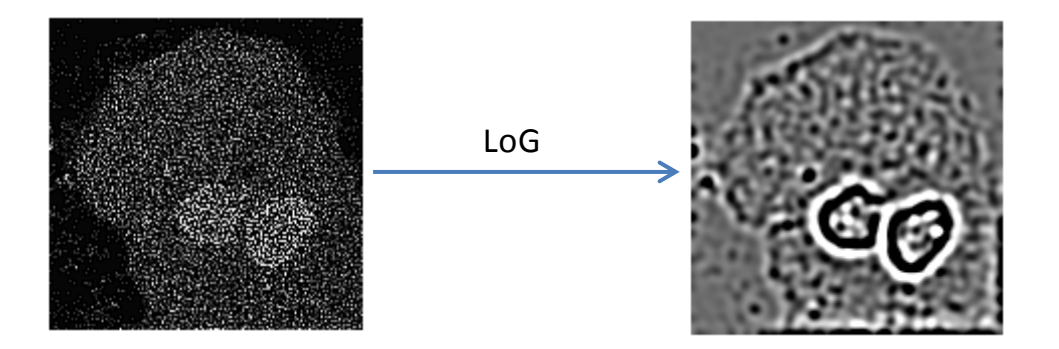

### **Segmentation: zero crossing of the LoG transform**

Although the intensity of the LoG‐filtered image marks object boundaries, it does not classify pixels to edge/non‐edge categories (e.g. 1 – edge pixel, 0 – non‐edge pixel).

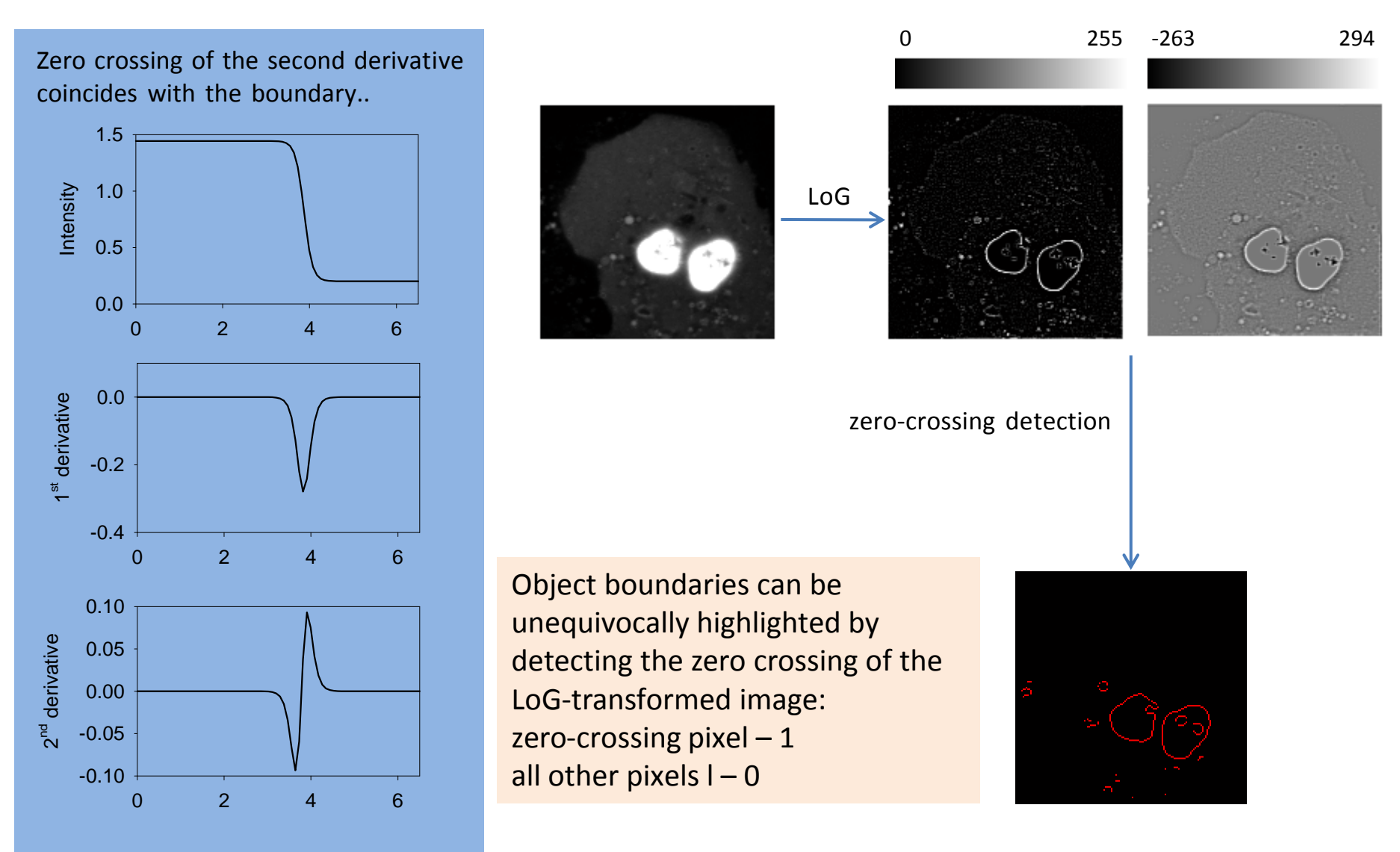

### **Segmentation based on the first derivative (gradient)**

• The first derivative of <sup>a</sup> function of two variables (e.g. <sup>a</sup> 2D image) in the *<sup>x</sup>* and *y* directions is defined by the following equations:

$$
G_x = \frac{\partial f}{\partial x}, \ G_y = \frac{\partial f}{\partial y}
$$

 $G_{\rm x}$ 

• *G*<sup>x</sup> and *<sup>G</sup>*<sup>y</sup> can be determined with the following digital operators according to Prewitt and Sobel:Prewitt Sobel

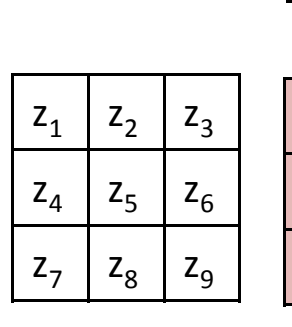

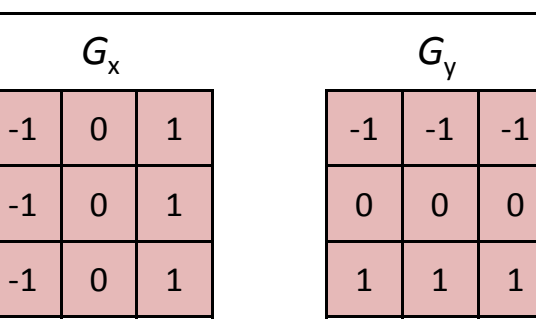

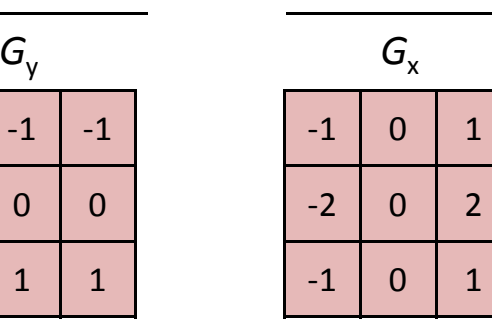

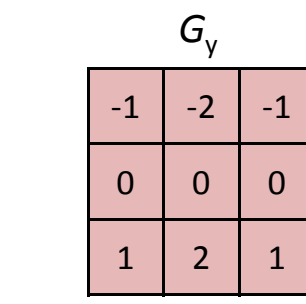

 $z_3 + z_6 + z_9 - z_1 - z_4 - z_7$   $z_6 + z_7 + z_8 - z_1 - z_2 - z_3$   $z_3 + 2z_6 + z_9 - z_1 - 2z_4 - z_7$   $z_6 + 2z_7 + z_8 - z_1 - 2z_2 - z_3$ 

• The absolute value of the gradient can be calculated exactly and approximated by the following formulas:

$$
|G| = \sqrt{G_x^{2} + G_y^{2}} \approx |G_x| + |G_y|
$$

The approximation is used because it requires much less computation, but nowadays this consideration is less important due to the availability of fast computers.

 $G_{\rm x}$ 

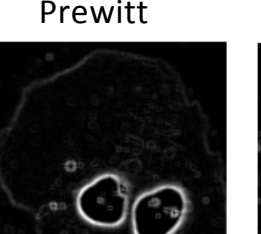

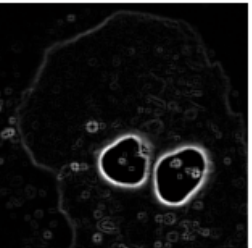

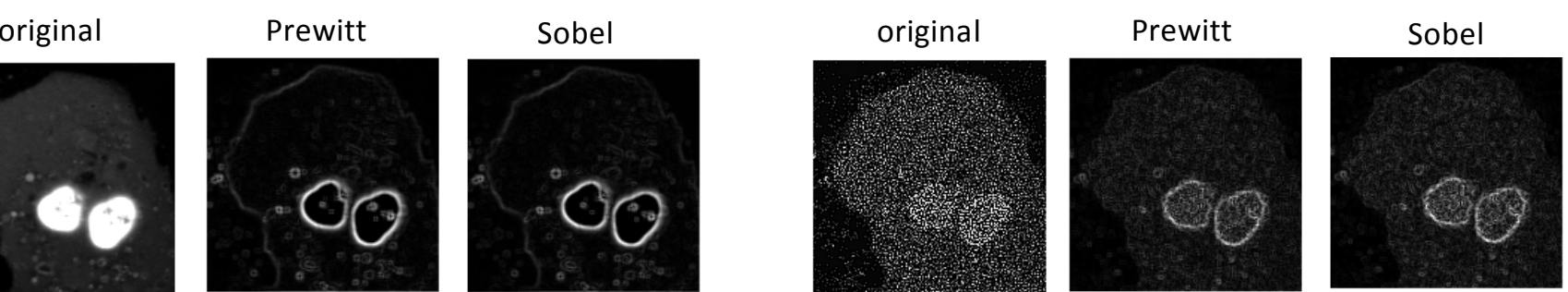

### **Segmentation: Canny edge detection**

- 1. Smoothing with a Gaussian filter, e.g.  $\sigma$ =2, kernel size=5×5
- 2. Calculation of the gradient using the Sobel operator.
- 3. Calculation of the direction of the gradient in each pixel:  $\Theta = \arctan \left( \frac{y}{x} \right)$ *GG* $\Theta = \arctan\left(\frac{G_y}{G_x}\right)$
- 4. Non‐maximum suppression:
	- •• round the gradient direction to integer multiples of 45 $^{\circ}$  (horizontal, vertical, diagonal)
	- • compare the gradient of the current pixel to that of the pixel in the direction of the gradient
	- • if the gradient of the current pixel is larger than its neighbor's, then keep it, otherwise zero it

In this way the edge will be shrunk to <sup>a</sup> width of one pixel.

- 5. Double thresholding:
	- • gradient pixels larger than the high threshold are maintained (strong boundary)
	- •pixels with gradient values smaller than the low threshold are zeroed
	- • pixels with gradient values in between the two thresholds are marked for further analysis (weak boundary)

6. Analysis of weak boundaries: if <sup>a</sup> weak boundary is connected to <sup>a</sup> strong boundary, it is retained, otherwise it is deleted.

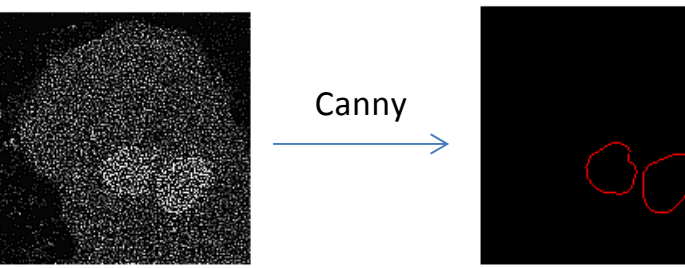

*x*

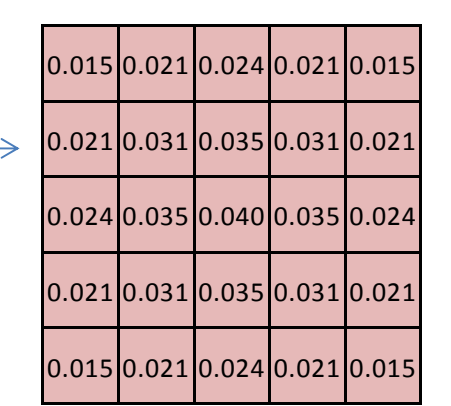

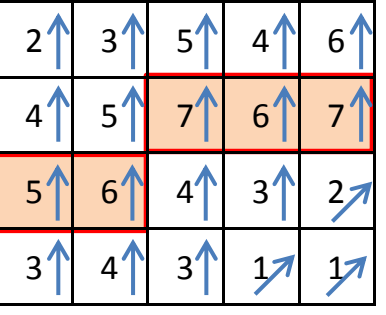

### **Segmentation: watershed algorithm**

•The image has to be imagined as <sup>a</sup> 3D surface where height is proportional to intensity.

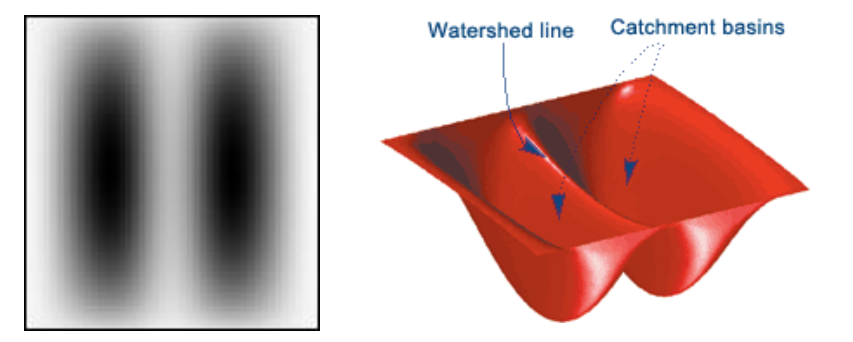

- $\bullet$ • If water is allowed to flow onto this height map from above, it will find the local minima. From a catchment basin always the same local minimum. The boundary between catchment basins corresponds to the boundary between objects in the image.
- • The automatic version of the algorithm tends to find too few or too many boundaries depending on the adjustable parameters.
- • Therefore, it is much more efficient if the user marks every cell in the image (seeded watershed segmentation) and then the algorithm will find exactly the same number of cells as seeds placed on the image.

### **Segmentation: watershed algorithm**

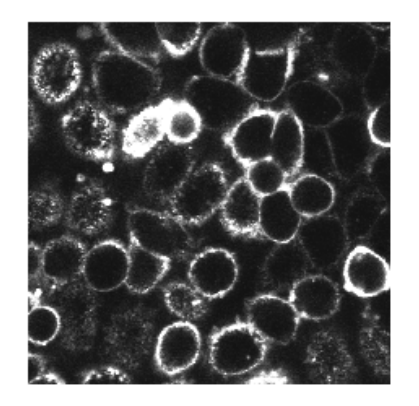

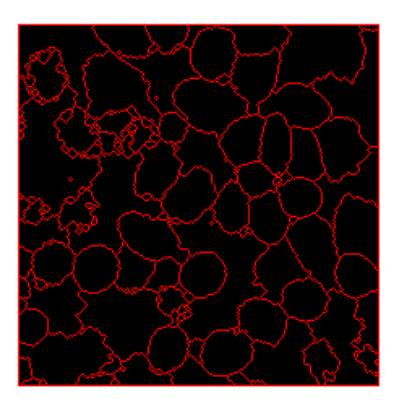

Original image Automatic watershed segmentation

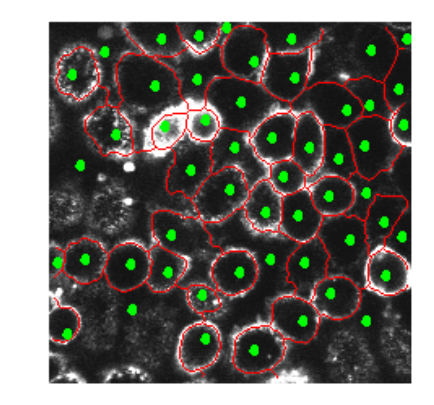

Manually‐seeded watershed segmentation with the seeds

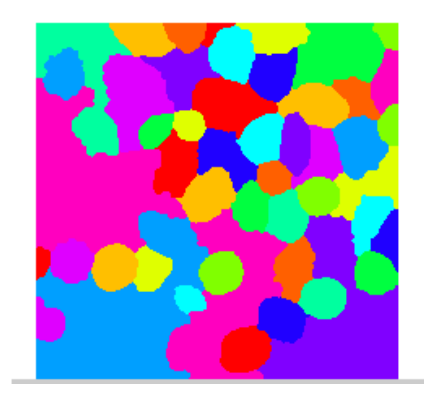

Primary segmentation with the manually‐ seeded algorithm

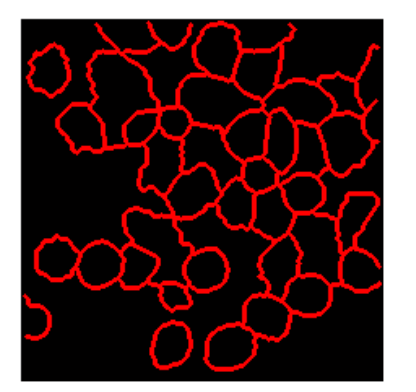

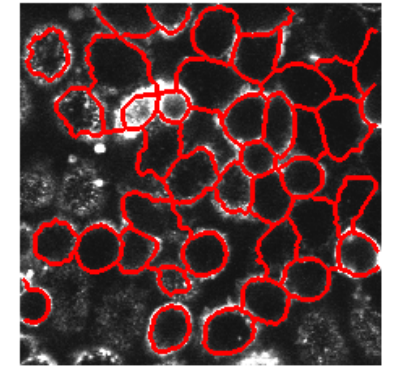

Result of the manually‐seeded watershed segmentation: membranes on the left, membranes overlaid on the original image on the right.

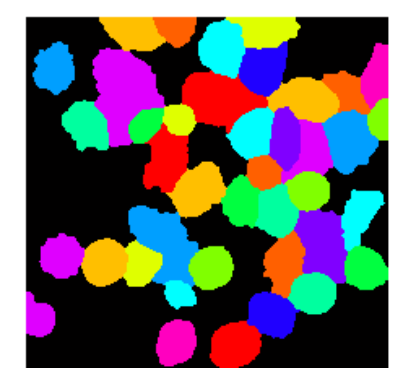

Deletion of non‐cell objects, unification of other objects

### **Segmentation: watershed algorithm**

fluorescence image

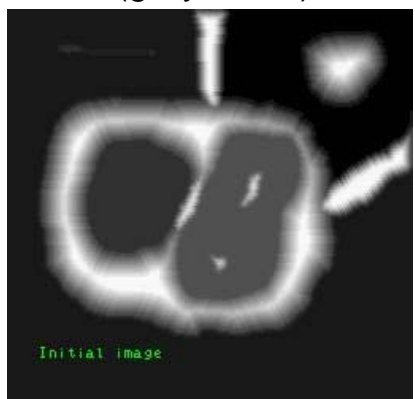

(gray-scale) topographical map

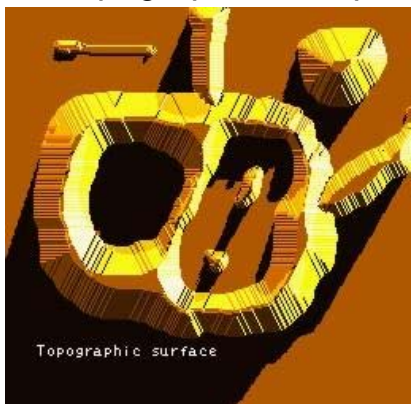

the image is inundated in order to find boundaries

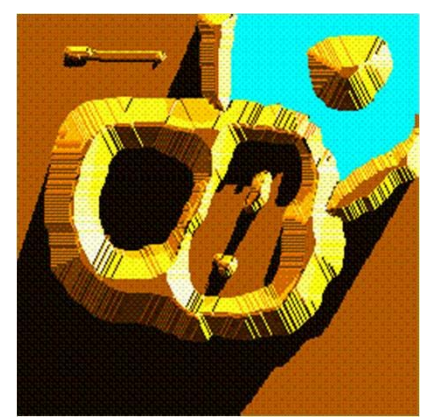

identified boundaries

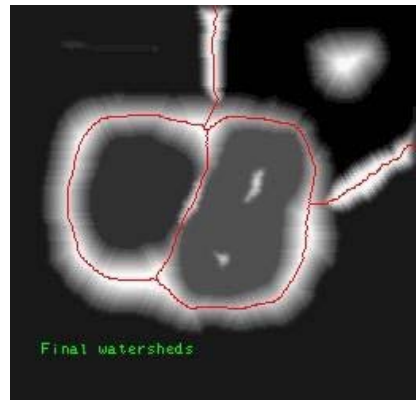

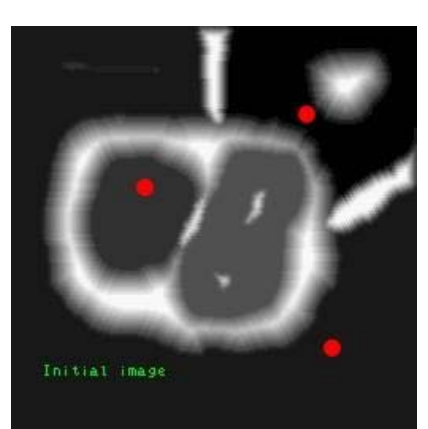

the user places seeds on the image in order to mark objects

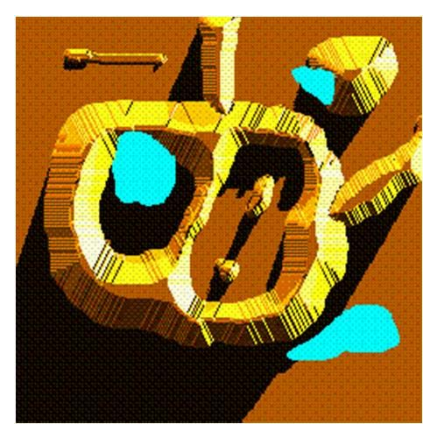

inundation is started from the seeds

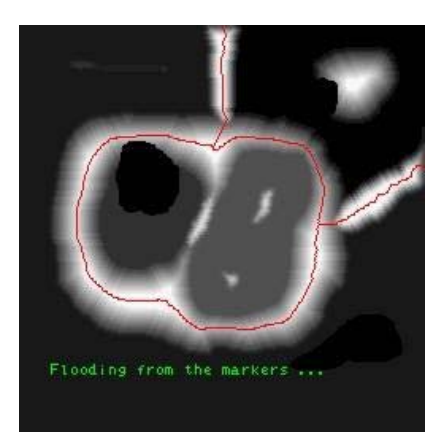

identified boundaries

## **Segmentation: split and merge**

- 1. Choose <sup>a</sup> value to which the variance of objects will be compared during the algorithm.
- 2. Splitting phase:
	- 1. Calculate the variance of the image. If it is over the value chosen in point 1, then split the image into four quadrants.
	- 2. If the variance of any quadrant is larger than the value chosen in point 1, then split it into four quadrants.
	- 3. This process has to be repeated until the variance of all sets (quadrants) is under the chosen threshold value.
- 3. Merging:
	- 1. For every neighboring area check if merging two neighboring areas results in <sup>a</sup> set whose variance is below the threshold. If yes, merge them.
	- 2. The process has to be repeated with the newly generated merged areas as well until no further merging is possible according to the above rule.

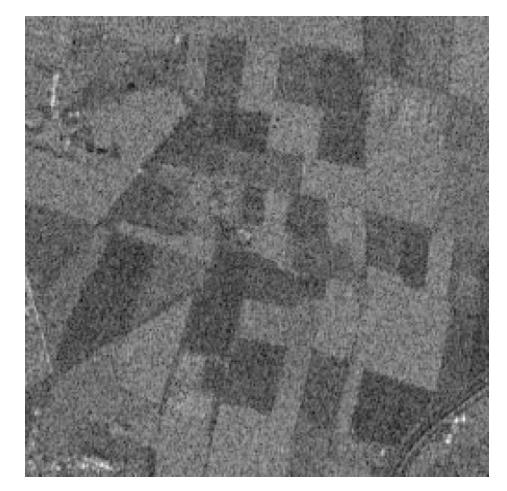

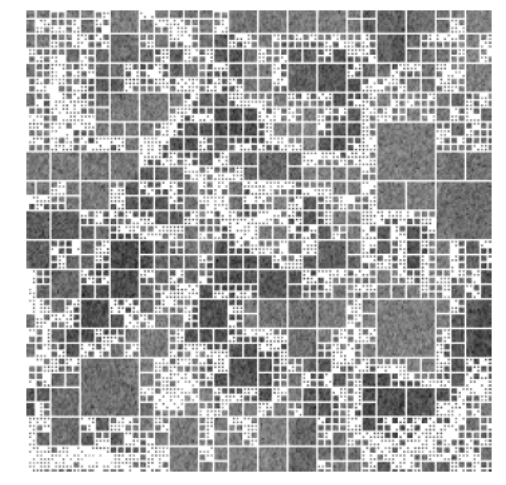

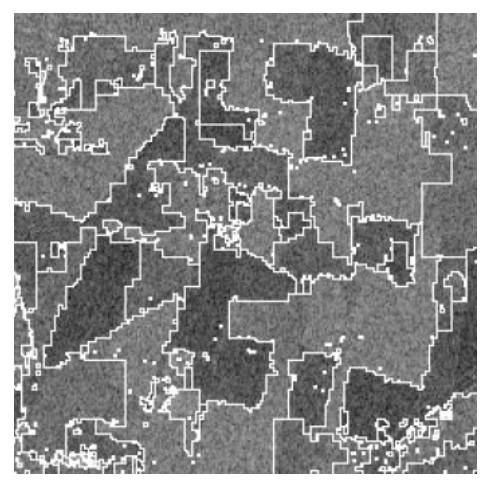

Original **Result of the splitting phase** The final result of the merging phase
#### **Segmentation: k‐means clustering**

1. For every pixel there are *n* different measurements (e.g. pixel intensities at  $\lambda_{\rm em}$ =520 nm,  $\lambda_{em}$ =670 nm, etc.). *n* can be one. The following data set is available:

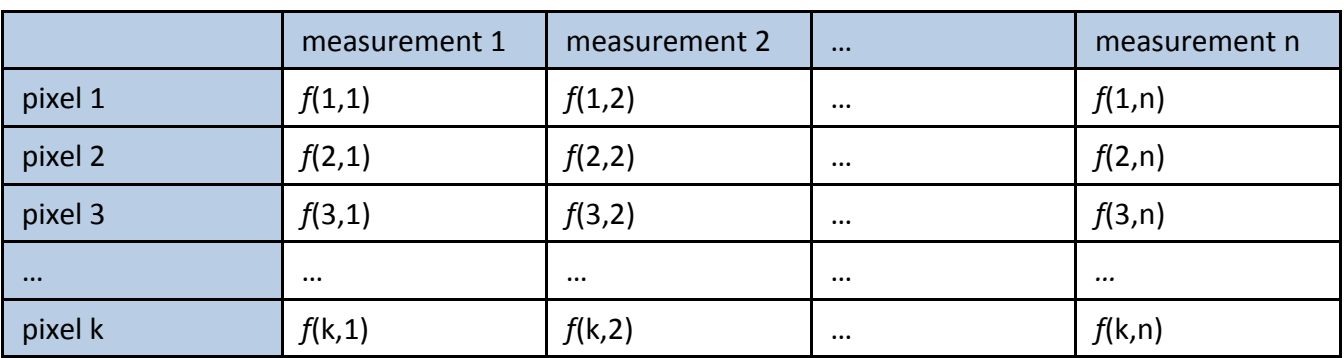

- 2. Decide how many clusters to identify *(N*)*.*
- 3. For every cluster determine the initial mean:

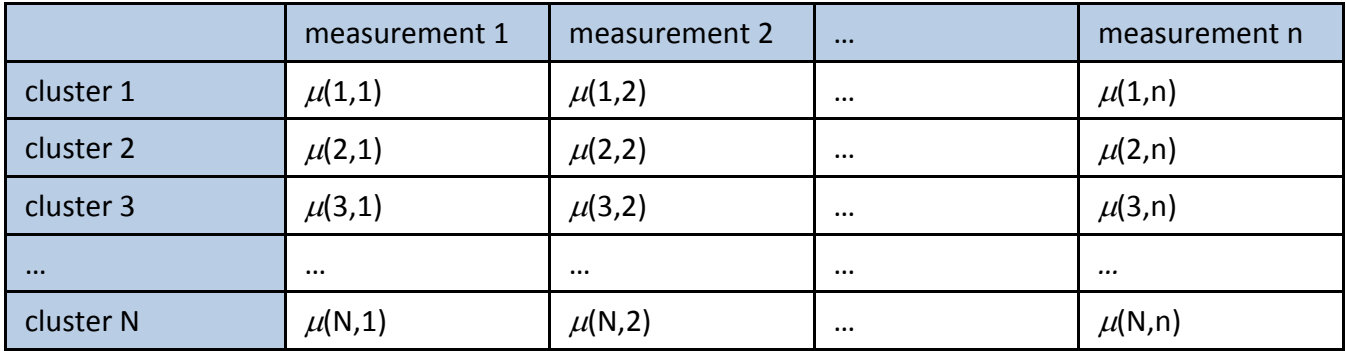

- 4. For every pixel determine to the mean of which cluster it is closest, i.e. to each pixel one of the numbers (1…N) is assigned.
	- 5. The means of the clusters created in point 4 are calculated.
		- 6. The loop is continued until no pixel changes clusters.

#### **Determination of the distance of points: Mahalanobis distance**

The distance of a vector  $x=(x_1,x_2,x_3,..,x_n)$  from another vector  $\mu=(\mu_1,\mu^2,\mu^3,...\mu_n)$  can be determined by the following formula:

$$
D(\mathbf{x}, \mathbf{\mu}) = \sqrt{(\mathbf{x} - \mathbf{\mu})\,\mathbf{V}^{-1}(\mathbf{x} - \mathbf{\mu})}^{\mathrm{T}}
$$

where **V** is the variance‐covariance matrix, ‐1 and T in the superscript stand for matrix inversion of transposition, respectively.

The variance‐covariance matrix:

$$
\begin{bmatrix}\n\sigma_{1,1}^{2} & \sigma_{1,2}^{2} & \cdots & \sigma_{1,n}^{2} \\
\sigma_{2,1}^{2} & \sigma_{2,2}^{2} & \cdots & \sigma_{2,n}^{2} \\
\vdots & \vdots & \ddots & \vdots \\
\sigma_{n,1}^{2} & \sigma_{n,2}^{2} & \cdots & \sigma_{n,n}^{2}\n\end{bmatrix}, \sigma_{x,y}^{2} = M \left[ (x - \mu_{x})(y - \mu_{y}) \right]
$$

 $\sigma_{1,1}$  is the variance of the 1<sup>st</sup> measurement,  $\sigma_{1,2}$  is the covariance of the 1<sup>st</sup> and 2<sup>nd</sup> measurements.

diagonal matrix normalized Euclidean distance identity matrix Euclidean distance  
\n
$$
\begin{bmatrix}\n\sigma_{1,1}^{2} & 0 & \dots & 0 \\
0 & \sigma_{2,2}^{2} & \dots & 0 \\
\vdots & \vdots & \ddots & \vdots \\
0 & 0 & \dots & \sigma_{n,n}^{2}\n\end{bmatrix}\n\Rightarrow D(\mathbf{x}, \mathbf{\mu}) = \sqrt{\sum_{i} \frac{(x_i - \mu_i)^2}{\sigma_{i,i}^{2}}} \qquad \text{Ha} \begin{bmatrix}\n1 & 0 & \dots & 0 \\
0 & 1 & \dots & 0 \\
\vdots & \vdots & \ddots & \vdots \\
0 & 0 & \dots & 1\n\end{bmatrix} \Rightarrow D(\mathbf{x}, \mathbf{\mu}) = \sqrt{\sum_{i} (x_i - \mu_i)^2}
$$

## **Segmentation: k‐means clustering**

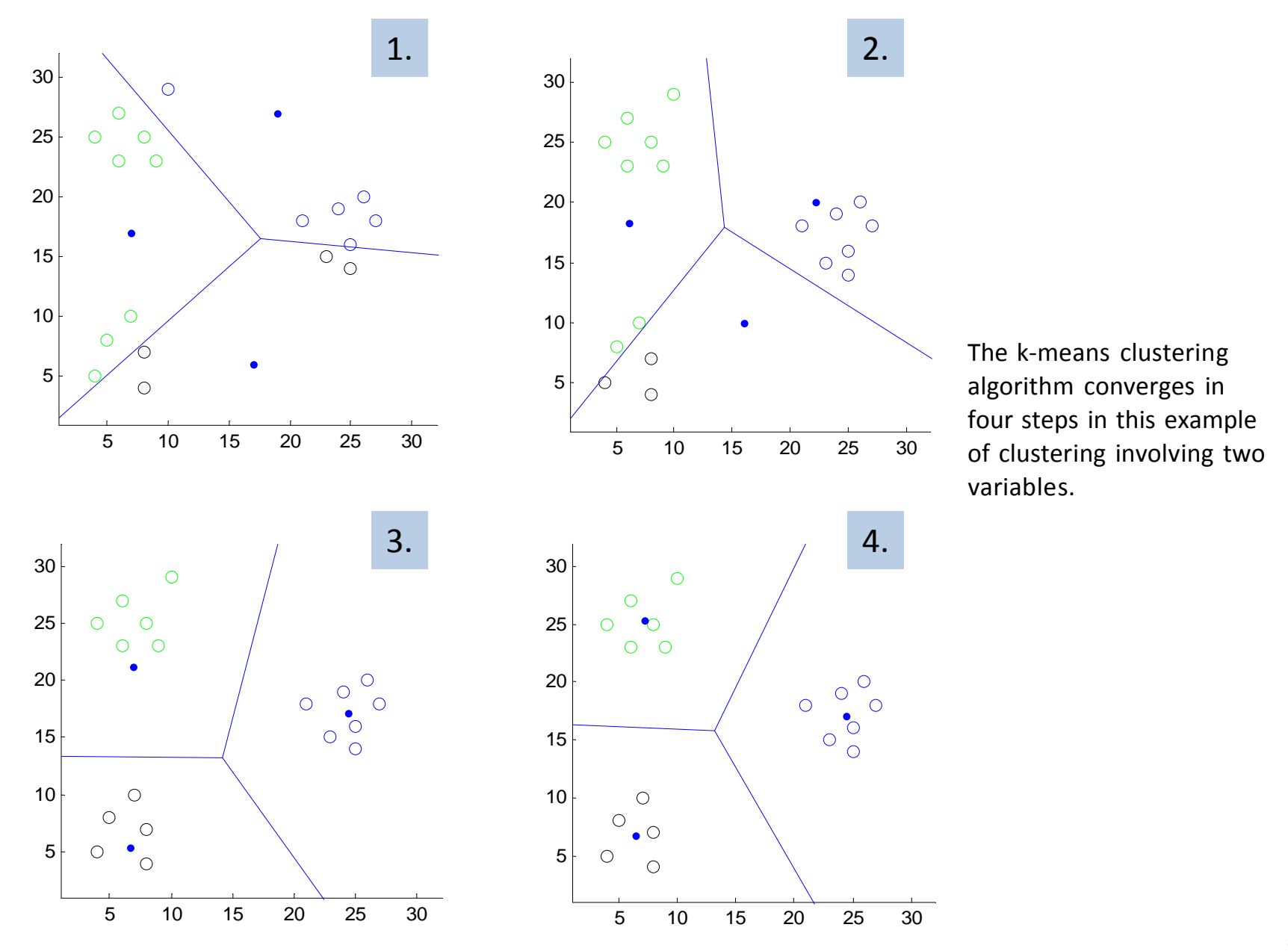

## **Background subtraction**

Algorithms which remove the background intensity and only the specific fluorescence intensity of objects is retained.

- constant background subtraction: the same value is subtracted from every pixel in the image
- $\bullet$  all high‐pass filters: the background contains low frequency components which can be removed with <sup>a</sup> high‐pass filter
- $\bullet$ max‐min filter
- $\bullet$ tophat filter

#### **Measurements**

- • After the identification of objects (foreground) by segmentation the last step of image analysis is typically the extraction of quantitative information.
- • Why is quantitative evaluation necessary?
	- $\bullet$ so that the conclusion drawn from the images is not subjective
	- • only few cells can be measured by microscopy making microscopy statistically less robust
		- $\rightarrow$  this can be mitigated by quantitative evaluation
		- $\rightarrow$  it is advisable to measure and evaluate as many cells as possible so that the standard error of the statistics decreases

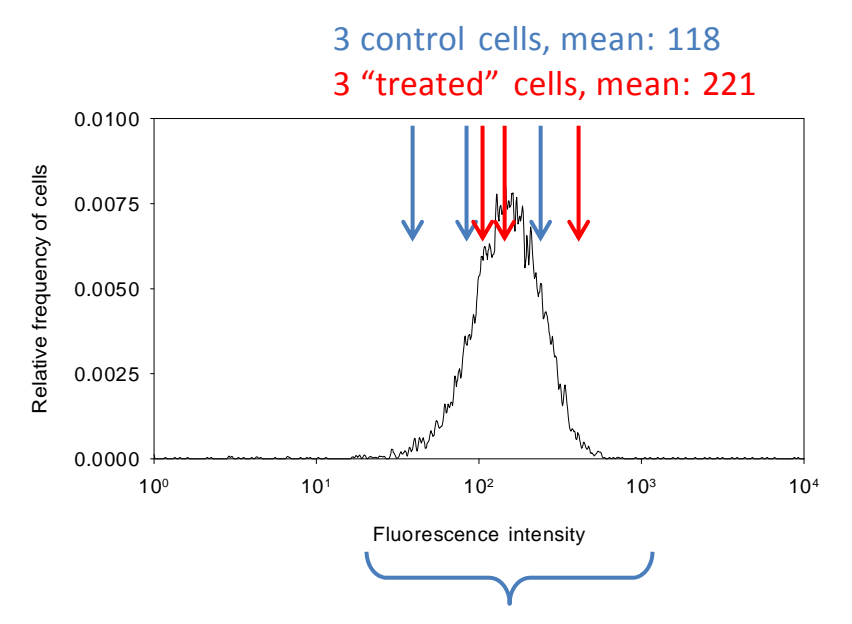

It is quite common that biological samples show <sup>a</sup> variability of 1‐2 orders of magnitude. If conclusions are drawn from the analysis of <sup>a</sup> couple of cells, mistakes can easily be committed.

### **Measurements: 4‐ or 8‐connectedness, the Freeman chain code**

From the standpoint of measurements connectivity is an important concept, i.e. pixels in what kind of relation are considered to be neighbors:

• 4‐connectedness: a pixel has four neighbors (only those which touch it along the edges)

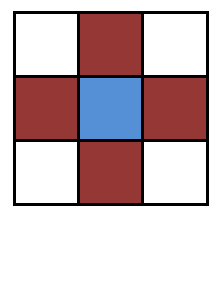

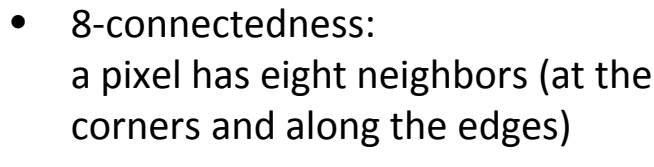

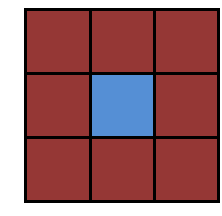

Based on 4‐connectedness the above counts as two objects, based on 8‐connectedness it is one object.

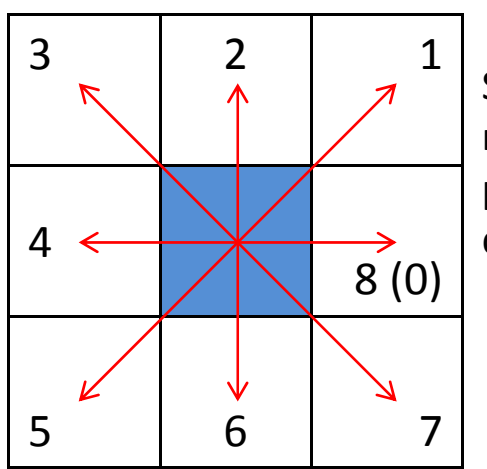

Starting at <sup>a</sup> given contour pixel and moving clockwise, we give each pixel <sup>a</sup> code based upon its direction from the previous pixel.

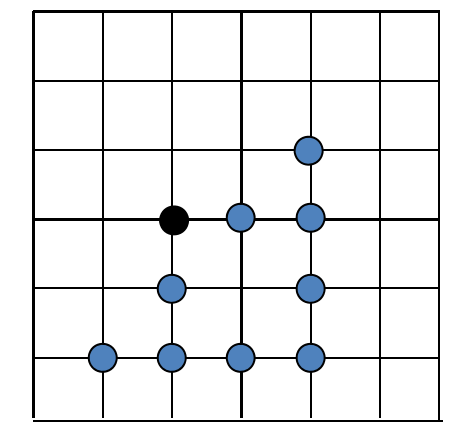

The above circumference is described by the following Freeman chain code starting from the black point:

$$
8\rightarrow 1 \rightarrow 6 \rightarrow 6 \rightarrow 6 \rightarrow 4 \rightarrow 4 \rightarrow 4 \rightarrow 1 \rightarrow 2
$$

#### **Measurements: length estimation**

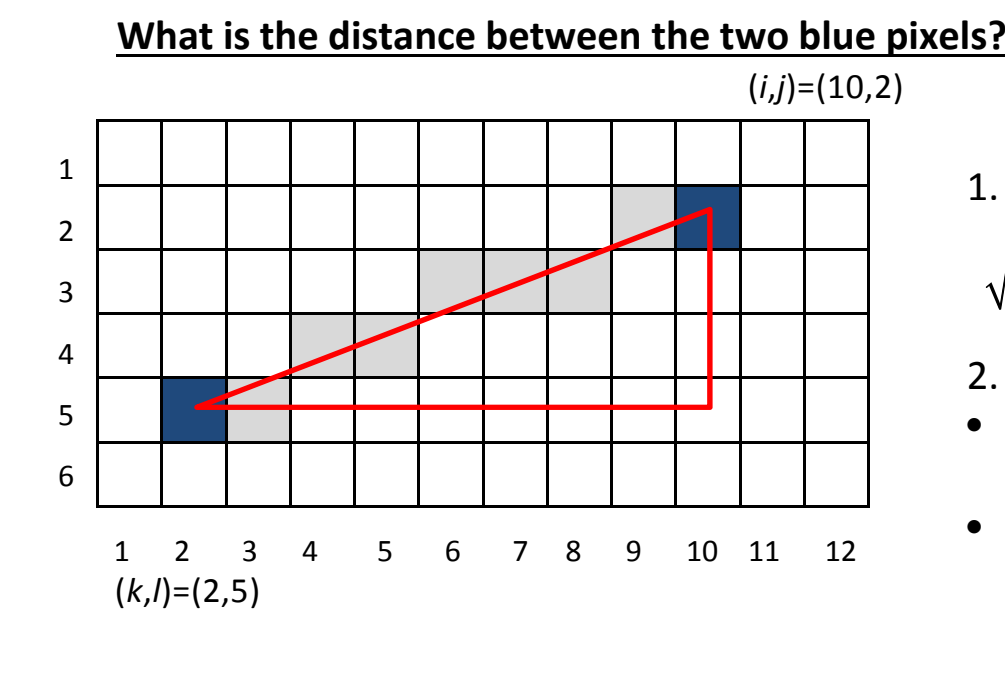

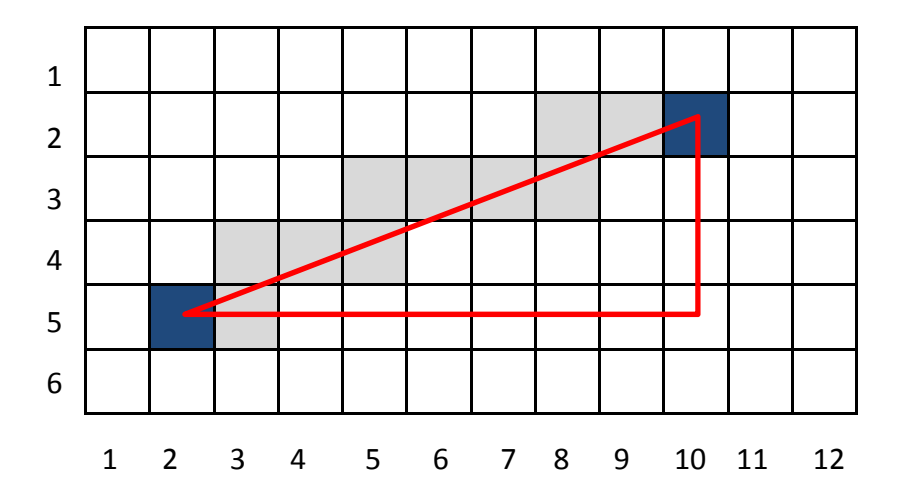

1. Euclidean distance:

$$
\sqrt{(i-k)^2 + (j-l)^2} = \sqrt{(10-2)^2 + (2-5)^2} = 8.5
$$

- 2. Chessboard distance:
- $\bullet$ • the number of steps needed by a king to move from one place to the other
- the shortest chain of 8‐connected pixels connecting the two points

$$
\max\left(|i-k|,|j-l|\right)=8
$$

- 3. City‐block distance:
- $\bullet$ ● the shortest chain of 4-connected pixels connecting the two points

$$
|i-k|+|j-l|=11
$$

#### **Measurements: estimating the length of <sup>a</sup> curve or line**

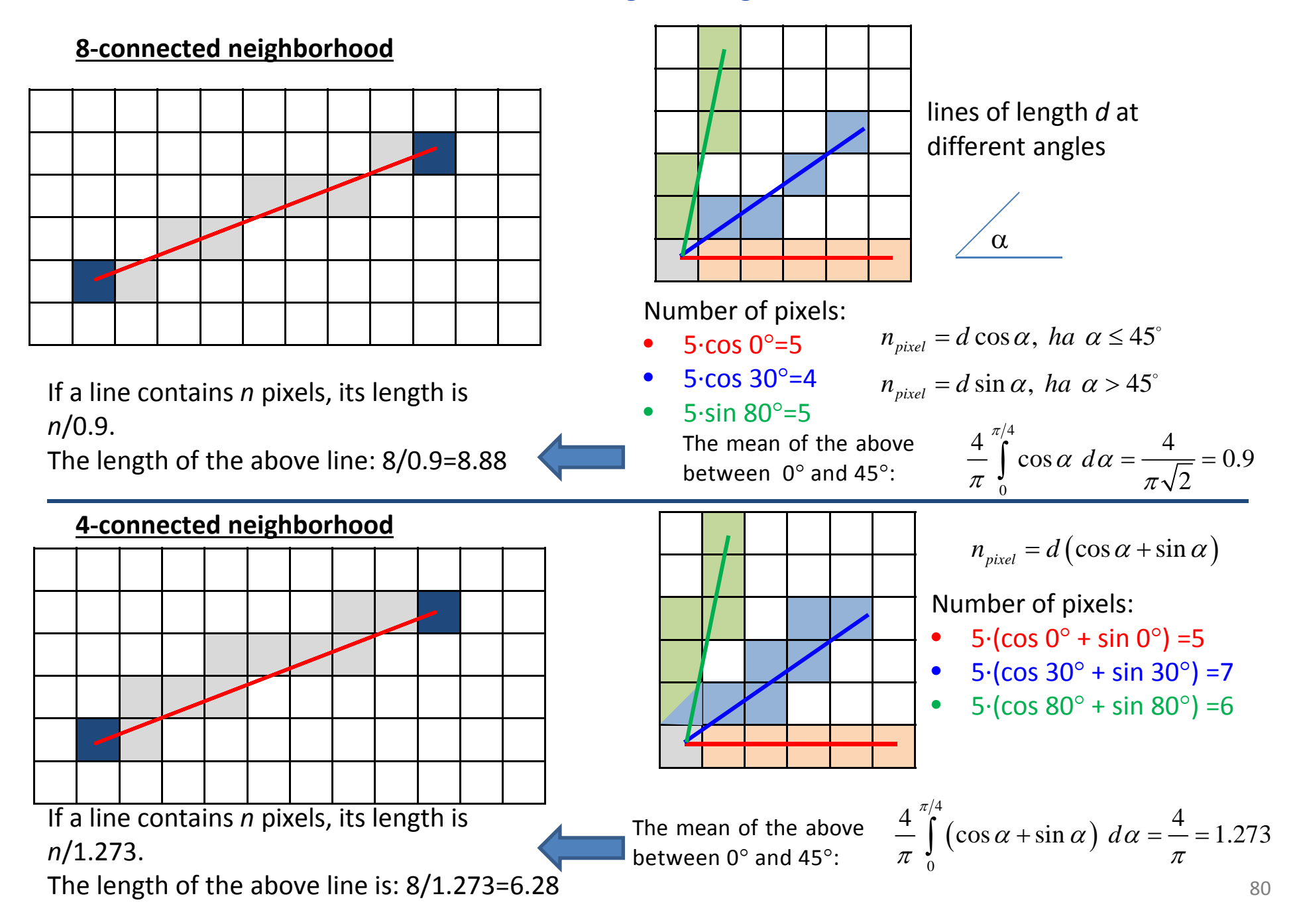

#### **Measurements: estimating the length of <sup>a</sup> curve**

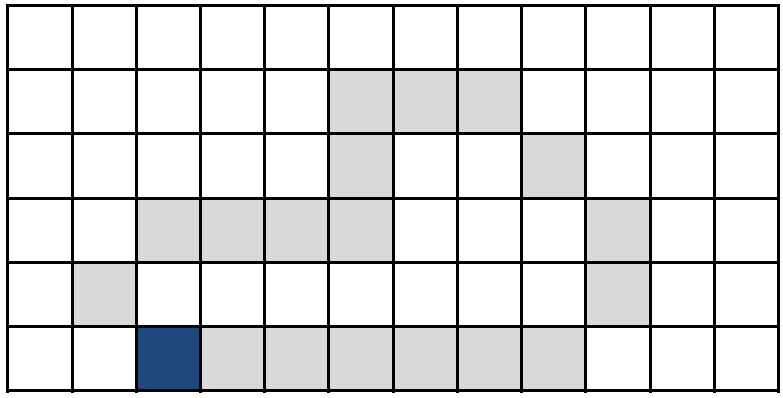

parallel steps – even Freeman chain code diagonal steps – odd Freeman chain code

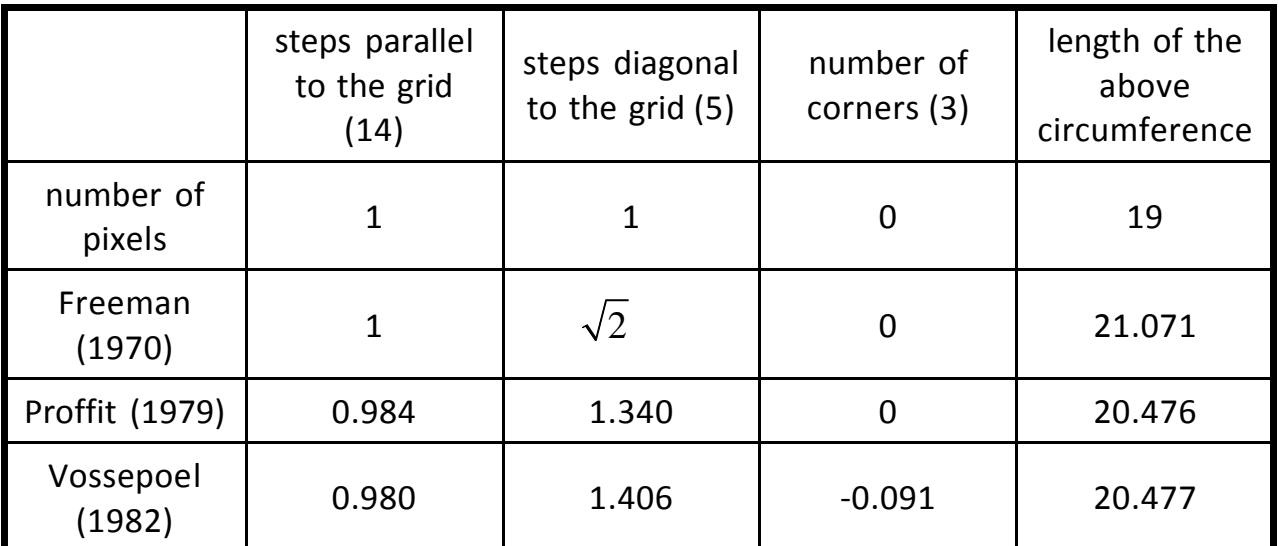

Corner:

- the number of even‐oddand odd‐even transitions in the Freeman chain code.
- •steps of <sup>a</sup> chess knight

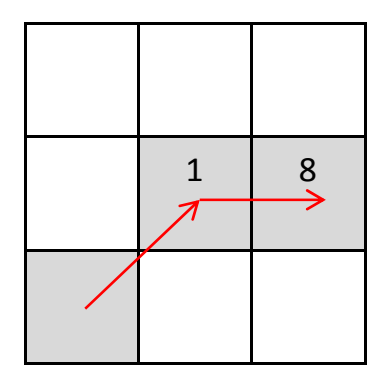

 $D_{Freenan} = n_e + \sqrt{2}n_o$  $D_{\mathit{Profit}} = 0.984 n_{_e} + 1.340 n_{_o}$  $D_{Vossepoel} = 0.98 n_{_e} + 1.406 n_{_o} - 0.091 n_{_c}$  $D_{count} = n_e + n_o$ 

*<sup>n</sup>*e – number of even Freeman chain codes *n*<sub>o</sub> – number of odd Freeman chain codes  $n_{\rm c}$  – number of corners

#### **Measurements: area estimation**

What is the area of the triangle on the right?

- estimation 1:  $A_1$ =number of pixels=10
- estimation 2:  $A_2$ = ½ (3x3)=4.5 (according to the formula for the area of a triangle if the length of an edge=end point - starting point=5‐2=3)
- estimation 3:  $A_3$ = ½ (4x4)=8 (according to the formula for the area of a triangle if the length of an edge=number of pixels=4)  $\frac{1}{1}$

All three estimations are acceptable and used.

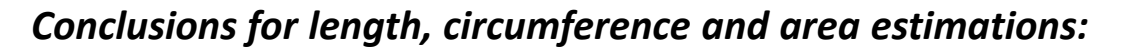

- •• the digitized version of real objects are visible in images
- • during the measurements we are interested in the parameters (length, area) of the real objects
- •• since the digital image is only an approximation of the real object, estimations carried out on the digital image can also only be approximations of the real parameters

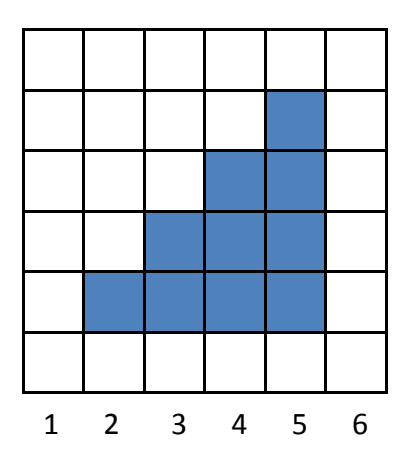

#### **Measurements: determination of mean intensities**

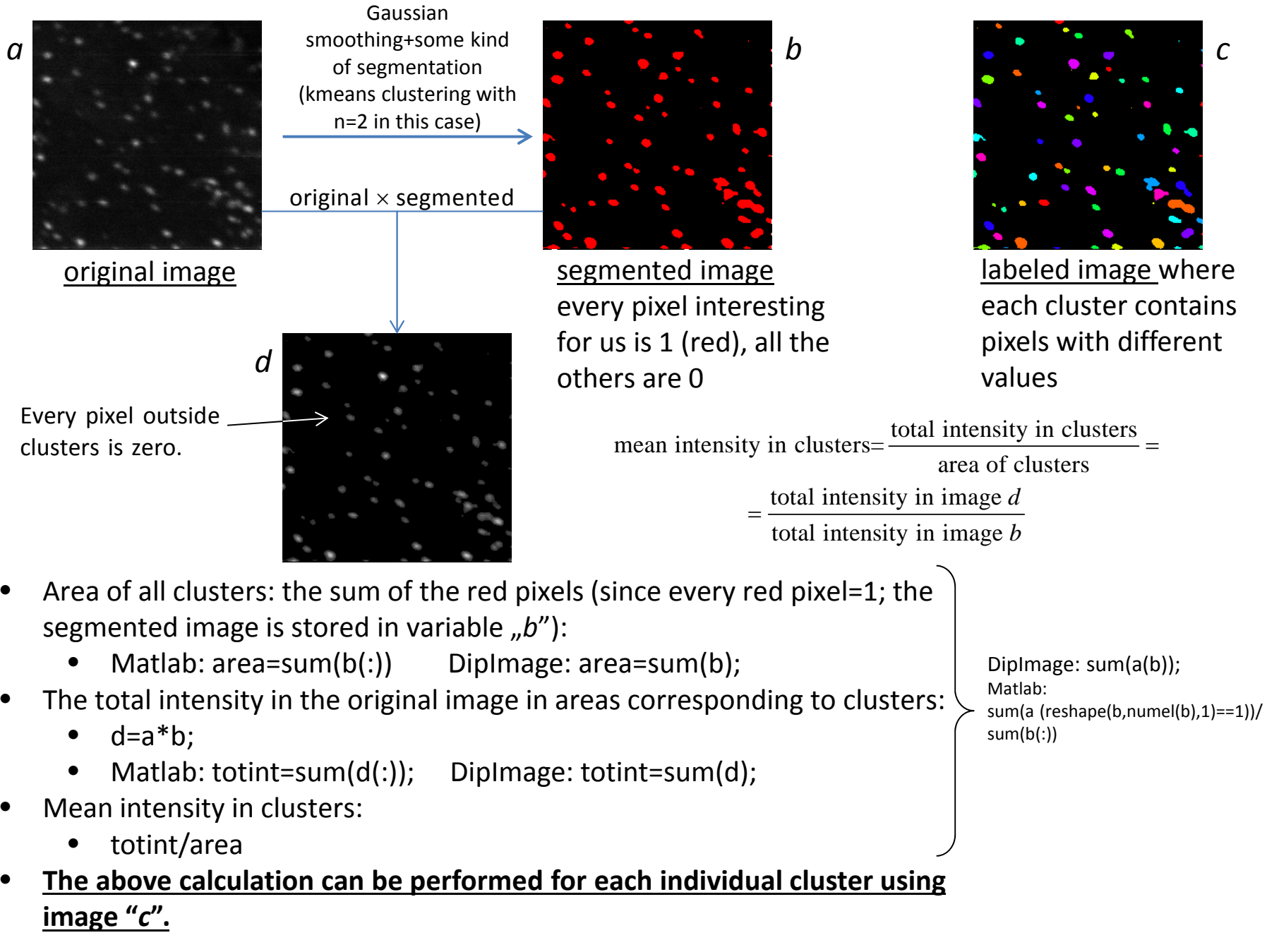

- $\bullet$  The most commonly known programs cannot be used for scientific image processing (Powerpoint, Adobe Photoshop, Corel Photopaint)
- $\bullet$ The number of scientific image analysis programs is high, here only <sup>a</sup> few examples are given.

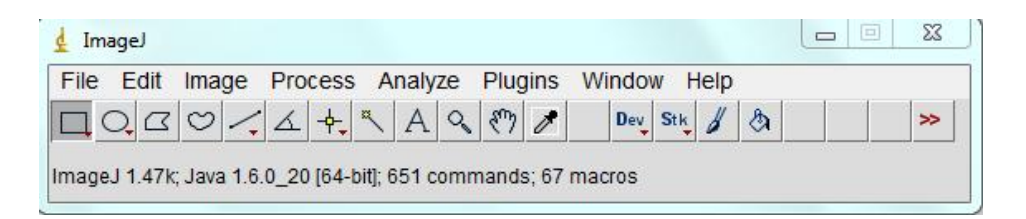

- $\bullet$  ImageJ (rsbweb.nih.gov/ij/)
	- •free, biology‐oriented, regularly upgraded, user friendly
	- $\bullet$ • customizable and extendable with plugins (rsbweb.nih.gov/ij/plugins/index.html)
	- • multi‐level usage:
		- $\bullet$ GUI
		- •recording macros (saving <sup>a</sup> series of commands available from the menu)
		- •writing Java programs (plugin)

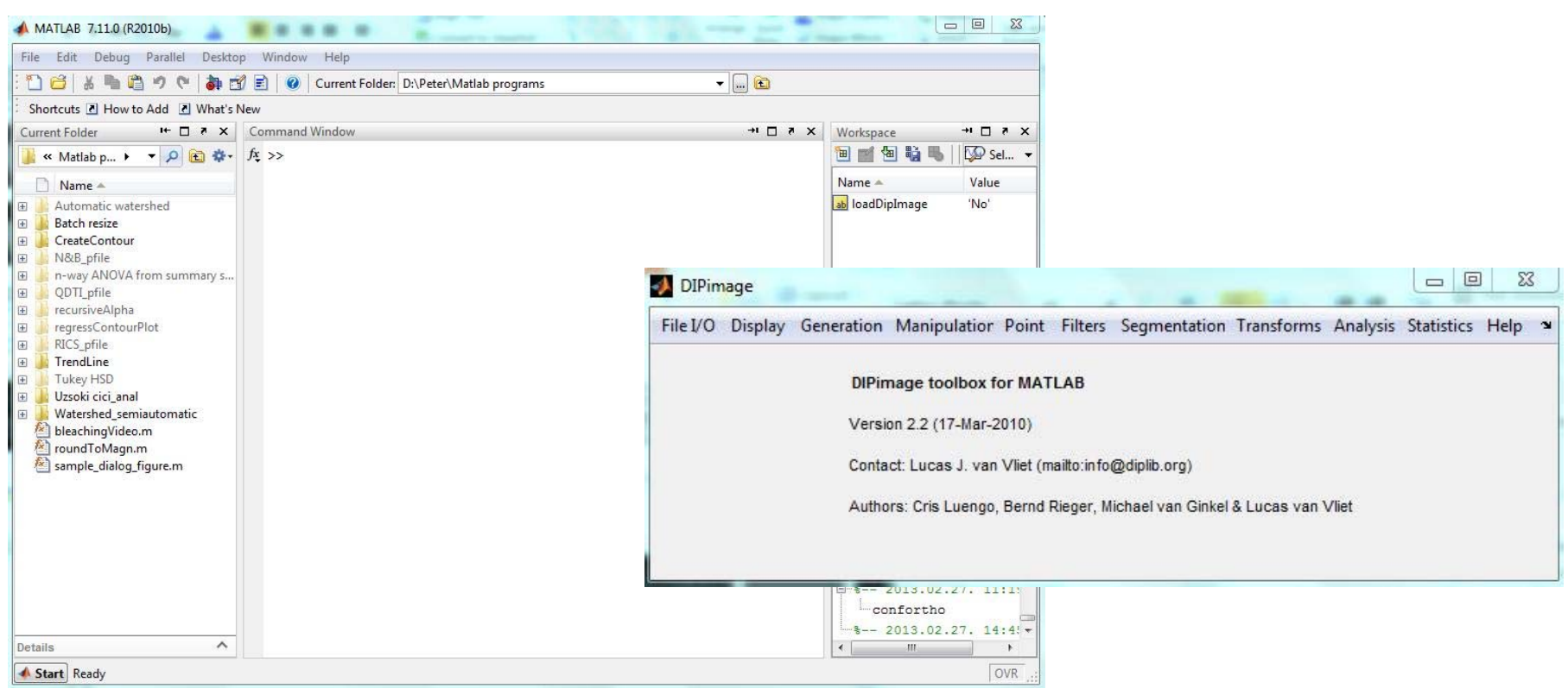

- • Matlab (www.mathworks.com/products/matlab/)
	- •not free
	- •• command-line input  $\rightarrow$  not user friendly
	- •• extendable with programs written in its highly efficient programming language (M-files) many of which are downloadable: www.mathworks.com/matlabcentral/
	- •impossible is nothing with Matlab…
- • DipImage (http://www.diplib.org/)
	- •• a toolbox installed under Matlab
	- $\bullet$ ● GUI-controlled + extends the command collection of Matlab with special image analysis functions

- $\bullet$  Cell Profiler (www.cellprofiler.org/)
	- $\bullet$ free
	- • an algorithm consisting of commonly used image processing tools can be built using an menu‐controlled system with which an arbitrary number of images can be analyzed automatically (high‐throughput image analysis)

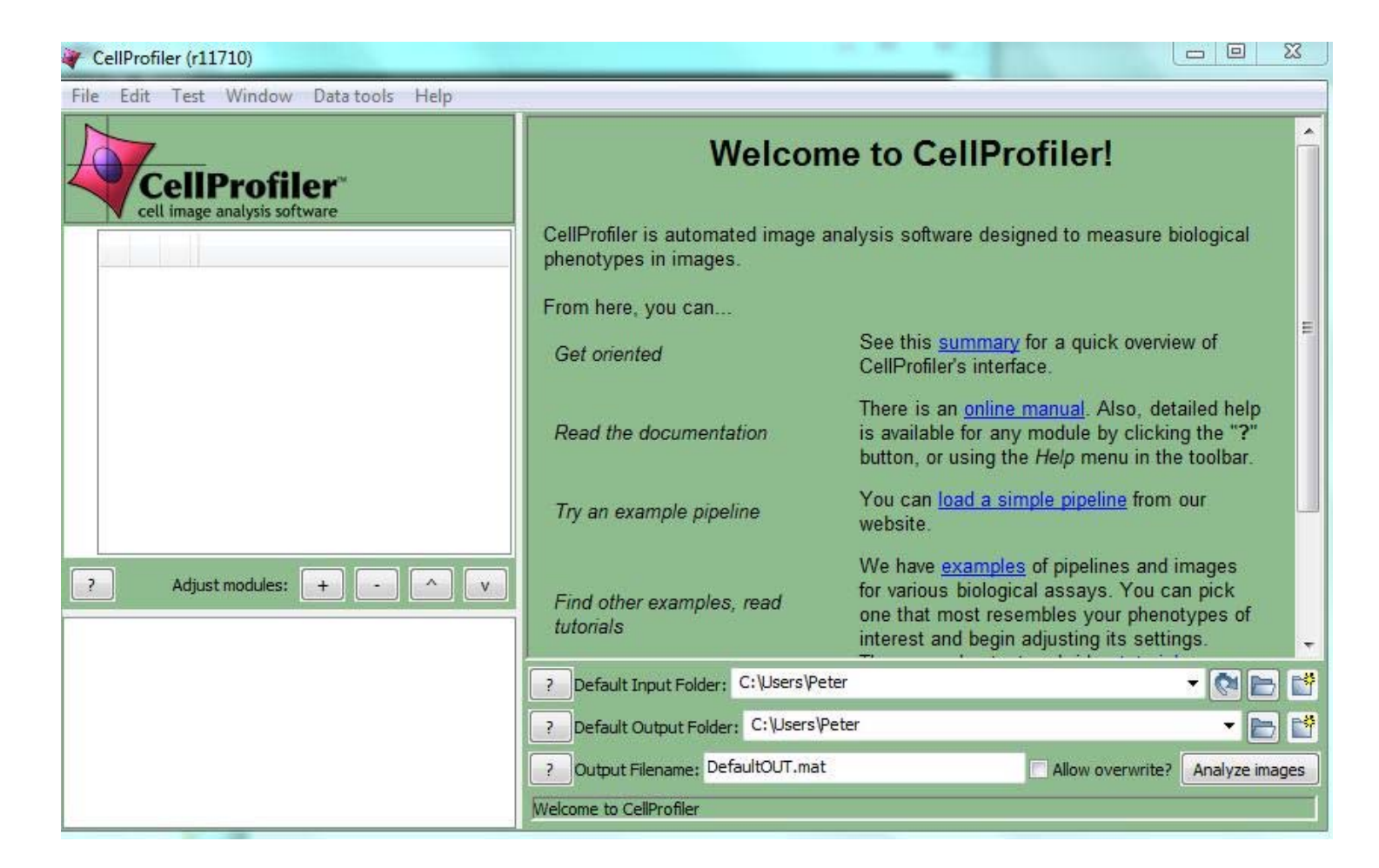

- • Metamorph (www.moleculardevices.com/products/software/meta‐imaging‐ series/metamorph.html)
	- not free
	- •microscope control and image analysis
	- user friendly
	- extensive capabilities for image analysis and 3D visualization
- $\bullet$  Image Pro (www.mediacy.com)
	- •not free
	- microscope control and image analysis
	- user friendly
	- extensive capabilities for image analysis and 3D visualization
- $\bullet$  Usually every confocal microscope has its own software with which simple image processing can be carried out.
	- The freely downloadable version of these programs is simplified  $\rightarrow$  only the simples operations can be carried out, but efficiently and in <sup>a</sup> user friendly way.